### **Chapter 9: Small Business Issues**

| Issue 1: Net Operating Loss                   |
|-----------------------------------------------|
| Computation of an NOL292                      |
| Carryover of Unused NOL                       |
| Documents to Attach to Forms 1045<br>or 1040X |
| Court Cases                                   |
| Issue 2: Vehicle Expenses                     |
| Required Recordkeeping                        |
| Expense Reporting                             |
| Methods Used to Deduct Vehicle Expenses 313   |
| Depreciation and §179 Deductions              |
| Sale or Exchange of a Vehicle                 |
| Leased Vehicles                               |
| Employee Use of a Company Car324              |
| Special Issues                                |
| Issue 3: Form 4797                            |
| Purpose of Form 4797                          |
| Internal Revenue Code Classifications         |
| IRC §1245                                     |
|                                               |

| IRC §1250                                       |
|-------------------------------------------------|
| IRC §1252                                       |
| IRC §1254                                       |
| IRC §1255                                       |
| Reporting Transactions on Form 4797             |
| Recapture of Net IRC §1231 Losses               |
| from Prior Years                                |
| Section 1245 Recapture 342                      |
| Recapture from a Like-Kind Exchange             |
| Recapture under the Installment Sale Method 346 |
| Recapture When Trading Machinery                |
| for Leased Assets                               |
| Recapture of IRC §179 Deductions                |
| Depreciation Recapture of Listed Property 350   |
| Depreciation Recapture for Property             |
| Other than Listed Property                      |
| IRC §197 Intangibles Recapture                  |
| Recapture for Nonresidential Use of             |
| Taxpayer's Residence (Office in the Home) 355   |
| S Corporation and Partnership Reporting 355     |

Corrections were made to this workbook through January of 2006. No subsequent modifications were made.

### **ISSUE 1: NET OPERATING LOSS**

The term **net operating loss (NOL)** gives insight as to its meaning. **Operating** indicates that a loss originates from the operating portion of a business. **Net loss** indicates that an overall loss is incurred when the taxpayer's nonbusiness income and expenses are netted against business income and expenses. Consequently, a taxpayer must have a net loss from business operations in order to have an NOL.

Special rules come into play when calculating an NOL. For example, rental activities are considered business activities and casualty losses, although usually considered personal in nature, are considered business losses. This means a taxpayer can have an NOL if net business operations (including rental activities) less the deductible portion of any casualty loss results in an overall net loss.

IRS worksheets can assist with calculating an NOL, but the worksheets are difficult to complete without a thorough understanding of the concepts underlying an NOL. Although many tax software programs are able to calculate NOLs, the results may not be accurate if the software user cannot determine whether an income or expense item is business related. Since an NOL can be carried from the loss year to as many as 22 other years (carried back two years and forward 20), it is essential that tax professionals understand the theory behind NOLs and how to compute them.

**Caution.** An NOL must be carried back unless an election is made to forgo the carryback period. Tax professionals should verify that this election was properly made on the original return.

### **COMPUTATION OF AN NOL**

The IRS developed several worksheets for computing NOLs to use with Form 1045, *Application for Tentative Refund*. Unfortunately, completing these worksheets is not intuitive. A practitioner can perform a quick check to rule out an NOL: If the taxpayer's Form 1040 income immediately before the deduction for exemptions is positive, the taxpayer cannot have an NOL. However, if this amount is negative, it does not necessarily mean the taxpayer has an NOL.

### **Step 1: Determining an NOL**

The first step in computing an NOL is segregating business income and expenses from nonbusiness income and expenses. These items are found on the taxpayer's Form 1040 and Schedule A (if applicable). Items are segregated as follows:

| Inc                                                                                                    | ome                                                                                                    | Expenses                                                                                                    |                                                                                                    |  |  |
|----------------------------------------------------------------------------------------------------|----------------------------------------------------------------------------------------------------|----------------------------------------------------------------------------------------------------|----------------------------------------------------------------------------------------------------|--|--|
| Business<br>• Wages<br>• State tax refunds<br>(unless due to<br>excess withholding on<br>nonbusiness income)<br>• Schedule C and F<br>income<br>• Gains from the sale of<br>business real estate or<br>depreciable property<br>• Form 4797 gains and<br>losses<br>• Rental gains<br>• Jury duty pay<br>• Business gains from<br>a partnership or S<br>corporation (taxpayer's<br>share)<br>• Net trust or estate<br>income<br>• Hobby income | Nonbusiness <ul> <li>Interest earned</li> <li>Dividends</li> <li>Alimony received</li> <li>Gain on sale of nonbusiness assets</li> <li>IRA/pension distributions</li> <li>Social security income</li> <li>Gambling winnings</li> <li>Prizes</li> </ul> | <ul> <li>Experimental and the second state of the second state of</li></ul> | Nonbusiness<br>IRA deductions<br>Student loan interest<br>HSA<br>SEP/Simple deduction<br>Investment expenses<br>Alimony paid<br>Standard deduction<br>Medical expenses<br>Sales tax table<br>deduction<br>Real estate taxes<br>Safety deposit box fee<br>Personal property taxe<br>Mortgage interest<br>Contributions<br>Tax preparation fees<br>Gambling losses<br>Losses on the sale of<br>nonbusiness assets |  |  |

**Note.** Personal exemptions are never included in the calculation of an NOL. Some items of expense can be either business or nonbusiness depending on the nature of the deduction (e.g., tax preparation fees).

292 Chapter 9: Small Business Issues

Copyrighted by the Board of Trustees of the University of Illinois

**Reasonableness Test.** Tax professionals are held responsible for the reasonableness of items carried from prior years. For example, if a prior year's return has an NOL statement showing a \$75,000 NOL, the tax professional preparing the current year's return should review the previous year's return to confirm that the \$75,000 calculation is reasonable. If the only income and loss items reported on the previous return are a \$20,000 Schedule C loss and a \$5,000 standard deduction, then the \$75,000 loss is clearly unreasonable and the NOL carryover should be recalculated.

The following guide can be used to determine the amount of a **reasonable** NOL:

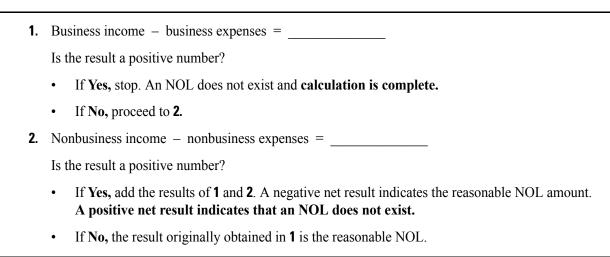

| Example 1 | . The taxpayer's F | orm 1040 from the N | OL year reports the | following: |
|-----------|--------------------|---------------------|---------------------|------------|
|           |                    |                     |                     |            |

|                    | Reported   | Business   | Nonbusiness |
|--------------------|------------|------------|-------------|
| Wages              | \$15,000   | \$15,000   |             |
| Interest income    | 500        |            | \$ 500      |
| Schedule C         | (35,000)   | (35,000)   |             |
| Standard deduction | (5,000)    |            | (5,000)     |
| Total              | (\$24,500) | (\$20,000) | (\$4,500)   |

Since the \$500 of nonbusiness interest income does not exceed the nonbusiness expenses, this \$20,000 loss should represent the taxpayer's NOL.

**Example 2.** Use the same facts as **Example 1**, except the interest income is increased to \$7,000.

|                    | Reported   | Business   | Nonbusiness |
|--------------------|------------|------------|-------------|
| Wages              | \$15,000   | \$15,000   |             |
| Interest income    | 7,000      |            | 7,000       |
| Schedule C         | (35,000)   | (35,000)   |             |
| Standard deduction | (5,000)    |            | (5,000)     |
| Total              | (\$18,000) | (\$20,000) | \$2,000     |

The business income items still combine for a \$20,000 loss. However, since the nonbusiness income now results in a \$2,000 gain, the tentative NOL is reduced by \$2,000. When these amounts are entered on Form 1045, Schedule A, they result in an NOL of \$18,000.

**Example 3.** Glenn Johnson reported the following items of income and expense on his 2004 Form 1040 and Schedule A:

|                    | Reported   | Business   | Nonbusiness |
|--------------------|------------|------------|-------------|
| Wages              | \$10,000   | \$10,000   |             |
| Interest income    | 800        |            | 800         |
| Schedule C         | (60,000)   | (60,000)   |             |
| Itemized deduction | (19,050)   | (300)      | (18,750)    |
| Total              | (\$68,250) | (\$50,300) | (\$17,950)  |

On his itemized deductions, \$300 was due to state income tax assessed on business income for the prior year. Glenn's 2004 income tax return and his current year NOL calculation follow:

### For Example 3

| <b>1040</b>                         |                                                                            | rtment of the Treasury—Internal Revenue S. Individual Income Tax Re               | - <i>U</i> /////       | (99)           | IRS Use Only—Do no                                | t write or | staple in this space.                               |          |
|-------------------------------------|----------------------------------------------------------------------------|-----------------------------------------------------------------------------------|------------------------|----------------|---------------------------------------------------|------------|-----------------------------------------------------|----------|
|                                     | _                                                                          | the year Jan. 1-Dec. 31, 2004, or other tax year begi                             |                        | )4, ending     | , 20                                              |            | MB No. 1545-0074                                    |          |
| Label                               |                                                                            | ur first name and initial                                                         | Last name              |                |                                                   |            | ocial security number                               | _        |
| (See L                              |                                                                            |                                                                                   |                        |                |                                                   | 1          | 23 45 6789                                          |          |
| instructions and page 16.)          | n page 16.) E If a joint return, spouse's first name and initial Last name |                                                                                   |                        |                |                                                   |            | e's social security num                             | ber      |
| Use the IRS Label.                  | Но                                                                         | I<br>me address (number and street). If you have a                                | P.O. box, see page 16  | 3.             | Apt. no.                                          |            | Important                                           | •        |
| Otherwise, E                        | M                                                                          | ain Street                                                                        |                        |                |                                                   |            | Important!                                          |          |
| please print R<br>or type.          | Cit                                                                        | y, town or post office, state, and ZIP code. If                                   | you have a foreign add | ress, see page | 16.                                               |            | 'ou <b>must</b> enter<br>our SSN(s) above.          |          |
| Presidential                        | Ch                                                                         | iicago IL 60606                                                                   |                        |                |                                                   |            |                                                     |          |
| Election Campaign<br>(See page 16.) | ' 🕨                                                                        | Note. Checking "Yes" will not change bo you, or your spouse if filing a joint     |                        |                | ? ►                                               | Yo<br>Vo   | u Spouse<br>s 🛛 No 🗌 Yes 🗌                          | No       |
| (See page 10.)                      | ,<br>,                                                                     | Single                                                                            |                        |                |                                                   |            |                                                     |          |
| Filing Status                       | 2                                                                          | Married filing jointly (even if only one                                          |                        |                |                                                   |            | g person). (See page 17<br>t not your dependent, er |          |
| Check only                          | 3                                                                          | Married filing separately. Enter spous                                            |                        |                | ild's name here. ►                                |            | thet your dependent, of                             |          |
| one box.                            | 0                                                                          | and full name here. ►                                                             |                        |                |                                                   | depen      | dent child (see page 1                              | 7)       |
|                                     | 6a                                                                         | X Yourself. If someone can claim yo                                               | u as a dependent, d    | o not check    | box 6a                                            | 1          | Boxes checked 1<br>on 6a and 6b                     | <b>_</b> |
| Exemptions                          | b                                                                          | Spouse                                                                            |                        |                |                                                   | ]          | No. of children                                     |          |
|                                     | с                                                                          | Dependents:                                                                       | (2) Dependent's        | relation       | endent's (4) ✓ if qual<br>ship to child for child |            | on 6c who:<br>• lived with you                      |          |
|                                     |                                                                            | (1) First name Last name                                                          | social security numb   |                | credit (see pa                                    |            | <ul> <li>did not live with</li> </ul>               |          |
|                                     |                                                                            |                                                                                   | : :                    |                |                                                   |            | you due to divorce<br>or separation                 |          |
| If more than four dependents, see   |                                                                            |                                                                                   |                        |                |                                                   |            | (see page 18)                                       |          |
| page 18.                            |                                                                            |                                                                                   | : :                    |                |                                                   |            | Dependents on 6c<br>not entered above               |          |
|                                     | d                                                                          | Total number of exemptions claimed                                                |                        |                |                                                   |            | Add numbers on 1                                    | Γ        |
|                                     |                                                                            |                                                                                   | (-) )(( 0              |                |                                                   | 7          | 10,000                                              | -        |
| Income                              | 7<br>8a                                                                    | Wages, salaries, tips, etc. Attach Form<br>Taxable interest. Attach Schedule B if | ()                     |                |                                                   | 8a         | 800                                                 |          |
|                                     |                                                                            |                                                                                   |                        | 8b             |                                                   | - Ou       |                                                     |          |
| Attach Form(s)<br>W-2 here. Also    | b<br>9a                                                                    | Tax-exempt interest. Do not include of<br>Ordinary dividends. Attach Schedule B   |                        | 0.0            | 1                                                 | 9a         |                                                     |          |
| attach Forms                        | b                                                                          | • · · · · · · · · · · · · · · ·                                                   |                        | 9b             |                                                   |            |                                                     | _        |
| W-2G and                            | 10                                                                         | Taxable refunds, credits, or offsets of s                                         | · · · · · · ·          |                | page 20)                                          | 10         |                                                     |          |
| 1099-R if tax<br>was withheld.      | 11                                                                         |                                                                                   |                        | ie laxes (see  | page 20)                                          | 11         |                                                     | _        |
|                                     | 12                                                                         | Alimony received                                                                  |                        |                |                                                   | 12         | (60,000)                                            | _        |
|                                     | 13                                                                         | Capital gain or (loss). Attach Schedule                                           |                        | required che   |                                                   | 13         |                                                     | _        |
| lf you did not                      | 14                                                                         | Other gains or (losses). Attach Form 47                                           |                        | required, one  |                                                   | 14         |                                                     |          |
| get a W-2,                          | 15a                                                                        | IRA distributions                                                                 |                        | Taxable amo    | unt (see page 22)                                 | 15b        |                                                     |          |
| see page 19.                        | 16a                                                                        | Pensions and annuities 16a                                                        |                        |                | unt (see page 22)                                 | 16b        |                                                     | _        |
| Enclose, but do                     | 17                                                                         | Rental real estate, royalties, partnership                                        |                        |                |                                                   | 17         |                                                     | _        |
| not attach, any                     | 18                                                                         | Farm income or (loss). Attach Schedule                                            |                        |                |                                                   | 18         |                                                     |          |
| payment. Also,                      | 19                                                                         | Unemployment compensation                                                         |                        |                |                                                   | 19         |                                                     |          |
| please use<br>Form 1040-V.          | 20a                                                                        | Social security benefits . 20a                                                    | b                      | Taxable amou   | unt (see page 24)                                 | 20b        |                                                     |          |
|                                     | 21                                                                         | Other income. List type and amount (s                                             | ee page 24)            |                |                                                   | 21         |                                                     |          |
|                                     | 22                                                                         | Add the amounts in the far right column                                           | for lines 7 through 21 | . This is your | total income 🕨                                    | 22         | (49,200)                                            |          |
|                                     | 23                                                                         | Educator expenses (see page 26) .                                                 |                        | 23             |                                                   |            |                                                     |          |
| Adjusted                            | 24                                                                         | Certain business expenses of reservists, pe                                       | rforming artists, and  |                |                                                   |            |                                                     |          |
| Gross                               |                                                                            | fee-basis government officials. Attach For                                        | m 2106 or 2106-EZ      | 24             |                                                   |            |                                                     |          |
| Income                              | 25                                                                         | IRA deduction (see page 26)                                                       |                        | 25             |                                                   |            |                                                     |          |
|                                     | 26                                                                         | Student loan interest deduction (see pa                                           | age 28)                | 26             |                                                   | -          |                                                     |          |
|                                     | 27                                                                         | Tuition and fees deduction (see page 2                                            |                        | 27             |                                                   | -          |                                                     |          |
|                                     | 28                                                                         | Health savings account deduction. Atta                                            | ch Form 8889.          | 28             |                                                   |            |                                                     |          |
|                                     | 29                                                                         | Moving expenses. Attach Form 3903                                                 |                        | 29             |                                                   |            |                                                     |          |
|                                     | 30                                                                         | One-half of self-employment tax. Attach                                           |                        | 30             |                                                   |            |                                                     |          |
|                                     | 31                                                                         | Self-employed health insurance deduct                                             | tion (see page 30)     | 31             |                                                   |            |                                                     |          |
|                                     | 32                                                                         | Self-employed SEP, SIMPLE, and qual                                               |                        | 32             |                                                   |            |                                                     |          |
|                                     | 33                                                                         | Penalty on early withdrawal of savings                                            |                        | 33             |                                                   |            |                                                     |          |
|                                     | 34a                                                                        | Alimony paid <b>b</b> Recipient's SSN ►                                           |                        | 34a            |                                                   | 0.5        |                                                     |          |
|                                     | 35<br>36                                                                   |                                                                                   |                        |                |                                                   | 35         | (49,200)                                            | _        |
| For Diselectory D                   |                                                                            | Subtract line 35 from line 22. This is yo                                         |                        |                | P                                                 | 36         |                                                     |          |
| For Disclosure, P                   | rivacy                                                                     | Act, and Paperwork Reduction Act N                                                | ouce, see page 75.     |                | Cat. No. 11320B                                   |            | Form <b>1040</b> (20                                | )04)     |

### For Example 3

| Form 1040 (2004)                                                                                                    | Gle                                                                                                    | enn Johnson 123-45-6789                                                                                                    |                                                                    | Page 2                                                                                                    |
|----------------------------------------------------------------------------------------------------|----------------------------------------------------------------------------------------------------|----------------------------------------------------------------------------------------------------|--------------------------------------------------------------------|----------------------------------------------------------------------------------------------------|
| Tax and                                                                                                    | 37                                                                                                    | Amount from line 36 (adjusted gross income)                                                                                                    | 37                                                                 | (49,200)                                                                                                    |
| Tax and<br>Credits                                                                                                    |                                                                                                    | Check ( You were born before January 2, 1940, Blind.) Total boxes                                                                                                    |                                                                    |                                                                                                    |
| Credits                                                                                                    |                                                                                                    | if: Spouse was born before January 2, 1940, ☐ Blind. Checked ► 38a                                                                                                    |                                                                    |                                                                                                    |
| Standard                                                                                                    | b                                                                                                    | If your spouse itemizes on a separate return or you were a dual-status alien, see page 31 and check here 🕨 38b 🗌                                                                                                    |                                                                    |                                                                                                    |
| Deduction<br>for—                                                                                                    | 39                                                                                                    | Itemized deductions (from Schedule A) or your standard deduction (see left margin) .                                                                                                    | 39                                                                 | 19,050                                                                                                    |
|                                                                                                    | 40                                                                                                    | Subtract line 39 from line 37                                                                                                    | 40                                                                 | (68,250)                                                                                                    |
| <ul> <li>People who<br/>checked any</li> </ul>                                                                                                    | 41                                                                                                    | If line 37 is \$107,025 or less, multiply \$3,100 by the total number of exemptions claimed on                                                                                                    |                                                                    |                                                                                                    |
| box on line<br>38a or 38b <b>or</b>                                                                                                    |                                                                                                    | line 6d. If line 37 is over \$107,025, see the worksheet on page 33                                                                                                    | 41                                                                 | 3,100                                                                                                    |
| who can be                                                                                                    | 42                                                                                                    | Taxable income. Subtract line 41 from line 40. If line 41 is more than line 40, enter -0-                                                                                                    | 42                                                                 | (71,350)                                                                                                    |
| claimed as a<br>dependent,                                                                                                    | 43                                                                                                    | Tax (see page 33). Check if any tax is from: a D Form(s) 8814 b D Form 4972                                                                                                    | 43                                                                 | 0                                                                                                    |
| see page 31.                                                                                                    | 44                                                                                                    | Alternative minimum tax (see page 35). Attach Form 6251                                                                                                    | 44                                                                 | 0                                                                                                    |
| <ul> <li>All others:</li> </ul>                                                                                                    | 45                                                                                                    | Add lines 43 and 44                                                                                                    | 45                                                                 | <b>U</b>                                                                                                    |
| Single or<br>Married filing                                                                                                    | 46                                                                                                    |                                                                                                    |                                                                    |                                                                                                    |
| separately,                                                                                                    | 47                                                                                                    |                                                                                                    |                                                                    |                                                                                                    |
| \$4,850                                                                                                    | 48                                                                                                    |                                                                                                    |                                                                    |                                                                                                    |
| Married filing<br>jointly or                                                                                                    | 49<br>50                                                                                                    | Education credits. Attach Form 8863       49         Retirement savings contributions credit. Attach Form 8880.       50                                                                                                    |                                                                    |                                                                                                    |
| Qualifying<br>widow(er),                                                                                                    | 50<br>51                                                                                                    | Child tax credit (see page 37)                                                                                                    |                                                                    |                                                                                                    |
| \$9,700                                                                                                    | 52                                                                                                    | Adoption credit. Attach Form 8839                                                                                                    |                                                                    |                                                                                                    |
| Head of                                                                                                    | 53                                                                                                    | Credits from: a □ Form 8396 b □ Form 8859 53                                                                                                    |                                                                    |                                                                                                    |
| household,<br>\$7,150                                                                                                    | 54                                                                                                    | Other credits. Check applicable box(es): a Form 3800                                                                                                    |                                                                    |                                                                                                    |
| \$7,100                                                                                                    | •••                                                                                                    | b Form 8801 c Specify 54                                                                                                    |                                                                    |                                                                                                    |
|                                                                                                    | 55                                                                                                    | Add lines 46 through 54. These are your total credits                                                                                                    | 55                                                                 |                                                                                                    |
|                                                                                                    | 56                                                                                                    | Subtract line 55 from line 45. If line 55 is more than line 45, enter -0                                                                                                    | 56                                                                 | 0                                                                                                    |
| Other                                                                                                    | 57                                                                                                    | Self-employment tax. Attach Schedule SE                                                                                                    | 57                                                                 |                                                                                                    |
| Taxes                                                                                                    | 58                                                                                                    | Social security and Medicare tax on tip income not reported to employer. Attach Form 4137                                                                                                    | 58                                                                 |                                                                                                    |
| Takes                                                                                                    | 59                                                                                                    | Additional tax on IRAs, other qualified retirement plans, etc. Attach Form 5329 if required .                                                                                                    | 59                                                                 |                                                                                                    |
|                                                                                                    | 60                                                                                                    | Advance earned income credit payments from Form(s) W-2                                                                                                    | 60                                                                 |                                                                                                    |
|                                                                                                    | 61                                                                                                    | Household employment taxes. Attach Schedule H                                                                                                    | 61                                                                 |                                                                                                    |
|                                                                                                    | 62                                                                                                    | Add lines 56 through 61. This is your total tax                                                                                                    | 62                                                                 | 0                                                                                                    |
| Payments                                                                                                    | 63                                                                                                    | Federal income tax withheld from Forms W-2 and 1099 63 1,000                                                                                                    |                                                                    |                                                                                                    |
|                                                                                                    | 64                                                                                                    | 2004 estimated tax payments and amount applied from 2003 return  64  55                                                                                                    |                                                                    | NO                                                                                                    |
| If you have a<br>qualifying                                                                                                    | _65a                                                                                                    | Earned income credit (EIC)                                                                                                    |                                                                    |                                                                                                    |
| child, attach                                                                                                    | b                                                                                                    | Nontaxable combat pay election                                                                                                    |                                                                    |                                                                                                    |
|                                                                                                    | ~~                                                                                                    |                                                                                                    |                                                                    |                                                                                                    |
| Schedule EIC.                                                                                                    | 66<br>67                                                                                                    | Excess social security and tier 1 RRTA tax withheld (see page 54)                                                                                                    |                                                                    |                                                                                                    |
| Schedule EIC.                                                                                                    | 67                                                                                                    | Excess social security and tier 1 RRTA tax withheld (see page 54)       66         Additional child tax credit. Attach Form 8812       67                                                                                                    |                                                                    |                                                                                                    |
| Schedule EIC.                                                                                                    | 67<br>68                                                                                                    | Excess social security and tier 1 RRTA tax withheld (see page 54)       66         Additional child tax credit. Attach Form 8812       67         Amount paid with request for extension to file (see page 54)       68                                                                                                    |                                                                    |                                                                                                    |
| Schedule EIC.                                                                                                    | 67                                                                                                    | Excess social security and tier 1 RRTA tax withheld (see page 54)       66         Additional child tax credit. Attach Form 8812       67                                                                                                    | 70                                                                 | 1.000                                                                                                    |
|                                                                                                    | 67<br>68<br>69<br>70                                                                                              | Excess social security and tier 1 RRTA tax withheld (see page 54)       66         Additional child tax credit. Attach Form 8812       67         Amount paid with request for extension to file (see page 54)       68         Other payments from: a Form 2439 b Form 4136 c Form 8885       69         Add lines 63, 64, 65a, and 66 through 69. These are your total payments       .                                                                                                    | <u>70</u><br>71                                                    | <u>1,000</u><br>1,000                                                                                                    |
| Refund                                                                                                    | 67<br>68<br>69<br>70<br>71                                                                                        | Excess social security and tier 1 RRTA tax withheld (see page 54)       66         Additional child tax credit. Attach Form 8812       67         Amount paid with request for extension to file (see page 54)       68         Other payments from: a Form 2439 b Form 4136 c Form 8885       69                                                                                                    |                                                                    |                                                                                                    |
| Refund<br>Direct deposit?                                                                                                    | 67<br>68<br>69<br>70<br>71                                                                                        | Excess social security and tier 1 RRTA tax withheld (see page 54)       66         Additional child tax credit. Attach Form 8812       67         Amount paid with request for extension to file (see page 54)       68         Other payments from: a Form 2439 b Form 4136 c Form 8885       69         Add lines 63, 64, 65a, and 66 through 69. These are your total payments       Image: Comparison of the form form form form form form form form                                                                                                    | 71                                                                 | 1,000                                                                                                    |
| Refund<br>Direct deposit?<br>See page 54<br>and fill in 72b,                                                                                                    | 67<br>68<br>69<br>70<br>71<br>72a<br>▶ b                                                                          | Excess social security and tier 1 RRTA tax withheld (see page 54)       66         Additional child tax credit. Attach Form 8812       67         Amount paid with request for extension to file (see page 54)       68         Other payments from: a Form 2439 b Form 4136 c Form 8885       69         Add lines 63, 64, 65a, and 66 through 69. These are your total payments       •         If line 70 is more than line 62, subtract line 62 from line 70. This is the amount you overpaid         Amount of line 71 you want refunded to you       •         Routing number       X       X       X       X       X       Savings                                                                               | 71                                                                 | 1,000                                                                                                    |
| Refund<br>Direct deposit?<br>See page 54                                                                                                    | 67<br>68<br>69<br>70<br>71<br>72a<br>▶ b                                                                          | Excess social security and tier 1 RRTA tax withheld (see page 54)       66         Additional child tax credit. Attach Form 8812       67         Amount paid with request for extension to file (see page 54)       68         Other payments from: a Form 2439 b Form 4136 c Form 8885       69         Add lines 63, 64, 65a, and 66 through 69. These are your total payments       ▶         If line 70 is more than line 62, subtract line 62 from line 70. This is the amount you overpaid       Amount of line 71 you want refunded to you                                                                                                    | 71                                                                 | 1,000                                                                                                    |
| Refund<br>Direct deposit?<br>See page 54<br>and fill in 72b,<br>72c, and 72d.<br>Amount                                                                                                    | 67<br>68<br>69<br>70<br>71<br>72a<br>▶ b<br>• d<br>73<br>74                                                       | Excess social security and tier 1 RRTA tax withheld (see page 54)       66         Additional child tax credit. Attach Form 8812       67         Amount paid with request for extension to file (see page 54)       68         Other payments from: a □ Form 2439 b □ Form 4136 c □ Form 8885       69         Add lines 63, 64, 65a, and 66 through 69. These are your total payments       ►         If line 70 is more than line 62, subtract line 62 from line 70. This is the amount you overpaid       Amount of line 71 you want refunded to you       ►         Routing number       X X X X X X X X X X X E c Type: □ Checking □ Savings       Account number       X X X X X X X X X X X X X X X X X X X     | 71                                                                 | 1,000                                                                                                    |
| Refund<br>Direct deposit?<br>See page 54<br>and fill in 72b,<br>72c, and 72d.                                                                                                    | 67<br>68<br>69<br>70<br>71<br>72a<br>b<br>d<br>73<br>74<br>75                                                     | Excess social security and tier 1 RRTA tax withheld (see page 54)       66         Additional child tax credit. Attach Form 8812       67         Amount paid with request for extension to file (see page 54)       68         Other payments from: a □ Form 2439 b □ Form 4136 c □ Form 8885       69         Add lines 63, 64, 65a, and 66 through 69. These are your total payments       ►         If line 70 is more than line 62, subtract line 62 from line 70. This is the amount you overpaid       Amount of line 71 you want refunded to you       ►         Routing number       X X X X X X X X X X X X X X X X X X X                                                                                     | 71<br>72a<br>74                                                    | 1,000<br>1,000                                                                                                    |
| Refund<br>Direct deposit?<br>See page 54<br>and fill in 72b,<br>72c, and 72d.<br>Amount                                                                                                    | 67<br>68<br>69<br>70<br>71<br>72a<br>b<br>d<br>73<br>74<br>75                                                     | Excess social security and tier 1 RRTA tax withheld (see page 54)       66         Additional child tax credit. Attach Form 8812       67         Amount paid with request for extension to file (see page 54)       68         Other payments from: a □ Form 2439 b □ Form 4136 c □ Form 8885       69         Add lines 63, 64, 65a, and 66 through 69. These are your total payments       ►         If line 70 is more than line 62, subtract line 62 from line 70. This is the amount you overpaid       Amount of line 71 you want refunded to you       ►         Routing number       X X X X X X X X X X X X X X X X X X X                                                                                     | 71<br>72a<br>74                                                    | 1,000                                                                                                    |
| Refund<br>Direct deposit?<br>See page 54<br>and fill in 72b,<br>72c, and 72d.<br>Amount<br>You Owe<br>Third Party                                                                                                    | 67<br>68<br>69<br>70<br>71<br>72a<br>b<br>d<br>73<br>74<br>75<br>Do<br>Des                                        | Excess social security and tier 1 RRTA tax withheld (see page 54)       66         Additional child tax credit. Attach Form 8812       67         Amount paid with request for extension to file (see page 54)       68         Other payments from: a Form 2439 b Form 4136 c Form 8885       69         Add lines 63, 64, 65a, and 66 through 69. These are your total payments       ▶         If line 70 is more than line 62, subtract line 62 from line 70. This is the amount you overpaid       Amount of line 71 you want refunded to you       ▶         Routing number       X X X X X X X X X X X X X X X X X X X                                                                                           | 71<br>72a<br>74                                                    | 1,000<br>1,000                                                                                                    |
| Refund<br>Direct deposit?<br>See page 54<br>and fill in 72b,<br>72c, and 72d.<br>Amount<br>You Owe<br>Third Party<br>Designee                                                                                                    | 67<br>68<br>69<br>70<br>71<br>72a<br>▶ b<br>d<br>73<br>74<br>75<br>Do<br>Des<br>nar                               | Excess social security and tier 1 RRTA tax withheld (see page 54)       66         Additional child tax credit. Attach Form 8812       67         Amount paid with request for extension to file (see page 54)       68         Other payments from: a Form 2439 b Form 4136 c Form 8885       69         Add lines 63, 64, 65a, and 66 through 69. These are your total payments       ▶         If line 70 is more than line 62, subtract line 62 from line 70. This is the amount you overpaid         Amount of line 71 you want refunded to you       Crype:       Checking       Savings         Account number       X X X X X X X X X X X X X X X X X X X                                                       | 71<br>72a<br>74<br>Compl                                           | 1,000         1,000         ete the following.         No         1         1         1                                                                                                    |
| Refund<br>Direct deposit?<br>See page 54<br>and fill in 72b,<br>72c, and 72d.<br>Amount<br>You Owe<br>Third Party<br>Designee<br>Sign                                                                                                    | 67<br>68<br>69<br>70<br>71<br>72a<br>b<br>d<br>73<br>74<br>75<br>Do<br>Des<br>nar                                 | Excess social security and tier 1 RRTA tax withheld (see page 54)       66         Additional child tax credit. Attach Form 8812       67         Amount paid with request for extension to file (see page 54)       68         Other payments from: a Form 2439 b Form 4136 c Form 8885       69         Add lines 63, 64, 65a, and 66 through 69. These are your total payments       ▶         If line 70 is more than line 62, subtract line 62 from line 70. This is the amount you overpaid       Amount of line 71 you want refunded to you       ▶         Routing number       X X X X X X X X X X X X X X X X X X X                                                                                           | 71<br>72a<br>74<br>Compl<br>ation                                  | 1,000<br>1,000<br>ete the following. □ No<br>1 1 1 1 1<br>best of my knowledge and                                                                                                    |
| Refund<br>Direct deposit?<br>See page 54<br>and fill in 72b,<br>72c, and 72d.<br>Amount<br>You Owe<br>Third Party<br>Designee<br>Sign<br>Here                                                                                               | 67<br>68<br>69<br>70<br>71<br>72a<br>b<br>d<br>73<br>74<br>75<br>Do<br>Des<br>nar<br>Uno<br>beli                  | Excess social security and tier 1 RRTA tax withheld (see page 54)       66         Additional child tax credit. Attach Form 8812       67         Amount paid with request for extension to file (see page 54)       68         Other payments from: a □ Form 2439 b □ Form 4136 c □ Form 8885       69         Add lines 63, 64, 65a, and 66 through 69. These are your total payments       ▶         If line 70 is more than line 62, subtract line 62 from line 70. This is the amount you overpaid         Amount of line 71 you want refunded to you       •         Routing number       X X X X X X X X X X X ★ C Type: □ Checking □ Savings         Account number       X X X X X X X X X X X X X X X X X X X | 71<br>72a<br>74<br>Compl<br>ation<br>d to the<br>nich pre          | 1,000<br>1,000<br>ete the following. □ No<br>1 1 1 1 1<br>best of my knowledge and                                                                                                    |
| Refund<br>Direct deposit?<br>See page 54<br>and fill in 72b,<br>72c, and 72d.<br>Amount<br>You Owe<br>Third Party<br>Designee<br>Sign                                                                                                    | 67<br>68<br>69<br>70<br>71<br>72a<br>b<br>d<br>73<br>74<br>75<br>Do<br>Des<br>nar<br>Uno<br>beli                  | Excess social security and tier 1 RRTA tax withheld (see page 54)       66         Additional child tax credit. Attach Form 8812       67         Amount paid with request for extension to file (see page 54)       68         Other payments from: a Form 2439 b Form 4136 c Form 8885       69         Add lines 63, 64, 65a, and 66 through 69. These are your total payments       ▶         If line 70 is more than line 62, subtract line 62 from line 70. This is the amount you overpaid         Amount of line 71 you want refunded to you       Crype: Checking Savings         Account number       X X X X X X X X X X X X X X X X X X X                                                                   | 71<br>72a<br>74<br>Compl<br>ation<br>d to the<br>nich pre          | 1,000         1,000         ete the following.         No         1       1         test of my knowledge and parer has any knowledge.                                                                                                    |
| Refund<br>Direct deposit?<br>See page 54<br>and fill in 72b,<br>72c, and 72d.<br>Amount<br>You Owe<br>Third Party<br>Designee<br>Sign<br>Here<br>Joint return?<br>See page 17.<br>Keep a copy                                               | 67<br>68<br>69<br>70<br>71<br>72a<br>▶ b<br>▶ d<br>73<br>74<br>75<br>Do<br>Deen<br>nar<br>Unra<br>belii<br>You    | Excess social security and tier 1 RRTA tax withheld (see page 54)       66         Additional child tax credit. Attach Form 8812       67         Amount paid with request for extension to file (see page 54)       68         Other payments from: a Form 2439 b Form 4136 c Form 8885       69         Add lines 63, 64, 65a, and 66 through 69. These are your total payments       ▶         If line 70 is more than line 62, subtract line 62 from line 70. This is the amount you overpaid       Amount of line 71 you want refunded to you       ▶         Routing number       X X X X X X X X X X X X X X X X X X X                                                                                           | 71<br>72a<br>74<br>Compl<br>ation<br>d to the<br>nich pre          | 1,000         1,000         ete the following.         No         1       1         test of my knowledge and parer has any knowledge.                                                                                                    |
| Refund<br>Direct deposit?<br>See page 54<br>and fill in 72b,<br>72c, and 72d.<br>Amount<br>You Owe<br>Third Party<br>Designee<br>Sign<br>Here<br>Joint return?<br>See page 17.<br>Keep a copy<br>for your                                   | 67<br>68<br>69<br>70<br>71<br>72a<br>▶ b<br>▶ d<br>73<br>74<br>75<br>Do<br>Deen<br>nar<br>Unra<br>belii<br>You    | Excess social security and tier 1 RRTA tax withheld (see page 54)       66         Additional child tax credit. Attach Form 8812       67         Amount paid with request for extension to file (see page 54)       68         Other payments from: a Form 2439 b Form 4136 c Form 8885       69         Add lines 63, 64, 65a, and 66 through 69. These are your total payments       ▶         If line 70 is more than line 62, subtract line 62 from line 70. This is the amount you overpaid         Amount of line 71 you want refunded to you       Crype:         Routing number       X X X X X X X X X X X X X X X X X X X                                                                                    | 71<br>72a<br>74<br>Compl<br>ation<br>d to the<br>nich pre          | 1,000         1,000         ete the following.         No         1       1         test of my knowledge and parer has any knowledge.                                                                                                    |
| Refund<br>Direct deposit?<br>See page 54<br>and fill in 72b,<br>72c, and 72d.<br>Amount<br>You Owe<br>Third Party<br>Designee<br>Sign<br>Here<br>Joint return?<br>See page 17.<br>Keep a copy<br>for your<br>records.                       | 67<br>68<br>69<br>70<br>71<br>72a<br>b<br>d<br>d<br>73<br>74<br>75<br>Do<br>Des<br>nar<br>74<br>75<br>Spo         | Excess social security and tier 1 RRTA tax withheld (see page 54)       66         Additional child tax credit. Attach Form 8812                                                                                                    | 71<br>72a<br>74<br>Compl<br>ation<br>d to the<br>pre-<br>Dayt<br>( | 1,000         1,000         ete the following.         No         1       1         test of my knowledge and parer has any knowledge.                                                                                                    |
| Refund<br>Direct deposit?<br>See page 54<br>and fill in 72b,<br>72c, and 72d.<br>Amount<br>You Owe<br>Third Party<br>Designee<br>Sign<br>Here<br>Joint return?<br>See page 17.<br>Keep a copy<br>for your<br>records.<br>Paid               | 67<br>68<br>69<br>70<br>71<br>72a<br>b<br>d<br>73<br>74<br>75<br>Do<br>Desinar<br>Unro<br>beli<br>You<br>Pree     | Excess social security and tier 1 RRTA tax withheld (see page 54)       66         Additional child tax credit. Attach Form 8812       67         Amount paid with request for extension to file (see page 54)       68         Other payments from: a Form 2439 b Form 4136 c Form 8885       69         Add lines 63, 64, 65a, and 66 through 69. These are your total payments       ▶         If line 70 is more than line 62, subtract line 62 from line 70. This is the amount you overpaid       Amount of line 71 you want refunded to you       ▶         Routing number       X X X X X X X X X X X X X X X X X X X                                                                                           | 71<br>72a<br>74<br>Compl<br>ation<br>d to the<br>pre-<br>Dayt<br>( | 1,000         1,000         1,000         ete the following.         No         1       1         1       1         1       1         1       1         1       1         1       1         1       1         1       1         1       1         1       1         1       1         1       1         1       1         1       1         1       1         1       1         1       1         1       1         1       1         1       1         1       1         1       1         1       1         1       1         1       1         1       1         1       1         1       1         1       1         1       1         1       1         1       1         1       1         1       1         1< |
| Refund<br>Direct deposit?<br>See page 54<br>and fill in 72b,<br>72c, and 72d.<br>Amount<br>You Owe<br>Third Party<br>Designee<br>Sign<br>Here<br>Joint return?<br>See page 17.<br>Keep a copy<br>for your<br>records.<br>Paid<br>Preparer's | 67<br>68<br>69<br>70<br>71<br>72a<br>b<br>d<br>73<br>74<br>75<br>Do<br>Dee:<br>nar<br>Unc<br>belii<br>You<br>Spro | Excess social security and tier 1 RRTA tax withheld (see page 54)       66         Additional child tax credit. Attach Form 8812                                                                                                    | 71<br>72a<br>74<br>Compl<br>ation<br>d to the<br>prep              | 1,000         1,000         1,000         ete the following.         No         1       1         best of my knowledge and parer has any knowledge.         time phone number         )         parer's SSN or PTIN                                                                                                    |
| Refund<br>Direct deposit?<br>See page 54<br>and fill in 72b,<br>72c, and 72d.<br>Amount<br>You Owe<br>Third Party<br>Designee<br>Sign<br>Here<br>Joint return?<br>See page 17.<br>Keep a copy<br>for your<br>records.<br>Paid               | 67<br>68<br>69<br>70<br>71<br>72a<br>b<br>d<br>73<br>74<br>75<br>Do<br>Desinar<br>Vinc<br>beli<br>You<br>Spot     | Excess social security and tier 1 RRTA tax withheld (see page 54)       66         Additional child tax credit. Attach Form 8812                                                                                                    | 71<br>72a<br>74<br>Compl<br>ation<br>d to the<br>Dayt<br>(<br>Prep | 1,000         1,000         1,000         ete the following.         No         1       1         test of my knowledge and parer has any knowledge.         time phone number         )         varer's SSN or PTIN         111-11-1111                                                                                                    |

### For Example 3

| SCHEDULE                                    | 5 A&     | B Schedule A—Itemized Deductions                                                                                                    |      | MB No. 1545-0074           |
|---------------------------------------------|----------|----------------------------------------------------------------------------------------------------|------|----------------------------|
| Form 1040)                                  |          | (Schedule B is on back)                                                                                                    |      | 2004                       |
| Department of the Tr<br>nternal Revenue Sen |          | 99) Attach to Form 1040. See Instructions for Schedules A and B (Form 1040)                                                           | . At | tachment<br>equence No. 07 |
| Name(s) shown or                            |          | 1040                                                                                                    |      | ial security num           |
| Glenn John                                  | son      |                                                                                                    | 123  | 45 6789                    |
| Medical                                     |          | Caution. Do not include expenses reimbursed or paid by others.<br>Medical and dental expenses (see page A-2) 1 3,000                  |      |                            |
| and<br>Dental                               | 1<br>2   | Medical and dental expenses (see page A-2)     1     3,000       Enter amount from Form 1040, line 37     2     (49,200)              |      |                            |
| Expenses                                    | 23       | Multiply line 2 by 7.5% (.075).                                                                                                    |      |                            |
|                                             | 4        | Subtract line 3 from line 1. If line 3 is more than line 1, enter -0                                                                  | 4    | 3,000                      |
| Taxes You                                   | 5        | State and local (check only one box):                                                                                                 |      |                            |
| Paid                                        |          | a X Income taxes, or 5 300                                                                                                    |      |                            |
| (See                                        |          | b General sales taxes (see page A-2) 6 3,500                                                                                          |      |                            |
| page A-2.)                                  | 6        |                                                                                                    |      |                            |
|                                             | 7<br>8   | Personal property taxes                                                                                                    |      |                            |
|                                             | 0        | 8                                                                                                    |      |                            |
|                                             | 9        | Add lines 5 through 8                                                                                                    | 9    | 3,800                      |
| Interest                                    | 10       | Home mortgage interest and points reported to you on Form 1098 10 12,000                                                              |      |                            |
| You Paid                                    | 11       | Home mortgage interest not reported to you on Form 1098. If paid                                                                      |      |                            |
| (See                                        |          | to the person from whom you bought the home, see page A-4                                                                             |      |                            |
| page A-3.)                                  |          | and show that person's name, identifying no., and address                                                                             |      |                            |
| Nata                                        |          | 11                                                                                                    |      |                            |
| <b>Note.</b><br>Personal                    | 10       |                                                                                                    |      |                            |
| interest is                                 | 12       | Points not reported to you on Form 1098. See page A-4 for special rules                                                               |      |                            |
| not<br>deductible.                          | 13       | Investment interest. Attach Form 4952 if required. (See                                                                               |      |                            |
|                                             |          | page A-4.)                                                                                                    |      |                            |
|                                             | 14       | Add lines 10 through 13                                                                                                    | 14   | 12,000                     |
| Gifts to                                    | 15       | Gifts by cash or check. If you made any gift of \$250 or                                                                              |      |                            |
| Charity                                     |          | more, see page A-4                                                                                                    |      |                            |
| lf you made a<br>gift and got a             | 16       | Other than by cash or check. If any gift of \$250 or more, see page A-4. You <b>must</b> attach Form 8283 if over \$500               |      |                            |
| benefit for it,                             | 17       | Carryover from prior year                                                                                                    |      |                            |
| see page A-4.                               | 18       | Add lines 15 through 17                                                                                                    | 18   |                            |
| Casualty and<br>Theft Losses                | 19       | Casualty or theft loss(es). Attach Form 4684. (See page A-5.)                                                                         | 19   |                            |
| Job Expenses                                | 20       | Unreimbursed employee expenses—job travel, union                                                                                      |      |                            |
| and Most                                    |          | dues, job education, etc. Attach Form 2106 or 2106-EZ                                                                                 |      |                            |
| Other                                       |          | if required. (See page A-6.) ►                                                                                                    |      |                            |
| Miscellaneous<br>Deductions                 |          | 20                                                                                                    |      |                            |
| Doundriona                                  | 21       | Zo         Zo           Tax preparation fees.         21         250                                                                  |      |                            |
| (See                                        | 22       | Other expenses—investment, safe deposit box, etc. List                                                                                |      |                            |
| page A-5.)                                  |          | type and amount ►                                                                                                    |      |                            |
|                                             |          | 22                                                                                                    |      |                            |
|                                             | 23       | Add lines 20 through 22                                                                                                    |      |                            |
|                                             | 24       | Enter amount from Form 1040, line 37 24 (49,200)                                                                                      |      |                            |
|                                             | 25<br>26 | Multiply line 24 by 2% (.02)         25           Subtract line 25 from line 23. If line 25 is more than line 23, enter -0-         . | 26   | 250                        |
| Other                                       | 27       | Other—from list on page A-6. List type and amount ▶                                                                                   |      |                            |
| Miscellaneous<br>Deductions                 |          |                                                                                                    | 27   |                            |
| Total                                       | 28       | Is Form 1040, line 37, over \$142,700 (over \$71,350 if married filing separately)?                                                   |      |                            |
| Itemized                                    |          | No. Your deduction is not limited. Add the amounts in the far right column                                                            |      |                            |
| Deductions                                  |          | for lines 4 through 27. Also, enter this amount on Form 1040, line 39.                                                                | 28   | 19,050                     |
|                                             |          | Yes. Your deduction may be limited. See page A-6 for the amount to enter.                                                             |      |                            |

297

### For Example 3

| Page 2                     | -6789    | 123-45-           |     | orm 1045 (2004) Glenn Johnson                                                                                                    | Form |
|----------------------------|----------|-------------------|-----|----------------------------------------------------------------------------------------------------|------|
|                            |          |                   |     | chedule A—NOL (see page 5 of the instructions)                                                                                                    | Sch  |
| (68,250)                   | 1        |                   |     | Enter the amount from your 2004 Form 1040, line 40. Estates and trusts, increased by the total of the charitable deduction, income distribution ded amount                                                                                                    | 1    |
|                            |          |                   | 2   |                                                                                                    | 2    |
|                            |          |                   | 3   |                                                                                                    | 3    |
|                            |          |                   | 4   |                                                                                                    | 4    |
|                            |          |                   |     |                                                                                                    | 5    |
|                            |          | 18,750            | •   | otherwise, enter -0                                                                                                    |      |
|                            |          | 10,750            | 6   | (                                                                                                    | 6    |
|                            |          |                   |     | 7         Nonbusiness income other than capital gains<br>(see page 5 of the instructions)         7         800                                                                                                    | 7    |
|                            |          | 800               | 8   |                                                                                                    | 8    |
| 17,950                     | 9        |                   |     |                                                                                                    | 9    |
|                            |          |                   |     | 0       If line 8 is more than line 6, enter the difference; otherwise, enter -0 But do not enter more than line 5       10                                                                                                    | 10   |
|                            |          |                   | 11  | Business capital losses before limitation. Enter as a positive number                                                                                                    | 11   |
|                            |          |                   |     |                                                                                                    | 12   |
|                            |          |                   | 13  | 3 Add lines 10 and 12                                                                                                    | 13   |
|                            |          |                   | 14  |                                                                                                    | 14   |
|                            |          |                   | 15  | 5 Add lines 4 and 14                                                                                                    | 15   |
|                            |          |                   | 16  | 5 Enter the loss, if any, from line 16 of Schedule D (Form 1040). (Estates and trusts, enter the loss, if any, from line 15, column (3), of Schedule D (Form 1041).) Enter as a positive number. If you do not have a loss on that line (and do not have a section 1202 exclusion), skip lines 16 through 21 and enter on line 22 the amount from line 15 | 16   |
|                            | 17       |                   | . , | 7 Section 1202 exclusion. Enter as a positive number                                                                                                    | 17   |
|                            |          |                   | 18  | B Subtract line 17 from line 16. If zero or less, enter -0                                                                                                    | 18   |
|                            |          |                   | 19  | 9 Enter the loss, if any, from line 21 of Schedule D (Form 1040). (Estates and trusts, enter the loss, if any, from line 16 of Schedule D (Form 1041).) Enter as a positive number                                                                                                    | 19   |
|                            |          |                   | 20  |                                                                                                    | 20   |
|                            | 21       |                   |     |                                                                                                    | 21   |
|                            | 22<br>23 |                   |     |                                                                                                    | 22   |
|                            | 23       |                   |     | · · · · · · · · · · · · · · · · · · ·                                                                                                    | 23   |
| (50,300)<br>rm 1045 (2004) | 24       | er it here and on |     |                                                                                                    | 24   |

### Step 2: Applying an NOL (Carryback versus Carryforward)

Step 2 requires the taxpayer to decide whether to carry the NOL back to a prior tax year or to forgo the carryback period and carry the loss forward. A loss is normally carried back two years and then forward 20 years.

Carryback Periods. Different carryback periods can be applied in the following situations:

- 1. 5-year carryback period:
  - Farm losses
  - Losses occurring in tax years ending in 2002 or 2003
- 2. 3-year carryback period:
  - Business and farm losses in areas declared to be a disaster by the President
  - Losses resulting from a casualty

**Election to Forgo Carryback.** To forgo the carryback period, a **taxpayer must make a formal election** by attaching a statement referencing IRC §172(b)(3) to a timely filed return, including extensions, for the year of loss, or on an amended return filed within six months after the **unextended** due date of the return. This election is **irrevocable**. A sample election statement is provided below.

Pursuant to IRC §172(b)(3) the taxpayer elects to forgo the net operating loss carryback period for the tax year ending \_\_\_\_\_.

If the election is made on an amended return filed after the original due date, "FILED PURSUANT TO §301.9100-2" is added to the election form.

An election is binding on the NOL for which the election is made, but it does not affect an NOL arising from other years. Each NOL has its own carryback period and its own election. If an election is not properly made, an NOL must be carried back.

There are several questions to consider when deciding whether or not to carry an NOL back:

- 1. Does the taxpayer need cash now or will the NOL be worth more in the future?
- **2.** What was the taxpayer's tax bracket in the carryback year(s) and what is the taxpayer's projected tax bracket for the potential carryover year(s)?
- 3. How much of the NOL will be lost in the carryback years without the taxpayer realizing a tax savings?

#### Forms Used to Claim Refunds from NOLs

An NOL is **carried forward** by entering it as a negative number on the "other income" line of the applicable year's Form 1040. It does not reduce self-employment taxes. An NOL is **carried back** on either Form 1045 or Form 1040X.

**Form 1045.** Form 1045 must be filed within one year from the close of the NOL year. Calendar-year taxpayers incurring a loss in 2005 have until December 31, 2006, to file Form 1045. The IRS is required to either issue a refund or to deny the claim within 90 days of receiving a correctly completed Form 1045 claim. They normally issue the refund first, then verify the information. If this verification results in a correction, the taxpayer must repay any difference plus interest.

**Form 1040X.** Form 1040X can be used any time within the normal three-year statute of limitations. A calendar-year taxpayer with an NOL arising in 2005 has until April 15, 2009, to file Form 1040X. The IRS normally verifies the information on the 1040X prior to issuing a refund.

For purposes of the NOL carryback, the statute of limitations is considered open on any carryback year as long as the statute is open for the **loss year**. While this does not open these carryback years for any other purpose, it does create a potentially serious ramification since **the carryback of an NOL opens up the carryback years to an IRS examination** for the statute that applies to the loss year. It does not allow the IRS to assess taxes in excess of the amounts they have refunded. However, the IRS is allowed to examine the carryback years' returns to verify the reported income is correct since this income is used to determine the amount of the NOL available to carry forward.

**Example 4.** A calendar-year-2004 NOL can be carried back to 2002 then carried forward until it is either exhausted or expires in 2024. Assuming it takes until 2024 for the loss to be used up, the IRS can examine all returns from 2002 through 2024 until April 15, 2028, which is three years after the due date of the last return in which the loss was carried forward.

**Observation.** A taxpayer should keep all tax returns and supporting documents for the NOL year and each year affected by a carryback or carryforward, in case the IRS requests verification of income or expenses.

#### **Recomputations Affecting Carryback or Carryforward Years**

Some tax return items must be recomputed when preparing Form 1040X or Form 1045 for an NOL carryback year. Recomputation is required for any item on the carryback year's return that is affected by a change in the taxpayer's adjusted gross income (AGI) and/or tax, with the exception of charitable contributions. Contribution limits are not recomputed when an NOL is carried back. This is discussed later in this section.

**Refiguring Tax.** To refigure total tax liability for a carryback year, first refigure AGI for that year. Use AGI after applying the NOL deduction to refigure income or deduction items that are based on, or limited to, a percentage of AGI. Refigure the following items:

- 1. The special allowance for passive activity losses from rental real estate activities
- 2. Taxable social security and tier 1 railroad retirement benefits
- **3.** IRA deductions
- 4. Excludable savings bond interest
- 5. Excludable employer-provided adoption benefits
- 6. Student loan interest deduction
- 7. Tuition and fees deduction

If more than one of these items apply, refigure them in the order listed above, using AGI after applying the NOL deduction and any previous item. Enter the NOL deduction on Form 1045, line 10. On line 11, using the "after carryback" column, enter AGI after applying the above refigured items but without the NOL deduction.

Next, refigure taxable income. On Form 1045, use lines 12 through 15 and the "after carryback" column. Use refigured AGI on Form 1045, line 11, using the "after carryback" column to refigure certain deductions and other items that are based on, or limited to, a percentage of AGI. Refigure the following items:

- The itemized deduction for medical expenses
- The itemized deduction for casualty losses
- Miscellaneous itemized deductions subject to the 2% limit
- The overall limit on itemized deductions
- The phaseout of the deduction for exemptions

Do not refigure the itemized deduction for charitable contributions.

**Example 5.** Use the same facts as **Example 3.** Glenn's NOL is carried back two years to 2002. This is the default procedure, so no election is required.

|                     | Original Return | After NOL Carryback |
|---------------------|-----------------|---------------------|
| AGI                 | \$28,234        | (\$22,066)          |
| Itemized deductions | 16,150          | 17,180              |

The medical deductions of \$800 and miscellaneous expenses of \$230 are increased due to the taxpayer's recomputed AGI. Glenn's 2002 Forms 1040 and 1045, and Schedule A are shown on the following pages.

Copyrighted by the Board of Trustees of the University of Illinois

### For Example 5

| <b>1040</b>                       |          | rtment of the Treasury—Internal Revenue                                                 |                    | 02               | 99) IRS Use (          | Only—Do no                       | t write or | staple in this space.                                         |           |
|-----------------------------------|----------|-----------------------------------------------------------------------------------------|--------------------|------------------|------------------------|----------------------------------|------------|---------------------------------------------------------------|-----------|
|                                   | _        | the year Jan. 1-Dec. 31, 2002, or other tax year beg                                    |                    | , 2002, ending   | ,                      | 20                               |            | MB No. 1545-0074                                              |           |
| Label                             | Yo       | ur first name and initial                                                               | Last name          |                  |                        |                                  |            | ocial security num                                            | ber       |
| (See L                            | G        | lenn                                                                                    | Johnson            |                  |                        |                                  | 1          | 23 45 6789                                                    |           |
| instructions<br>on page 21.)      | lf a     | joint return, spouse's first name and initial                                           | Last name          |                  |                        |                                  | Spous      | e's social security n                                         | umber     |
| Use the IRS Label.                |          | me address (number and street). If you have a<br>ain Street                             | a P.O. box, see pa | ge 21.           | Apt. no                | · İ                              |            | Important!                                                    |           |
| Otherwise, E<br>please print R    |          |                                                                                         |                    |                  |                        |                                  |            | ou <b>must</b> enter                                          |           |
| or type.                          |          | y, town or post office, state, and ZIP code. If <b>hicago IL 60606</b>                  | you have a foreign | address, see     | page z i.              | J                                | У          | our SSN(s) above                                              |           |
| Presidential                      | <u> </u> | <b>J</b>                                                                                |                    |                  |                        |                                  | Yo         | u Spous                                                       | e         |
| Election Campaign                 | ' 🕨      | <b>Note.</b> Checking "Yes" will not change<br>Do you, or your spouse if filing a joint |                    |                  |                        | •                                | Ye         |                                                               |           |
| (See page 21.)                    | <b>/</b> |                                                                                         | return, want \$5   |                  |                        |                                  |            |                                                               |           |
| Filing Status                     |          | X Single                                                                                |                    |                  |                        |                                  |            | g person). (See page                                          |           |
| Thing Status                      | 2        | Married filing jointly (even if only one                                                |                    |                  | his child's name       |                                  | child but  | not your dependen                                             | it, enter |
| Check only                        | 3 [      | Married filing separately. Enter spous<br>and full name here.                           |                    |                  |                        |                                  |            |                                                               |           |
| one box.                          |          | and full name here. ▶                                                                   |                    |                  | pouse died             |                                  |            | endent child (year<br>page 21.)                               |           |
|                                   | 6a       | X Yourself. If your parent (or someo                                                    | ne else) can clair |                  |                        |                                  |            | No. of boxes                                                  |           |
| Exemptions                        | va       | return, do not check bo                                                                 |                    |                  |                        |                                  |            | checked on                                                    | 1         |
|                                   | b        | Spouse                                                                                  |                    |                  |                        |                                  |            | 6a and 6b .<br>No. of children                                |           |
|                                   | c        | Dependents:                                                                             | (2) Depende        |                  | 3) Dependent's         | (4) v if qual                    |            | on 6c who:                                                    |           |
|                                   |          | (1) First name Last name                                                                | social security    |                  | relationship to<br>you | child for chil<br>credit (see pa |            | <ul> <li>lived with you</li> <li>did not live with</li> </ul> |           |
|                                   |          |                                                                                         |                    |                  |                        |                                  | 40 22/     | you due to divorce                                            |           |
| If more than five                 |          |                                                                                         |                    |                  |                        |                                  |            | or separation<br>(see page 22)                                |           |
| dependents,<br>see page 22.       |          |                                                                                         |                    |                  |                        |                                  |            | Dependents on 6c                                              |           |
| See page 22.                      |          |                                                                                         |                    |                  |                        |                                  |            | not entered above                                             |           |
|                                   |          |                                                                                         |                    |                  |                        |                                  |            | Add numbers<br>on lines                                       | 1         |
|                                   | d        | Total number of exemptions claimed                                                      |                    |                  |                        |                                  |            | above ►                                                       | •         |
| _                                 | 7        | Wages, salaries, tips, etc. Attach Form                                                 | n(s) W-2           |                  |                        |                                  | 7          |                                                               |           |
| Income                            | 8a       | Taxable interest. Attach Schedule B if                                                  |                    |                  |                        |                                  | 8a         | 5,000                                                         |           |
| Attach                            | b        | Tax-exempt interest. Do not include of                                                  | on line 8a         | . 8b             |                        |                                  |            |                                                               |           |
| Forms W-2 and                     | 9        | Ordinary dividends. Attach Schedule E                                                   | B if required .    |                  |                        |                                  | 9          |                                                               |           |
| W-2G here.<br>Also attach         | 10       | Taxable refunds, credits, or offsets of                                                 | state and local in | ncome taxes      | s (see page 2          | 4)                               | 10         |                                                               |           |
| Form(s) 1099-R                    | 11       | Alimony received                                                                        |                    |                  |                        |                                  | 11         |                                                               |           |
| if tax was                        | 12       | Business income or (loss). Attach Sche                                                  | edule C or C-EZ    |                  |                        |                                  | 12         | 25,000                                                        |           |
| withheld.                         | 13       | Capital gain or (loss). Attach Schedule                                                 | D if required. If  | not required     | l, check here          |                                  | 13         |                                                               | <u> </u>  |
|                                   | 14       | Other gains or (losses). Attach Form 4                                                  | 797                |                  |                        |                                  | 14         |                                                               | <u> </u>  |
| If you did not                    | 15a      | IRA distributions 15a                                                                   |                    | <b>b</b> Taxable | amount (see p          | age 25)                          | 15b        |                                                               | <u> </u>  |
| get a W-2,<br>see page 23.        | 16a      | Pensions and annuities 16a                                                              |                    | <b>b</b> Taxable | amount (see p          | age 25)                          | 16b        |                                                               | <u> </u>  |
| ooo pogo zo:                      | 17       | Rental real estate, royalties, partnership                                              |                    | is, trusts, etc  | c. Attach Sche         | edule E                          | 17         |                                                               | <u> </u>  |
| Enclose, but do                   | 18       | Farm income or (loss). Attach Schedul                                                   | eF                 | · · · ·          |                        | • •                              | 18         |                                                               | <u> </u>  |
| not attach, any<br>payment. Also, | 19       | Unemployment compensation                                                               | · · · · ·          | · · · ·          | · · · · ·              | • •                              | 19         |                                                               | <u> </u>  |
| please use                        |          | Social security benefits . 20a                                                          |                    |                  | amount (see p          | age 27)                          | 20b        |                                                               | <u> </u>  |
| Form 1040-V.                      | 21<br>22 | Other income. List type and amount (s<br>Add the amounts in the far right column        |                    |                  |                        | ome 🕨                            | 21<br>22   | 30,000                                                        | -         |
|                                   |          | · · · · · ·                                                                             |                    |                  | your totarine          |                                  |            | 00,000                                                        | <u> </u>  |
| Adjusted                          | 23       | Educator expenses (see page 29) .                                                       |                    |                  |                        |                                  |            |                                                               |           |
| Gross                             | 24<br>25 | IRA deduction (see page 29)                                                             |                    |                  |                        |                                  |            |                                                               |           |
| Income                            | 26       | Student loan interest deduction (see p<br>Tuition and fees deduction (see page 3        | •                  |                  |                        |                                  |            |                                                               |           |
|                                   | 27       | Archer MSA deduction. Attach Form 8                                                     |                    |                  |                        |                                  |            |                                                               |           |
|                                   | 28       | Moving expenses. Attach Form 3903                                                       |                    | . 28             |                        |                                  |            |                                                               |           |
|                                   | 29       | One-half of self-employment tax. Attac                                                  |                    | 29               | 1,7                    | 66                               |            |                                                               |           |
|                                   | 30       | Self-employed health insurance deduc                                                    |                    |                  |                        |                                  |            |                                                               |           |
|                                   | 31       | Self-employed SEP, SIMPLE, and qua                                                      |                    | 31               |                        |                                  |            |                                                               |           |
|                                   | 32       | Penalty on early withdrawal of savings                                                  |                    | 32               |                        |                                  |            |                                                               |           |
|                                   | 33a      | Alimony paid <b>b</b> Recipient's SSN ►                                                 |                    | 33a              |                        |                                  |            |                                                               |           |
|                                   | 34       |                                                                                         |                    |                  |                        |                                  | 34         | 1,766                                                         |           |
|                                   | 35       | Subtract line 34 from line 22. This is ye                                               | our adjusted gro   | oss income       |                        | . 🕨                              | 35         | 28,234                                                        |           |
| For Disclosure, P                 | rivacy   | Act, and Paperwork Reduction Act N                                                      | lotice, see page   | 76.              | Cat. No                | . 11320B                         |            | Form 1040                                                     | (2002)    |

### For Example 5

| Form 1040 (2002)                               | Gle        | nn Johnson                                                                                                    | 123-45-6789                  | Page 2                                 |  |  |
|------------------------------------------------|------------|----------------------------------------------------------------------------------------------------|------------------------------|----------------------------------------|--|--|
| Taurand                                        | 36         | Amount from line 35 (adjusted gross income)                                                                                                    | 36 28,23                     | 4                                      |  |  |
| Tax and                                        | 37a        | Check if: You were 65 or older, Blind; Spouse was 65 or older, Blind.                                                                                                    |                              |                                        |  |  |
| Credits                                        |            | Add the number of boxes checked above and enter the total here > 37a                                                                                                    |                              |                                        |  |  |
| Standard<br>Deduction                          | b          | If you are married filing separately and your spouse itemizes deductions, or                                                                                                    |                              |                                        |  |  |
| for—                                           |            |                                                                                                    |                              |                                        |  |  |
| <ul> <li>People who<br/>checked any</li> </ul> | 38         | Itemized deductions (from Schedule A) or your standard deduction (see left margin)                                                                                                    | 38 16,15                     |                                        |  |  |
| box on line                                    | 39         | Subtract line 38 from line 36                                                                                                    | 39 12,08                     | 4                                      |  |  |
| 37a or 37b or<br>who can be                    | 40         | If line 36 is \$103,000 or less, multiply \$3,000 by the total number of exemptions claimed on                                                                                                    |                              |                                        |  |  |
| claimed as a<br>dependent,                     |            | line 6d. If line 36 is over \$103,000, see the worksheet on page 35                                                                                                    | 40 3,00                      |                                        |  |  |
| see page 34.                                   | 41         | Taxable income. Subtract line 40 from line 39. If line 40 is more than line 39, enter -0-                                                                                                    | 41 9,08                      |                                        |  |  |
| All others:                                    | 42         | Tax (see page 36). Check if any tax is from: a  Form(s) 8814 b Form 4972                                                                                                    | 42 1,06                      | <u>1</u>                               |  |  |
| Single,<br>\$4,700                             | 43         | Alternative minimum tax (see page 37). Attach Form 6251                                                                                                    | 43                           |                                        |  |  |
| Head of                                        | 44         | Add lines 42 and 43                                                                                                    | 44 1,06                      | 1                                      |  |  |
| household,<br>\$6,900                          | 45         | Foreign tax credit. Attach Form 1116 if required 45                                                                                                    |                              |                                        |  |  |
| Married filing                                 | 46         |                                                                                                    |                              |                                        |  |  |
| jointly or<br>Qualifying                       | 47         |                                                                                                    |                              |                                        |  |  |
| widow(er),                                     | 48         |                                                                                                    |                              |                                        |  |  |
| \$7,850                                        | 49<br>50   |                                                                                                    |                              |                                        |  |  |
| Married<br>filing                              | 50<br>51   | Subscription         Subscription         Subscription< |                              |                                        |  |  |
| separately,<br>\$3,925                         | 52         | Credits from: <b>a</b> Form 8396 <b>b</b> Form 8859                                                                                                    |                              |                                        |  |  |
| \$3,323                                        | 53         | Other credits. Check applicable box(es): a Form 3800                                                                                                    |                              |                                        |  |  |
|                                                |            | b □ Form 8801 c □ Specify , 53                                                                                                    |                              |                                        |  |  |
|                                                | 54         | Add lines 45 through 53. These are your total credits                                                                                                    | 54                           |                                        |  |  |
|                                                | 55         | Subtract line 54 from line 44. If line 54 is more than line 44, enter -0                                                                                                    | 55 1,06                      | 51                                     |  |  |
| Other                                          | 56         | Self-employment tax. Attach Schedule SE                                                                                                    | 56 3,53                      | 2                                      |  |  |
| Taxes                                          | 57         | Social security and Medicare tax on tip income not reported to employer. Attach Form 4137                                                                                                    | 57                           | _                                      |  |  |
| Takes                                          | 58         | Tax on qualified plans, including IRAs, and other tax-favored accounts. Attach Form 5329 if required                                                                                                    | 58                           |                                        |  |  |
|                                                | 59         | Advance earned income credit payments from Form(s) W-2                                                                                                    | 59                           |                                        |  |  |
|                                                | 60         | Household employment taxes. Attach Schedule H                                                                                                    | 60                           |                                        |  |  |
| -                                              | 61         | Add lines 55 through 60. This is your total tax                                                                                                    | 61 4,59                      | 3                                      |  |  |
| Payments                                       | 62         | Federal income tax withheld from Forms W-2 and 1099 62                                                                                                    |                              |                                        |  |  |
|                                                | 63         | 2002 estimated tax payments and amount applied from 2001 return . 63 4.500                                                                                                    |                              |                                        |  |  |
| If you have a<br>qualifying                    | 64         |                                                                                                    |                              |                                        |  |  |
| child, attach                                  | 65<br>66   | Excess social security and their right tax withheld (see page 50)                                                                                                    |                              |                                        |  |  |
| Schedule EIC.                                  | 66<br>67   | Additional child tax credit. Attach Form 8812                                                                                                    |                              |                                        |  |  |
|                                                | 68         | Other payments from: $\mathbf{a} \square$ Form 2439 $\mathbf{b} \square$ Form 4136 $\mathbf{c} \square$ Form 8885 . 68                                                                                                    |                              |                                        |  |  |
|                                                | 69         | Add lines 62 through 68. These are your total payments                                                                                                    | 69 4,50                      | 0                                      |  |  |
| Refund                                         | 70         | If line 69 is more than line 61, subtract line 61 from line 69. This is the amount you overpaid                                                                                                    | 70                           |                                        |  |  |
| Direct deposit?                                | 71a        | Amount of line 70 you want <b>refunded to you</b>                                                                                                    | 71a                          |                                        |  |  |
| See page 56                                    |            | Routing number                                                                                                    |                              |                                        |  |  |
| and fill in 71b,<br>71c, and 71d.              |            |                                                                                                    |                              |                                        |  |  |
|                                                | 72         | Amount of line 70 you want applied to your 2003 estimated tax                                                                                                    |                              |                                        |  |  |
| Amount                                         | 73         | Amount you owe. Subtract line 69 from line 61. For details on how to pay, see page 57 ►                                                                                                    | 73 9                         | 3                                      |  |  |
| You Owe                                        | 74         | Estimated tax penalty (see page 57)                                                                                                    |                              |                                        |  |  |
| Third Party                                    | Do         | you want to allow another person to discuss this return with the IRS (see page 58)? X Yes.                                                                                                    | Complete the followin        | g. 📙 <b>No</b>                         |  |  |
| Designee                                       | De:<br>nar | signee's<br>ne ► TAX PROFESSIONAL Phone<br>no. ► (111)111-1111 Personal identifi<br>number (PIN)                                                                                                    | ication                      | 1 1                                    |  |  |
| Sign                                           | Un         | der penalties of perjury, I declare that I have examined this return and accompanying schedules and statements, ar                                                                                                    | nd to the best of my knowle  | dge and                                |  |  |
| Here                                           |            | ief, they are true, correct, and complete. Declaration of preparer (other than taxpayer) is based on all information of v                                                                                                    |                              | -                                      |  |  |
| Joint return?                                  | Yo         | ur signature Date Your occupation                                                                                                    | Daytime phone number         | er                                     |  |  |
| See page 21.                                   | _          |                                                                                                    | ( )                          |                                        |  |  |
| Keep a copy<br>for your                        | Sp         | ouse's signature. If a joint return, <b>both</b> must sign. Date Spouse's occupation                                                                                                    |                              |                                        |  |  |
| records.                                       |            |                                                                                                    |                              | ////////////////////////////////////// |  |  |
| Paid                                           |            | parer's Date Check if                                                                                                    | Preparer's SSN or PT         |                                        |  |  |
| Preparer's                                     |            | self-employed                                                                                                    | 111-11-111                   | 1                                      |  |  |
| Use Only                                       | you        | urs if self-employed),                                                                                                    | 11 111111                    |                                        |  |  |
|                                                | ade        | IL 60601 Phone no.                                                                                                    | ( 111 ) 111-1111<br>Form 104 | 0 (2002)                               |  |  |
|                                                |            |                                                                                                    | Form 104                     | ru (2002)                              |  |  |

### For Example 5

| SCHEDULE                                 | CHEDULES A&B   Schedule A— Itemized Deductions |                                                                                                    |                                              |
|------------------------------------------|------------------------------------------------|----------------------------------------------------------------------------------------------------|----------------------------------------------|
| (Form 1040)                              | Form 1040) (Schedule B is on back)             |                                                                                                    |                                              |
| Department of the Tr                     |                                                |                                                                                                    | Attachment                                   |
| Internal Revenue Ser<br>Name(s) shown or |                                                | 99) ► Attach to Form 1040. ► See Instructions for Schedules A and B (Form 1040).                                                                            | Sequence No. 07<br>Your social security numb |
| Glenn John                               |                                                |                                                                                                    | 123 45 6789                                  |
| Medical                                  |                                                | Caution. Do not include expenses reimbursed or paid by others.                                                                                              |                                              |
| and                                      | 1                                              | Medical and dental expenses (see page A-2) 1 800                                                                                                    |                                              |
| Dental                                   | 2                                              | Enter amount from Form 1040, line 36 2 28,234                                                                                                    |                                              |
| Expenses                                 | 3                                              | Multiply line 2 by 7.5% (.075)                                                                                                    |                                              |
|                                          | 4                                              | Subtract line 3 from line 1. If line 3 is more than line 1, enter -0     .     .       State and local income taxes     5     250                           | 4 0                                          |
| Taxes You<br>Paid                        | 5                                              |                                                                                                    |                                              |
|                                          | 6<br>7                                         | Beal estate taxes (see page A-2)         6         2,900           Personal property taxes         7         7                                              |                                              |
| (See<br>page A-2.)                       | 8                                              | Other taxes. List type and amount ►                                                                                                    |                                              |
|                                          | Ŭ                                              |                                                                                                    |                                              |
|                                          | 9                                              | Add lines 5 through 8                                                                                                    | 9 3,150                                      |
| Interest                                 | 10                                             | Home mortgage interest and points reported to you on Form 1098 10 13,000                                                                                    |                                              |
| You Paid                                 | 11                                             | Home mortgage interest not reported to you on Form 1098. If paid                                                                                            |                                              |
| (See                                     |                                                | to the person from whom you bought the home, see page A-3                                                                                                   |                                              |
| page A-3.)                               |                                                | and show that person's name, identifying no., and address ►                                                                                                 |                                              |
|                                          |                                                |                                                                                                    |                                              |
| Note.                                    |                                                | 11                                                                                                    |                                              |
| Personal                                 | 12                                             | Points not reported to you on Form 1098. See page A-3                                                                                                    |                                              |
| interest is<br>not                       |                                                | for special rules                                                                                                    |                                              |
| deductible.                              | 13                                             | Investment interest. Attach Form 4952 if required. (See                                                                                                    |                                              |
|                                          | 14                                             | page A-3.)                                                                                                    | 14 13,000                                    |
| Gifts to                                 | 14                                             | Add lines 10 through 13                                                                                                    | 14 13,000                                    |
| Charity                                  | 15                                             | Gifts by cash or check. If you made any gift of \$250 or more, see page A-4                                                                                 |                                              |
| If you made a                            | 16                                             | Other than by cash or check. If any gift of \$250 or more,                                                                                                  |                                              |
| gift and got a                           |                                                | see page A-4. You <b>must</b> attach Form 8283 if over \$500                                                                                                |                                              |
| benefit for it,<br>see page A-4.         | 17                                             | Carryover from prior year                                                                                                    |                                              |
|                                          | 18                                             | Add lines 15 through 17                                                                                                    | 18                                           |
| Casualty and<br>Theft Losses             | 19                                             | Casualty or theft loss(es). Attach Form 4684. (See page A-5.)                                                                                               | 19                                           |
| Job Expenses                             | 20                                             | Unreimbursed employee expenses—job travel, union                                                                                                    |                                              |
| and Most                                 |                                                | dues, job education, etc. You must attach Form 2106                                                                                                    |                                              |
| Other                                    |                                                | or 2106-EZ if required. (See page A-5.) ►                                                                                                    |                                              |
| Miscellaneous<br>Deductions              |                                                | 20                                                                                                    |                                              |
| Deductions                               | 21                                             | Zo         Zo           Tax preparation fees         21         230                                                                                         |                                              |
| (See                                     | 22                                             | Other expenses—investment, safe deposit box, etc. List                                                                                                    |                                              |
| page A-5 for                             |                                                | type and amount ►                                                                                                    |                                              |
| expenses to<br>deduct here.)             |                                                | 22                                                                                                    |                                              |
| ,                                        | 23                                             | Add lines 20 through 22                                                                                                    |                                              |
|                                          | 24                                             | Enter amount from Form 1040, line 36 24 28,234 Multiply line 24 by 2% (02) 25 565                                                                           |                                              |
|                                          | 25<br>26                                       | Multiply line 24 by 2% (.02)         25         565           Subtract line 25 from line 23. If line 25 is more than line 23, enter -0-         .         . | 26 0                                         |
| Other                                    | 27                                             | Other—from list on page A-6. List type and amount ►                                                                                                    |                                              |
| Miscellaneous<br>Deductions              |                                                |                                                                                                    | 27                                           |
| Total                                    | 28                                             | Is Form 1040, line 36, over \$137,300 (over \$68,650 if married filing separately)?                                                                         |                                              |
| Itemized                                 |                                                | No. Your deduction is not limited. Add the amounts in the far right column                                                                                  |                                              |
| Deductions                               |                                                | for lines 4 through 27. Also, enter this amount on Form 1040, line 38.                                                                                      | 28 16,150                                    |
|                                          |                                                | ☐ Yes. Your deduction may be limited. See page A-6 for the amount to enter.                                                                                 |                                              |
|                                          |                                                | ,                                                                                                    |                                              |

303

### For Example 5

| Numeral difference         See separate instructions.         Denot attach to your income tax return—main in a separate envelope.<br>For use by individuals, estates, or trusts.         Social security or employer identification number<br>123:45-6789            Image setures, and approximation on other<br>Celona Johnson          Social security or employer identification number<br>123:45-6789          Social security or employer identification number<br>123:45-6789            Image setures, and approximation of the model of the instructions.<br>Chicage LL 60000          Social security number (SSN)          Social security number (SSN)            Image setures, and approximation of the model of the instructions.<br>Chicage LL 60000          Image setures (SN)          Social security number (SSN)            Image setures, and approximation of the model of the instructions.<br>Chicage setures (SN)          Image setures (SN)          Image setures (SN)            Image setures, and approximation of the model of the instructions.<br>Social security number (SSN)          Image setures (SN)          Image setures (SN)            Image setures, and approximation of the model of the instructions (Social security number (SSN)          Image setures (SN)          Image setures (SN)            Image setures (SN)          Image setures (SN)          Image setures (SN)          Image setures (SN) </th <th>_</th> <th>1045</th> <th>  Ар</th> <th>-</th> <th></th> <th>ative Refu</th> <th>nd</th> <th></th> <th>OMB No</th> <th>. 1545-0098</th>                                                                                                    | _            | 1045                       | Ар                               | -                      |                   | ative Refu         | nd                |            | OMB No        | . 1545-0098        |
|----------------------------------------------------------------------------------------------------|--------------|----------------------------|----------------------------------|------------------------|-------------------|--------------------|-------------------|------------|---------------|--------------------|
| Determine of the finance         ► For use by individuals, estates, or trusts.         Convertion           Image Statement of the finance         Social security or unsigned iteration number         Social security or unsigned iteration number           Image Statement of the finance         Social security or unsigned iteration number         Social security or unsigned iteration number           Image Statement of the finance         Main Statement of the finance         Social security number (SSN)           Image Statement of the finance         Image Statement of the finance         Social security number           Image Statement of the finance         Image Statement of the finance         Social security number           Image Statement of the finance         Image Statement of the finance         Social security number           Image Statement of the finance         Image Statement of the finance         Image Statement of the finance           Image Statement of the finance         Image Statement of the finance         Image Statement of the finance           Image Statement of the finance         Image Statement of the finance         Image Statement of the finance           Image Statement of the finance         Image Statement of the finance         Image Statement of the finance           Image Statement of the finance         Image Statement of the finance         Image Statement of the finance           Image Statement of the finance                                                                                                    | Form         |                            | Do not atta                      |                        | -                 |                    | ata anvelona      |            | ଇଜ            | 01                 |
| Glenn Johnson         123-45-6789           Guine Johnson         123-45-6789           Murbler, street, and part or suite no. If a P.O. box, see page 2 of the instructions.         Spouse's social security number (BM)           Main Street         Daytime phone number (SM)           The application is Core of the tax, and ZIP code. If a foreign address, see page 2 of the instructions.         Daytime phone number (SM)           Za         For the calendar year 2004, or other tax year beginning         Do average 200         b Unused general business credit         C Net section 1256 contracts for \$           Za         For the calendar year 2004, or other tax year beginning                                                                                                    |              | Department of the Treasury |                                  |                        |                   |                    |                   |            | <b>U4</b>     |                    |
| 6       Municlar, street, and apt. or suite no. If a P.O. box, see page 2 of the instructions.       Spouse's social security number (SSN)         7       Main Street       Image in the 06000       Dayline phone number         7       This agglitation is fired to carry back.       a Net operating loss (NOL) (Sch. All ine 24, page 2)       b Unused general business credit       C Net section 1256 contracts to the tax year         7       This agglitation is for an unused credit created by another carryback, enter year of first carryback.       Data tex neum was field         8       Data section 1256 contracts to the tax year segnate (S Teurn for each - 2002, S       If bigs application is for an unused credit created by another carryback, enter year of first carryback.       Image in the data section 1256 contracts to the segnate (S Teurn for each - 2002, S         9       If SN for carryback year is different from above, enter a SSN b                                                                                                    |              | (-)                        |                                  |                        |                   |                    | Social secu       | -          |               |                    |
| Chicago       L 60606         1       This application is<br>the to carry back:                                                                                                    | print        |                            |                                  | , soo page 2 of the    | instructions      |                    | Spouso's a        |            |               |                    |
| Chicago       L 60606         1       This application is<br>the to carry back:                                                                                                    | or           |                            | apt. of suite no. If a P.O. box  | , see page 2 of the    | e instructions.   |                    | Spouse s s        |            |               | ir (55N)           |
| 1       The application is<br>the to carry back:       a Net operating loss (NOL) (Sch A. line 24, page 2)<br>(S, 0,000)       b Unused general business credit<br>s       c Net section 1256 contracts to<br>s         2       For the carry back:       a Net operating loss (NOL) (Sch A. line 24, page 2)<br>s       b Date tax return van filed<br>04.15-2005         3       If this application is for an unused credit created by another carryback, enter year of first carryback ▶       0         4       If you filed a joint return (or separate return) for some, but not all, of the tax years involved in figuring the carryback, list the<br>years and specify whether joint (J) or separate (S) return for each ▶       2002 S         5       If SSN for carryback year is different from above, enter a SSN ▶       and b Year(s) ▶         7       Have you filed a point tende to a loss or credit from a tax shelter required to be registered?       \set (Yes \B) N.         9       If you are carrying back an NOL or net section 1256 contracts loss, did this cause the release of other credits due to the release of the instructions).       Preceding tax credit (see page 2 of the instructions).         Note: if 1 and is a blank sign is 10 fricogn 15.       Eavore and tax or anyback carryback (arryback carryback carr                                                                                                    | Type<br>Type |                            | ffice, state, and ZIP code. If a | a foreign address, s   | ee page 2 of th   | e instructions.    | Daytime ph        | ione numb  | ber           |                    |
| Ited to carry back:         §         (50,300)         §         s           2a         For the calendar year 2004, or other tax year<br>beginning                                                                                                    |              | Chicago IL                 | 60606                            |                        |                   |                    | ( )               |            |               |                    |
| beginning       .2004, ending       .20       04-15-2005         3       If this application is for an unused credit created by another carryback, enter years involved in figuring the carryback, list it years and specify whether joint (J) or separate (S) return for each ▶ 2002 S                                                                                                    | 1            |                            |                                  | NOL) (Sch. A, line 2   |                   | 0                  | usiness credit    | 1          | section 1256  | contracts loss     |
| 3       If this application is for an unused credit created by another carryback, enter year of first carryback be serviced in figuring the carryback, list it years and specify whether joint (J) or separate return for each be 2002 S.         3       If this application is for an unused credit created by another carryback, enter year involved in figuring the carryback, list it years and specify whether joint (J) or separate return for each be 2002 S.         3       If SiSN for carryback year is different from above, enter a SSN be any part of the decrease in tax due to a loss or credit from a tax shelter required be registered?       Yes XiN         4       Have you filed a petition in Tax Court for the year(s) to which the carryback is to be applied?       Yes XiN         9       If you are carrying back an NOL or net section 1256 contracts loss, did this cause the release of foreign tax credits or the release of the toreign tax credit (see page 2 of the instructions)       Yes XiN         Note: If a and first a carryback (see page 3 of the instructions)       210 proceeding 2002 tax year ended be accordit searchark (see page 3 of the instructions)       28,234 (22,066)       100 proceeding 2003 tax year ended be accordit searchark (see page 3 of the instructions)         10       NOL deduction after carryback (see page 4 of the instructions)       28,234 (22,066)       100 proceeding 2003 tax year ended be accordit searchark (see page 3 of the instructions)       28,234 (39,246)         11       Alguest dg ross income .       28,234 (39,246)       1061       100 proceeding 2003 tax year ended be accordit seaccordit searchark (searyb                                                                                                    | 2a           | For the calendar year      | ar 2004, or other tax year       |                        |                   |                    | b Date ta         | x return w | as filed      |                    |
| 4       If you filed a joint return (or separate return) for some, but not all, of the tax years involved in figuring the carryback, list the years and specify whether joint (J) or separate (S) return for each ▶ 2002.5         If SSN for carryback year is different from above, enter a SSN ▶       and b Year(s) ▶         6       If you changed your accounting period, give date permission to change was granted ▶         7       Have you filed a petition in Tax Court for the year(s) to which the carryback is to be applied?                                                                                                    |              | beginning                  | , 2004, ending                   | , 20                   |                   |                    |                   | 04         | 1-15-2005     | 5                  |
| years and specify whether joint (J) or separate (S) return for each ► 2002 S.<br>th SN for carryback year is different from above, enter a SN ►                                                                                                    | 3            | If this application        | on is for an unused crea         | dit created by a       | another carry     | /back, enter yea   | r of first carry  | back 🕨     |               |                    |
| 5       If SSN for carryback year is different from above, enter a SSN ▶                                                                                                    | 4            | If you filed a joi         | nt return (or separate re        | eturn) for some        | , but not all     | , of the tax year  | s involved in f   | iguring f  | the carryb    | ack, list the      |
| 6       If you changed your accounting period, give date permission to change was granted ▶                                                                                                    | _            |                            |                                  |                        |                   |                    |                   |            |               |                    |
| 7       Have you filed a petition in Tax Court for the year(s) to which the carryback is to be applied?       Image: Signal Signal Sign |              |                            |                                  |                        |                   |                    |                   |            |               |                    |
| 8       Is any part of the decrease in tax due to a loss or credit from a tax shelter required to be registered?       Ives X number of the credits due to the release of the rorein tax credits or the release of othe credits due to the release of the foreign tax credits         9       If you are carrying back an NOL or net section 1256 contracts loss, did this cause the release of the foreign tax credits       Ives X number of the credits due to the release of the foreign tax credits         Computation of Decrease in Tax (see page 3 of the instructions)       2nd_preceding tax year ended \$2002       Tex year ended \$2003       Tex year ended \$2003       Tex y                                                                                                    |              |                            |                                  |                        |                   |                    |                   |            |               |                    |
| 9       If you are carrying back an NOL or net section 1256 contracts loss, did this cause the release of other credits or the release of the foreign tax credit (see page 2 of the instructions)?       receding receding recedind receding receding receding reced                                                                                                    |              |                            |                                  |                        |                   |                    |                   |            |               |                    |
| Computation of Decrease in Tax<br>(see page 3 of the instructions)       2002       tax year ended ▶ 2003       tax year ended ▶         Note: If 1a and 1c are blank, skip lines 10 through 15.       Eafore<br>carryback       After<br>carryback       Decision (See page 3 of the instructions)       Decision (See page 4 of the instructions)       After<br>carryback       Decision (See page 4 of the instructions)       After<br>carryback       Decision (See page 4 of the instructions)       Decision (See page 4 of the instructions) <th>-</th> <th></th> <th></th> <th></th> <th></th> <th></th> <th></th> <th></th> <th></th> <th></th>                                                                                                    | -            |                            |                                  |                        |                   |                    |                   |            |               |                    |
| Computation of Decrease in rark<br>(see page 3 of the instructions)       tax year ended ▶       2003       tax year ended ▶       2003       tax year ended ▶         10       NOL deduction after carryback (see<br>page 3 of the instructions)       After<br>carryback       Before<br>carryback       After<br>carryback       Before<br>carryback       After<br>carryback       Before<br>carryback       After<br>carryback       Before<br>carryback       After<br>carryback       Before<br>carryback       After<br>carryback         10       NOL deduction after carryback (see<br>page 3 of the instructions)       1       28,234       (22,066)       Image: Carryback       Image: Carryback       Image: C                                                                                                    |              | or the release of          | other credits due to the         |                        |                   |                    |                   | ons)?      |               | és 🛛 No            |
| Note: if 1a and 1c are blank, skip lines 10 through 15.       Carryback       Carryback                                                                                                    |              |                            |                                  | tax year ended         | <sup>g</sup> 2002 |                    |                   | tax yea    |               |                    |
| 10       NOL deduction after carryback (see page 3 of the instructions).       28,234       22,066)         11       Adjusted gross income       16,150       17,180         12       Deductions (see page 4 of the instructions)       16,150       17,180         13       Subtract line 12 from line 11       12,084       (39,246)         14       Exemptions (see page 4 of the instructions)       13,000       3,000         15       Taxable income. Line 13 minus line 14       9,084       0         16       Income tax. See page 4 of the instructions and attach an explanation       1,061       0         17       Alternative minimum tax       1,061       0       0         18       Add lines 16 and 17       1       1,061       0         19       General business credit (see page 4 of the instructions)       1,061       0       0         12       Subtract line 21 from line 18       1       0       0       0         13       Subtract line 21 from line 18       3,532       3,532       0       0         13       Self-employment tax       3,532       3,532       0       0       0       0       0       0       0       0       0       0       0       0       0                                                                                                    | Note         |                            | ,                                |                        |                   |                    |                   |            |               |                    |
| bit Page 3 of the instructions)       50,300         11       Adjusted gross income       28,234         12       Deductions (see page 4 of the instructions)       16,150         13       Subtract line 12 from line 11       16,150         14       Exemptions (see page 4 of the instructions)       12,084         15       Taxable income. Line 13 minus line 14       9,084         16       Income tax. See page 4 of the instructions)       3,000         17       Atternative minimum tax       3,000         18       Add lines 16 and 17       1         19       General business credit (see page 4 of the instructions)       1,061         19       General business credit (see page 4 of the instructions)       1,061         10       O       0       0         21       Total credits. Add lines 19 and 20       1,061         22       Subtract line 21 from line 18       3,532       3,532         23       Jotal tax. Add lines 22 through 24       4,593       3,532         24       Enter the amount from the "After caryback" column on line 25 for each year       3,532       3,532         25       Total tax. Line 25 minus line 26       1,061       1,061         28       Overpayment of tax due to a claim of right adjustment                                                                                                    |              |                            |                                  | Carryback              | Carryback         | Carryback          | Callyback         | Carry      | Dack          | CallyDack          |
| 11       Adjusted gross income       28,234       (22,066)         12       Deductions (see page 4 of the instructions)       16,150       17,180         13       Subtract line 12 from line 11       12,084       (39,246)                                                                                                    | 10           |                            |                                  |                        | 50,30             | 0                  |                   |            |               |                    |
| 12       Deductions (see page 4 of the instructions)         13       Subtract line 12 from line 11         14       Exemptions (see page 4 of the instructions)         15       Taxable income. Line 13 minus line 14         16       Income tax. See page 4 of the instructions and attach an explanation         17       Alternative minimum tax         18       Add lines 16 and 17         19       General business credit (see page 4 of the instructions)                                                                                                    | 11           |                            | ,                                | 28,234                 | (22,06            | 6)                 |                   |            |               |                    |
| 14       Exemptions (see page 4 of the instructions)       3,000       3,000                                                                                                    |              | , ,                        |                                  |                        | 17,18             | 0                  |                   |            |               |                    |
| 15       Taxable income. Line 13 minus line 14         16       Income tax. See page 4 of the instructions and attach an explanation         17       Alternative minimum tax         18       Add lines 16 and 17         19       General business credit (see page 4 of the instructions)         19       General business credit (see page 4 of the instructions)         10       Other credits. Identify         20       Other credits. Identify         21       Total credits. Add lines 19 and 20         22       Subtract line 21 from line 18         23       Self-employment tax         24       Other taxes.         25       Total tax. Add lines 22 through 24         26       Enter the amount from the "After carryback" column on line 25 for each year         27       Decrease in tax. Line 25 minus line 26         28       Overpayment of tax due to a claim of right adjustment under section 1341(b)(1) (attach computation)                                                                                                    | 13           | Subtract line 12           | from line 11                     |                        |                   | -                  |                   |            |               |                    |
| 16       Income tax. See page 4 of the instructions and attach an explanation         17       Alternative minimum tax         18       Add lines 16 and 17         19       General business credit (see page 4 of the instructions)         19       General business credit (see page 4 of the instructions)         20       Other credits. Identify         21       Total credits. Identify         22       Subtract line 21 from line 18         23       Self-employment tax         24       Other taxes         25       Total tax. Add lines 22 through 24         26       Enter the amount from the "After carryback" column on line 25 for each year         27       Decrease in tax. Line 25 minus line 26         28       Overpayment of tax due to a claim of right adjustment under section 1341(b)(1) (attach computation)                                                                                                    | 14           | Exemptions (see p          | age 4 of the instructions)       |                        |                   | -                  |                   |            |               |                    |
| instructions and attach an explanation17Alternative minimum tax18Add lines 16 and 1719General business credit (see page 4<br>of the instructions)20Other credits. Identify21Total credits. Add lines 19 and 2022Subtract line 21 from line 1823Self-employment tax24Other taxes25Total tax. Add lines 22 through 2426Enter the amount from the "After<br>carryback" column on line 25 for<br>each year27Decrease in tax. Line 25 minus line 2628Overpayment of tax due to a claim of right adjustment under section 1341(b)(1) (attach computation)                                                                                                    | 15           | Taxable income.            | Line 13 minus line 14            | 9,084                  |                   | 0                  |                   |            |               |                    |
| 18       Add lines 16 and 17       1,061         19       General business credit (see page 4 of the instructions)       0       0         20       Other credits. Identify       0       0         21       Total credits. Add lines 19 and 20       0       0         22       Subtract line 21 from line 18       1,061       0         23       Self-employment tax       3,532       3,532         24       Other taxes.       4,593       3,532         25       Total tax. Add lines 22 through 24       4,593       3,532         26       Enter the amount from the "After carryback" column on line 25 for each year       3,532       1,061         28       Overpayment of tax due to a claim of right adjustment under section 1341(b)(1) (attach computation)       .                                                                                                    | 16           |                            | 1.0                              | 1,061                  |                   | 0                  |                   |            |               |                    |
| 19 General business credit (see page 4 of the instructions)   20 Other credits. Identify   21 Total credits. Add lines 19 and 20   22 Subtract line 21 from line 18   23 Self-employment tax   24 Other taxes,   25 Total tax. Add lines 22 through 24   26 Enter the amount from the "After carryback" column on line 25 for each year   27 Decrease in tax. Line 25 minus line 26   28 Overpayment of tax due to a claim of right adjustment under section 1341(b)(1) (attach computation)                                                                                                    |              |                            |                                  | 1.061                  |                   |                    |                   |            |               |                    |
| 20       Other credits. Identify       0       0       0         21       Total credits. Add lines 19 and 20                                                                                                    |              | General busines            | ss credit (see page 4            | 1,001                  |                   |                    |                   |            |               |                    |
| 20       Other credits. identify 1, 1, 1, 1, 1, 1, 1, 1, 1, 1, 1, 1, 1,                                                                                                    | 00           |                            | ,                                | 0                      |                   | 0                  |                   |            |               |                    |
| 22       Subtract line 21 from line 18       1,061         23       Self-employment tax                                                                                                    |              |                            | ,                                |                        |                   | •                  |                   |            |               |                    |
| 23       Self-employment tax       3,532       3,532         24       Other taxes,                                                                                                    |              |                            |                                  | 1,061                  |                   |                    |                   |            |               |                    |
| 25Total tax. Add lines 22 through 24 .4,5933,53226Enter the amount from the "After<br>carryback" column on line 25 for<br>each year                                                                                                    | 23           |                            |                                  | 3,532                  | 3,53              | 2                  |                   |            |               |                    |
| 26       Enter the amount from the "After carryback" column on line 25 for each year       3,532         27       Decrease in tax. Line 25 minus line 26       1,061         28       Overpayment of tax due to a claim of right adjustment under section 1341(b)(1) (attach computation)       .                                                                                                    | 24           | Other taxes.               |                                  |                        |                   |                    |                   |            |               |                    |
| carryback" column on line 25 for<br>each year       3,532         27       Decrease in tax. Line 25 minus line 26         1,061         28       Overpayment of tax due to a claim of right adjustment under section 1341(b)(1) (attach computation)                                                                                                    | 25           | Total tax. Add I           | ines 22 through 24 .             | 4,593                  | 3,53              | 2                  |                   |            |               |                    |
| each year     3,532       27     Decrease in tax. Line 25 minus line 26       28     Overpayment of tax due to a claim of right adjustment under section 1341(b)(1) (attach computation)                                                                                                    | 26           |                            |                                  |                        |                   |                    |                   |            |               |                    |
| 27       Decrease in tax. Line 25 minus line 26       1,061         28       Overpayment of tax due to a claim of right adjustment under section 1341(b)(1) (attach computation)       .                                                                                                    |              |                            | umn on line 25 for               | 3,532                  |                   |                    |                   |            |               |                    |
|                                                                                                    | 27           |                            | Line 25 minus line 26            |                        |                   |                    | -                 |            |               |                    |
| Cince Under papelling of paring L deglars that I have examined this application and commencing cohedules and statements and to the heat of a                                                                                                    | 28           | Overpayment of             | f tax due to a claim of          |                        | nt under sec      | tion 1341(b)(1) (a | attach comput     | ation)     |               |                    |
| Sign Under penalties of perjury, I declare that I have examined this application and accompanying schedules and statements, and to the best of r                                                                                                    | Sig          | n Under po                 |                                  |                        |                   | ion and accompany  | ing schedules and | d statemer | nts, and to t | the best of my     |
| Here Knowledge and belief, they are true, correct, and complete.                                                                                                    | Her          | 6                          |                                  | shout, and complet     |                   |                    |                   |            | Date          |                    |
| Keep a copy of                                                                                                    |              | a copy of                  | -                                |                        |                   |                    |                   |            |               |                    |
| this application<br>for your records. Spouse's signature. If Form 1045 is filed jointly, <b>both</b> must sign. Date                                                                                                    |              |                            | use's signature. If Form 1045    | is filed jointly, both | n must sign.      |                    |                   |            | Date          |                    |
| Date Date                                                                                                    |              |                            |                                  |                        |                   |                    |                   |            |               |                    |
| Preparer Other     Name ►     Date       Than Taxpayer     Address ►                                                                                                    |              |                            |                                  |                        |                   |                    |                   |            |               |                    |
| For Disclosure, Privacy Act, and Paperwork Reduction Act Notice, see page 7 of the instructions. Cat. No. 10670A Form 1045 (200                                                                                                    |              |                            |                                  | duction Act Not        | tice, see pag     | e 7 of the instruc | tions. Cat. N     | No. 10670/ | A Form        | <b>1045</b> (2004) |

**Capital Loss Carryover Adjustments.** A capital loss carryover is calculated on a Form 1045, Schedule D worksheet. The amount of capital loss deemed used in a year is the smaller of:

- The taxpayer's taxable income immediately before the exemption deductions, but after **adding back** the capital loss claimed on the return, or
- The amount of capital loss claimed on the return.

If a capital loss carryover is adjusted because of an NOL carryback, the new capital loss carryover is used on the next year's return. If the next year is also a year reported on Form 1045, then the "After Carryback" column on line 10 of Form 1045 should reflect the new AGI using the new capital loss carryover.

**Example 6.** Samantha, a calendar-year taxpayer, has \$20,000 of wages and a \$1,000 capital loss in 2002. In 2003, she has \$15,000 wages and no capital gains or losses. She has an NOL carryback from 2004 of \$30,000.

The 2004 NOL carryback eliminates all of her 2002 income. Due to the NOL carryback, the revised capital loss carryover worksheet shows a negative income before exemptions and after adding back the \$1,000 capital loss. Therefore, the entire \$1,000 capital loss is now carried to 2003.

The 2003 AGI is now \$14,000, netting the \$15,000 of wages and the \$1,000 of newly created capital loss carryover from the adjusted 2002 return. This \$14,000 is reported in the "After Carryback" column on line 11 of Samantha's Form 1045 for the 2003 year.

**Charitable Contribution Adjustments.** The deduction for charitable contributions is not recomputed when an NOL is carried back. However, the charitable contribution deduction is subject to the normal limitations (50%, 30%, and 20% of AGI) when an NOL is carried forward to a year. If an NOL carryover reduces AGI to zero or below, then the charitable contribution deduction for that year is zero.

The charitable contributions made during that year, plus charitable contribution carryovers from prior years **must be adjusted** before they are carried to the following year.<sup>1</sup> This adjustment changes a charitable contribution carryover into an NOL carryover. This results in a longer carryover period, 20 years instead of five. It also results in an ordinary income deduction instead of an itemized deduction (NOL versus charitable contribution). The charitable contribution deduction is then recalculated as if the NOL had not been carried forward to the applicable year. This reduces the charitable contribution carryover and increases the NOL carryover.

**Example 7.** Bonnie has a 2004 AGI of \$20,000 before taking into account an NOL carryover of \$60,000 from 2003. She itemizes her deductions and has charitable contributions of \$15,000 for the year, which qualify as 50% deductions.

The NOL carryover reduces Bonnie's AGI to negative \$40,000. Consequently, she is not allowed a charitable contribution deduction for 2004. Bonnie would have been allowed a deduction of 10,000 (\$20,000 × 50%) for her charitable contributions based on her 2004 AGI without factoring in the 2003 NOL carryover.

Bonnie's adjusted charitable contribution carryover is \$5,000 (\$15,000 minus the \$10,000 that would have been allowed). After performing the normal calculations for her NOL carryover to 2005, the contribution carryover is increased by the \$10,000.

Alternative Minimum Tax (AMT) Net Operating Loss Computation. It is just as important to compute the AMT NOL computation as it is to compute the regular tax NOL computation. Due to a decrease in regular tax caused by the NOL and no reduction in AMT income, additional tax may be assessed. The regular tax NOL is an add-back adjustment for AMT purposes. A taxpayer is permitted to deduct the AMT NOL, which only offsets AMT income. This is computed in the same manner as the regular tax NOL except it takes into account AMT adjustments and preferences.

<sup>&</sup>lt;sup>1.</sup> Treas. Reg. §1.170A-10(d)

**Example 8.** Watson, a single taxpayer, has a Schedule C loss of \$20,000 for regular tax purposes. He also has an AMT adjustment of \$1,000 for depreciation. For AMT purposes, his Schedule C loss is only \$19,000. His AMT NOL calculation uses this \$19,000 loss since it reflects the true AMT Schedule C.

**Example 9.** Michaela, a single taxpayer, has an AGI of \$50,000 for 2002. Her regular tax of \$8,528 is higher than her tentative AMT of \$6,630. When her \$60,000 of NOL from 2004 is carried back to 2002, it reduces her regular tax to \$0. Michaela must then calculate her AMT NOL to be used on Form 6251, *Alternative Minimum Tax* — *Individuals*. This will create a new tentative minimum tax. Calculating and utilizing her AMT NOL could reduce or eliminate any AMT.

The AMT NOL is normally limited to 90% of the alternative minimum taxable income. For the 2001 and 2002 calendar tax years, the limit was increased to 100%, but in 2003 the limit reverted back to 90%. Loss years prior to 1987 have an AMT NOL equal to the regular tax NOL.

An election to forgo the carryback period is effective for AMT NOL purposes as well as regular tax NOL. A taxpayer cannot elect to forgo the carryback period for the either the regular NOL or the AMT NOL and not for the other.

#### **Filing Status Changes**

A taxpayer who incurs an NOL in one year but has a different filing status in another year should refer to the regulations under IRC §172 and Rev. Rul. 80-6 for directions. Basically, these rules require married-filing-jointly (MFJ) taxpayers to determine their separate NOLs using the following steps:

- 1. Calculate each spouse's NOL as if they had filed as married filing separately (MFS).
- 2. Divide each individual NOL into the individual's total NOLs to determine respective ownership percentages.
- **3.** Multiply the MFJ NOL by the respective ownership percentages to determine each person's share of the total NOL.

Note. MFJ NOLs are allocated according to §172 and Rev. Ruling 80-6.

#### Death of a Taxpayer with an NOL Carryover

Any NOL remaining at the death of a taxpayer is lost. If an NOL is not used on the taxpayer's final return and is not used up in the normal carryback years, the NOL terminates. It cannot be carried to another taxpayer's tax return.

**Planning Tip.** When filing a joint return for a decedent and surviving spouse, it is beneficial to accelerate income so that the taxpayer may utilize any NOL that will be lost.

### **CARRYOVER OF UNUSED NOL**

When there is not enough income in the first carryback year to absorb an entire NOL, a preparer must compute the NOL available for carryover on Form 1045, Schedule B. As in the first carryback year, income and expense for the next year must be recomputed to determine the remaining carryover. Thus, itemized deductions may have to be computed three times:

- **1.** On the original return,
- 2. For Form 1045/1040X purposes, and
- **3.** For Form 1045, Schedule B purposes.

Copyrighted by the Board of Trustees of the University of Illinois

Line 5 of Form 1045, Schedule B, includes adjustments made to other types of income and expenses as a direct result of the NOL carryback. Taxpayers must attach a copy of the computations performed to arrive at the adjustment to the Form 1045. Examples of items that may need to be adjusted are as follows:

- Passive activity losses
- Taxable social security benefits
- IRA deductions
- Student loan interest adjustments
- Tuition and fees adjustments
- Excludable savings bond interest deductions
- Excludable employer-provided adoption benefits

After computing the NOL amount used in the second preceding year, any remaining NOL is carried to the next year. Another computation is performed to determine if the NOL is completely used in this year or whether any NOL remains to be carried forward. For example, if 2004 was the NOL loss year, the NOL is first carried back to 2002, then to 2003, and any remainder is carried forward to 2005, 2006, 2007, and so on.

**Example 10.** Use the same facts as **Example 3.** The following Form 1045 Schedule B computation shows the NOL carryover Glenn Johnson can apply to his 2003 return.

### For Example 10

|                                                                                                    | 1045                                                                                                    | Ap                                                   | plication                | for Tenta         | tive Refun               | d              | ļ               | OMB No.          | 1545-0098       |
|----------------------------------------------------------------------------------------------------|----------------------------------------------------------------------------------------------------|------------------------------------------------------|--------------------------|-------------------|--------------------------|----------------|-----------------|------------------|-----------------|
| Form                                                                                                    | 1040                                                                                                    | Do not otto                                          |                          | separate instru   |                          | to onvolone    |                 | ର୍ଭ              | 04              |
|                                                                                                    | bartment of the Treasury<br>mal Revenue Service For use by individuals, estates, or trusts.                                       |                                                      |                          |                   |                          |                |                 | U4               |                 |
|                                                                                                    | Name(s) shown on r                                                                                                    |                                                      |                          | ,,                | ,                        | Social secur   | ity or emp      | oloyer identifi  | cation number   |
| print                                                                                                    | i Glenn Johnson 123-45-678                                                                                                    |                                                      |                          |                   |                          |                |                 |                  |                 |
| orp                                                                                                    |                                                                                                    | apt. or suite no. If a P.O. box                      | k, see page 2 of the     | e instructions.   |                          | Spouse's s     | ocial secu      | urity number     | (SSN)           |
| Type or                                                                                                    | Main Street                                                                                                    | (free states and 710 and a 1/ a                      | 6                        | 0.44              |                          |                | : :             |                  |                 |
| F                                                                                                    | City, town or post of<br>Chicago IL                                                                                               | ffice, state, and ZIP code. If a                     | foreign address, s       | see page 2 of the | instructions.            | Daytime pho    | one numb        | er               |                 |
| 1                                                                                                    | This application is                                                                                                    | a Net operating loss (N                              |                          | 24 page 2) h      | Unused general bu        | siness credit  | c Net           | section 1256     | contracts loss  |
| •                                                                                                    | filed to carry back:                                                                                                    | \$                                                   | NOL) (OCH. A, IIIe 2     | (50,300)          | \$                       | Silless credit | \$              | 5601011 1200 1   | 20111/2013 1055 |
| 2a                                                                                                    | For the calendar yea                                                                                                    | ar 2004, or other tax year                           |                          | (00,000)          | Ψ                        | b Date tax     |                 | as filed         |                 |
|                                                                                                    | beginning                                                                                                    | , 2004, ending                                       | , 20                     |                   |                          |                | 04              | -15-2005         |                 |
| 3                                                                                                    | If this applicatio                                                                                                    | on is for an unused cred                             | dit created by a         | another carrvb    | ack. enter vear          | of first carry | oack ►.         |                  |                 |
| 4                                                                                                    |                                                                                                    | nt return (or separate re                            | -                        | -                 | -                        | -              |                 |                  |                 |
|                                                                                                    |                                                                                                    | ify whether joint (J) or s                           |                          |                   |                          |                |                 |                  |                 |
| 5                                                                                                    |                                                                                                    | ack year is different from a                         |                          |                   |                          |                |                 |                  |                 |
| 6                                                                                                    |                                                                                                    | your accounting period                               |                          |                   |                          |                |                 |                  |                 |
| 7                                                                                                    |                                                                                                    | a petition in Tax Court f                            |                          |                   |                          |                |                 |                  |                 |
| 8<br>9                                                                                                    |                                                                                                    | ne decrease in tax due t<br>g back an NOL or net seo |                          |                   |                          |                |                 |                  | s 🖄 No          |
| 9                                                                                                    |                                                                                                    | other credits due to the                             |                          |                   |                          |                |                 | uits<br>□ Ye     | s 🛛 No          |
|                                                                                                    |                                                                                                    | of Decrease in Tax                                   | 2nd precedin             | ig                | 1st precedin             | q              |                 | preceding        |                 |
|                                                                                                    | (see page 3 of the                                                                                                    |                                                      | tax year ended<br>Before | ▶ 2002<br>After   | tax year ended<br>Before | After          | tax yea<br>Befe | r ended <b>Ě</b> | After           |
| Note                                                                                                    | : If <b>1a</b> and <b>1c</b> are blar                                                                                             | nk, skip lines 10 through 15.                        | carryback                | carryback         | carryback                | carryback      | carryl          |                  | carryback       |
| 10                                                                                                    | NOL deduction                                                                                                    | after carryback (see                                 |                          |                   |                          |                |                 |                  |                 |
|                                                                                                    |                                                                                                    | nstructions).                                        |                          | 50,300            |                          | 38,216         |                 |                  |                 |
| 11                                                                                                    | Adjusted gross                                                                                                    | income                                               | 28,234                   | (22,066)          |                          | (20,276)       |                 |                  |                 |
| 12                                                                                                    | Deductions (see pa                                                                                                    | age 4 of the instructions)                           | 16,150                   | 17,180            | 16,400                   | 16,640         |                 |                  |                 |
| 13                                                                                                    |                                                                                                    | from line 11                                         | 12,084                   | (39,246)          |                          | (36,916)       |                 |                  |                 |
| 14                                                                                                    |                                                                                                    | age 4 of the instructions)                           | 3,000 9,084              | 3,000             | 3,050<br>(1,510)         | 3,050          |                 |                  |                 |
| 15                                                                                                    |                                                                                                    | Line 13 minus line 14                                | 9,004                    | 0                 | (1,510)                  | 0              |                 |                  |                 |
| 16                                                                                                    |                                                                                                    | ee page 4 of the<br>attach an explanation            | 1,061                    | 0                 | 0                        | 0              |                 |                  |                 |
| 17                                                                                                    |                                                                                                    | mum tax                                              |                          |                   |                          |                |                 |                  |                 |
| 18                                                                                                    | Add lines 16 an                                                                                                    |                                                      | 1,061                    |                   |                          |                |                 |                  |                 |
| 19                                                                                                    |                                                                                                    | ss credit (see page 4                                |                          |                   |                          |                |                 |                  |                 |
|                                                                                                    |                                                                                                    | ns)                                                  |                          |                   |                          |                |                 |                  |                 |
| 20                                                                                                    | Other credits. Ic                                                                                                    | dentify                                              | 0                        | 0                 | 0                        | 0              |                 |                  |                 |
| 21                                                                                                    |                                                                                                    | dd lines 19 and 20 .                                 | 1.004                    |                   |                          |                |                 |                  |                 |
| 22                                                                                                    |                                                                                                    | from line 18                                         | 1,061<br>3,532           | 2 522             | 2 4 2 0                  | 2 4 2 0        |                 |                  |                 |
| 23                                                                                                    | <u>.</u>                                                                                                    | nt tax                                               | 3,532                    | 3,532             | 2,120                    | 2,120          |                 |                  |                 |
| 24<br>25                                                                                                    |                                                                                                    |                                                      | 4,593                    | 3,532             | 2,120                    | 2,120          |                 |                  |                 |
| 25<br>26                                                                                                    |                                                                                                    | unt from the "After                                  | 4,000                    | 0,002             | 2,120                    | 2,120          |                 |                  |                 |
| 20                                                                                                    |                                                                                                    | umn on line 25 for                                   |                          |                   |                          |                |                 |                  |                 |
|                                                                                                    | each year                                                                                                    |                                                      | 3,532                    |                   | 2,120                    |                |                 |                  |                 |
| 27                                                                                                    |                                                                                                    | Line 25 minus line 26                                | 1,061                    |                   |                          |                |                 |                  |                 |
| 28                                                                                                    |                                                                                                    | f tax due to a claim of r                            | right adjustmer          | nt under section  | on 1341(b)(1) (a         | ttach computa  | ation)          |                  |                 |
| Sign<br>Here Under penalties of perjury, I declare that I have examined this application and accompanying schedules and statements, and to the best of my knowledge and belief, they are true, correct, and complete. |                                                                                                    |                                                      |                          |                   |                          |                |                 |                  |                 |
| Keep                                                                                                    | a copy of                                                                                                    | r signature                                          |                          |                   |                          |                |                 | Date             |                 |
|                                                                                                    | ur records. Spor                                                                                                    | use's signature. If Form 1045                        | is filed jointly, both   | n must sign       |                          |                |                 | Date             |                 |
| -                                                                                                    |                                                                                                    |                                                      |                          |                   |                          |                |                 |                  |                 |
| Prop                                                                                                    | Preparer Other Name > Date                                                                                                    |                                                      |                          |                   |                          |                |                 |                  |                 |
|                                                                                                    |                                                                                                    | ress 🕨                                               |                          |                   |                          |                |                 |                  |                 |
| For D                                                                                                    | For Disclosure, Privacy Act, and Paperwork Reduction Act Notice, see page 7 of the instructions. Cat. No. 10670A Form 1045 (2004) |                                                      |                          |                   |                          |                |                 |                  |                 |

### For Example 10

#### Form 1045 (2004) GLENN JOHNSON

#### 123-45-6789 Page 3

Schedule B-NOL Carryover (see page 5 of the instructions)

| next            | nplete one column before going to the column. Start with the earliest                                                                                                    | _2nd precedi  | ng               | _1st_precedir  | ng     | preced        |      |
|-----------------|----------------------------------------------------------------------------------------------------|---------------|------------------|----------------|--------|---------------|------|
| carryback year. |                                                                                                    | tax year ende | d <b>ັ⊳ 2002</b> | tax year ended | ▶ 2003 | tax year ende | ed 🕨 |
| 1               | <b>NOL deduction</b> (see page 5 of the instructions). Enter as a positive number                                                                                                    |               | 50,300           |                | 38,216 |               |      |
| 2               | Taxable income before 2004 NOL carryback (see page 5 of the instructions). Estates and trusts, increase this amount by the sum of the charitable deduction and income distribution deduction | 9,084         |                  | (1,510)        |        |               |      |
| 3               | Net capital loss deduction (see page 6 of the instructions)                                                                                                    |               |                  |                |        |               |      |
| 4               | Section 1202 exclusion. Enter as a positive number                                                                                                    |               |                  |                |        |               |      |
| 5               | Adjustment to adjusted gross income (see page 6 of the instructions)                                                                                                    |               |                  |                |        |               |      |
| 6               | Adjustment to itemized deductions (see page 6 of the instructions)                                                                                                    |               |                  |                |        |               |      |
| 7               | Individuals, enter deduction for<br>exemptions.<br>Estates and trusts, enter exemption<br>amount                                                                                             | 3,000         |                  | 3,050          |        |               |      |
| 8               | Modified taxable income. Combine<br>lines 2 through 7. If zero or less,<br>enter -0-                                                                                                    |               | 12,084           |                | 1,540  |               |      |
| 9               | <b>NOL carryover</b> (see page 6 of the instructions). Subtract line 8 from line 1. If zero or less, enter -0-                                                                               |               | 38,216           |                | 36,676 |               |      |
|                 | Adjustment to Itemized<br>Deductions (Individuals Only)                                                                                                    |               |                  |                |        |               |      |
|                 | Complete lines 10 through 34 for the carryback year(s) for which you itemized deductions <b>only</b> if line 3 or line 4 above is more than zero.                                            |               |                  |                |        |               |      |
| 10              | Adjusted gross income before 2004<br>NOL carryback                                                                                                    | 28,234        |                  | 17,940         |        |               | -    |
| 11              | Add lines 3 through 5 above                                                                                                    |               |                  |                |        |               |      |
| 12              | Modified adjusted gross income. Add lines 10 and 11                                                                                                    | 28,234        |                  | 17,940         |        |               |      |
| 13              | Medical expenses from Sch. A (Form 1040), line 4 (or as previously adjusted)                                                                                                    |               |                  |                |        |               | -    |
| 14              | Medical expenses from Sch. A (Form 1040), line 1 (or as previously adjusted)                                                                                                    | 800           |                  |                |        |               |      |
| 15              | Multiply line 12 by 7.5% (.075)                                                                                                    | 2,118         |                  |                |        |               |      |
| 16              | Subtract line 15 from line 14. If zero or less, enter -0                                                                                                    |               |                  |                |        |               |      |
| 17              | Subtract line 16 from line 13                                                                                                    |               |                  |                |        |               |      |

### For Example 10

#### Form 1045 (2004) GLENN JOHNSON

#### Page 4

123-45-6789

#### Schedule B-NOL Carryover (Continued)

| next     | nplete one column before going to the t column. Start with the earliest yback year.                                                                                                    | 2nd preceding<br>tax year ended ► 200 | 2 <u>1st</u> preceding<br>tax year ended ► 2003 | preceding<br>tax year ended ► |
|----------|----------------------------------------------------------------------------------------------------|---------------------------------------|-------------------------------------------------|-------------------------------|
| 18       | Modified adjusted gross income from line 12 on page 3.                                                                                                    | 28,234                                | 17,940                                          |                               |
| 19       | Enter as a positive number any NOL carryback from a year before 2004 that was deducted to figure line 10 on page 3                                                                                                    | 28,234                                | 17,940                                          |                               |
| 20<br>21 | Add lines 18 and 19                                                                                                    | 20,234                                | 17,540                                          |                               |
|          | (Form 1040), line 18 (or as previously adjusted)                                                                                                    |                                       |                                                 |                               |
| 22       | Refigured charitable contributions (see page 6 of the instructions)                                                                                                    |                                       |                                                 |                               |
| 23       | Subtract line 22 from line 21                                                                                                    |                                       |                                                 |                               |
| 24       | Casualty and theft losses from Form 4684, line 18 (or as previously adjusted)                                                                                                    |                                       |                                                 |                               |
| 25       | Casualty and theft losses from Form 4684, line 16 (or as previously adjusted)                                                                                                    |                                       |                                                 |                               |
| 26       | Multiply line 18 by 10% (.10)                                                                                                    |                                       |                                                 |                               |
| 27       | Subtract line 26 from line 25. If zero or less, enter -0                                                                                                    |                                       |                                                 |                               |
| 28       | Subtract line 27 from line 24                                                                                                    |                                       |                                                 |                               |
| 29       | Miscellaneous itemized deductions<br>from Sch. A (Form 1040), line 26 (or<br>as previously adjusted)                                                                                                    |                                       |                                                 |                               |
| 30       | Miscellaneous itemized deductions<br>from Sch. A (Form 1040), line 23 (or<br>as previously adjusted)                                                                                                    | 230                                   | 240                                             |                               |
| 31       | Multiply line 18 by 2% (.02)                                                                                                    | 565                                   | 359                                             |                               |
| 32       | Subtract line 31 from line 30. If zero or less, enter -0                                                                                                    |                                       |                                                 |                               |
| 33<br>34 | Subtract line 32 from line 29 .<br>Complete the worksheet on page 8 of<br>the instructions if line 18 is <b>more than</b><br>the applicable amount shown below<br>(more than one-half that amount if<br>married filing separately for that year).                                                            |                                       |                                                 |                               |
|          | <ul> <li>\$111,800 for 1994.</li> <li>\$114,700 for 1995.</li> <li>\$117,950 for 1996.</li> <li>\$121,200 for 1997.</li> <li>\$124,500 for 1998.</li> <li>\$126,600 for 1999.</li> <li>\$128,950 for 2000.</li> <li>\$132,950 for 2001.</li> <li>\$137,300 for 2002.</li> <li>\$139,500 for 2003.</li> </ul> |                                       |                                                 |                               |
|          | Otherwise, combine lines 17, 23, 28, and 33; enter the result here and on line 6 (page 3)                                                                                                    |                                       |                                                 |                               |

Copyrighted by the Board of Trustees of the University of Illinois

### DOCUMENTS TO ATTACH TO FORMS 1045 OR 1040X

If applicable, copies of the following items from the taxpayer's return for the NOL year should be attached to Form 1040X or Form 1045:

- Form 1040 and Schedules A, D, and J
- All forms and schedules that are part of the NOL, such as Form 4797 and Schedules C, E, and F
- Any Schedule K-1 that reported a loss included in the NOL computation
- Any request for an extension that was filed
- Form 4952, Investment Interest Expense Deduction
- Form 8271, Investor Reporting of Tax Shelter Registration Number
- Form 8886, Reportable Transaction Disclosure Number
- Form 8302, Electronic Deposit of Tax Refund of \$1 Million or More
- For carryover years, attach Form 1040 and any other forms or schedules that are changed because of the loss carryback, such as Schedule A and credits

### **COURT CASES**

#### **Substantiation Requirement**

Mr. and Mrs. Green claimed deductions from an NOL carryover on their 1998 and 1999 tax returns. Neither of the returns provided any detail regarding the computation of the carryovers. Since 1980, the Greens computed their NOL carryover by deducting in full any NOL carried over to that year and treating the loss on the taxable income line of their income tax return as the NOL carryover to the next year.

A taxpayer claiming an NOL must file a concise statement explaining the amount of the NOL deduction claimed and all material and pertinent facts, including a detailed schedule showing the computations of the NOL deduction with his return.<sup>2</sup> Because Mr. and Mrs. Green did not substantiate their claimed deductions, either on the return or in court, the court disallowed their NOL carryovers.<sup>3</sup>

### **Proper Election**

Susan Kilburg had an NOL arising from her 1996 income tax return. After talking with her CPA, Susan claimed she attached a handwritten note to her return stating:

The amount of \$52,690 on line 22 of the 1040 enclosed is business losses for 1996 (see Schedule C). These losses will be carried forward to future years to offset future income.

Kilburg also claimed she attached a similar note to her amended 1996 return, as well as her 1997 and 1998 returns where she carried over the 1996 NOL.

The IRS claimed it did not possess a copy of the note and none of the copies of Kilburg's tax returns produced at trial contained the note. A note was given to an IRS auditor during the examination of the 1998 return; however, the amount of the loss mentioned in the note was \$150,132, which is the corrected AGI calculated on the amended 1996 return.

<sup>&</sup>lt;sup>2.</sup> Treas. Reg. §1.172-1(c)

<sup>&</sup>lt;sup>3</sup> *Allan and Judy Green,* TC Memo 2003-244, August 14, 2003 (Same result as above for *Herschel and Roberta Hoopengarner,* TC Memo 2003-343, December 17, 2003)

The IRS denied Kilburg's carryover and required her to carry the NOL back to 1993 (a 3-year carryback period applied at that time). A review of her prior years' tax returns revealed the 1996 NOL would have been exhausted during the carryback period, leaving none available to be carried forward to her 1997 income tax return.

Although the court was not convinced that the IRS ever received the handwritten notes, it proceeded on the assumption they were timely submitted. However, since nothing in the handwritten notes mentioned an election to forgo the carryback period or referenced §172, the court concluded that the election was not properly filed and Kilburg was denied the carryover.<sup>4</sup>

In another case, the 5th Circuit Court held that "at the very least, an election under IRC 172 must correctly cite 172" in order to be valid.<sup>5</sup>

### **ISSUE 2: VEHICLE EXPENSES**

For purposes of this section, the terms "vehicle," "automobile," and "car" are used interchangeably and are intended to meet the definition of a "passenger automobile" subject to the listed property restrictions.<sup>6</sup> A passenger automobile includes any four-wheeled vehicle or a part or component physically attached to such vehicle (but not including noncapitalized repairs), if the vehicle:

- Was made primarily for use on public roads
- Weighs 6,000 lbs. or less
  - Measured by unloaded gross vehicle weight for passenger automobiles
  - Measured by loaded gross vehicle weight (including passengers and cargo) for trucks and vans
- Is **not** one of the following:
  - A nonpersonal use truck or van that has been modified for business use, such as a delivery truck with seating for a driver only;
  - A vehicle for pay or hire used directly in the business of transporting people or property, such as a taxi; or
  - An ambulance or hearse, or combination ambulance-hearse, used directly in a business.

### **REQUIRED RECORDKEEPING**

Travel expenses should be documented in a log book or journal, and recorded as close to the time of travel as possible. Documentation should include the date, distance traveled, location visited, and business purpose for each trip. Separate mileage records should be maintained for each vehicle the taxpayer uses for business.

Taxpayers should record odometer readings for each year the vehicle is in service. The readings are recorded on the first day the vehicle is placed in service and on December 31, or at the close of the taxpayer's fiscal year. There is no need to record mileage at the beginning of each subsequent year since there should be no difference between the December 31 and the January 1 odometer readings. Special rules apply when converting a vehicle from personal use to business use. The special rules are discussed under the depreciation heading in this section. A vehicle's total mileage for the tax year is calculated from these readings.

**Observation.** Oil change records or other maintenance receipts may contain information on odometer readings that can help reconstruct mileage records for taxpayers who have neglected to document their readings.

<sup>&</sup>lt;sup>4.</sup> Susan Kilburg, TC Summary Opinion 2004-36, March 23, 2004

<sup>&</sup>lt;sup>5.</sup> Powers v Commr., US-CT-APP-5, 95-1 USTC ¶50,086, January 26, 1995

<sup>&</sup>lt;sup>6.</sup> IRC §280F(d)(5)

### **Special Recordkeeping Rule for Farmers**

Farmers who use their automobiles or light trucks for direct farming activities during their normal business day can deduct 75% of their automobile's expenses or mileage without keeping detailed records. **Direct farming activities** include cultivation; harvesting; raising, sheering, caring for, training, and managing animals; and driving to feed or supply stores. Farmers must opt to use this method in the first year their vehicle is placed in service and cannot switch to another method later. Farmers who can prove their vehicle exceeded 75% business use can deduct their actual percentage of expenses.

#### **Cohan Rule**

Taxpayers without adequate records may be able to invoke the **Cohan Rule.** Under this rule, the taxpayer presents the court with an estimate of expenses. The court then determines whether to accept the estimate, depending on the reason the records are not available and the taxpayer's occupation, income, and efforts shown in attempting to keep records. A foundation for a reasonable approximation can be established by using evidence to support oral and written statements. The court can accept, modify, or reject the taxpayer's estimate. Usually the court's estimate is lower than that presented by the taxpayer.

#### **EXPENSE REPORTING**

Employees report unreimbursed employment-related travel expenses on Form 2106, *Employee Business Expenses*. Expenses from this form are carried to Schedule A as miscellaneous itemized deductions, subject to the 2% limitation. Self-employed individuals report their business travel expenses on Schedules C or F. Other qualified travel expenses are deducted on the schedule appropriate for the income, such as Schedule E for travel expenses related to rental property. Taxpayers provide information on the number of business, commuting, and personal miles traveled during the year on page 2 of either their Schedule C or Form 4562, *Depreciation and Amortization*.

Note. Expenses incurred for commuting to or from work or for parking at a regular work location are **not deductible**.

### **METHODS USED TO DEDUCT VEHICLE EXPENSES**

Taxpayers can usually choose between the actual expenses method and the standard mileage rate method to report their vehicle expenses. However, certain circumstances prohibit taxpayers from using the standard mileage rate.

#### **Actual Expenses Method**

Actual expense deductions should be supported by receipts. Taxpayers must prorate expenses if they use their vehicles less than 100% for business. Expenses are prorated by multiplying the actual expenses incurred during the year by the vehicle's business-use percentage, determined by dividing business miles by total miles driven during the year. Exceptions for converting from business to personal use and for short tax years are discussed later.

Allowable expenses include items such as fuel, oil, tires, maintenance, repairs, insurance, parking fees, tolls, license fees, and registration fees. Depreciation and §179 elections can be claimed in addition to operating expenses, but may be subject to limitations. Self-employed individuals can also deduct the business-use portion of any interest paid on loans for their vehicles, but **employees cannot deduct interest on car loans.** 

9

**Example 11.** Barbara drove her vehicle 30,000 miles during the year; 20,000 of these miles were business related. She incurred the following annual expenses:

| Gas, oil, etc.      | \$2,800 |
|---------------------|---------|
| License fee         | 100     |
| Insurance           | 550     |
| Repairs/maintenance | 1,050   |
| Total               | \$4,500 |

Barbara is allowed to deduct 66.67% (20,000 ÷ 30,000) of her vehicle's expenses on her Schedule C. Her deduction for operation and maintenance of her vehicle is \$3,000 (\$4,500 × 66.67%). Barbara is also allowed a deduction for depreciation and 66.67% of any interest she paid on her vehicle.

**Planning Tip.** To maximize allowable deductions, employees should deduct state and local personal property taxes paid on business-use automobiles on line 7 of Schedule A instead of Form 2106. Self-employed individuals should reduce their business income by the allowable percentage of these taxes and take the balance on Schedule A, if applicable.

#### **Standard Mileage Rate Method**

In lieu of reporting actual expenses, taxpayers may opt for the standard mileage rate method if they qualify. But taxpayers who want to use this method **must choose the standard mileage rate for the first year** they place their vehicle in service. The mileage rate for 2005 is **40.5¢ per mile**.

**Restrictions on Using the Standard Mileage Rate Method.** The standard mileage rate **cannot** be used if any of the following circumstances apply:

- 1. The vehicle was used for hire, such as a taxicab.
- **2.** The vehicle was previously subject to any form of accelerated depreciation (i.e. MACRS, §179, or bonus depreciation).
- **3.** The vehicle was provided by the taxpayer's employer (unreimbursed expenses may still be claimed as miscellaneous itemized deductions).
- 4. The vehicle was leased and the taxpayer claimed actual expenses on it after 1997.
- 5. The taxpayer operates a fleet of five or more cars at the same time.

Note. Alternating use of five or more cars is acceptable.

6. The taxpayer is a rural mail carrier who received a qualified (nontaxable) reimbursement.

**Note.** The American Jobs Creation Act of 2004 allows rural mail carriers to deduct actual expenses in excess of qualified reimbursements on Schedule A as a miscellaneous itemized deduction, subject to the 2% limitation. Form 2106 must be completed and attached.

Qualified reimbursements are equipment maintenance allowances (EMA) given to U.S. Postal Service employees at a rate contained in their 1991 collective bargaining agreement or any later agreement that does not increase the reimbursement amount by more than the rate of inflation.<sup>7</sup>

#### 314 Chapter 9: Small Business Issues

<sup>&</sup>lt;sup>7.</sup> IRS Pub. 463, Travel, Entertainment, Gift, and Car Expenses, page 15

Additional Deductions Allowed under the Standard Mileage Rate Method. Taxpayers opting for the standard mileage rate can also deduct expenses for business parking and tolls. However, fees paid to park at a place of employment are considered commuting expenses and are not deductible. Self-employed taxpayers can also deduct the business-use portion of any interest paid on their vehicles.

Taxpayers are **not allowed to take a depreciation deduction** for vehicles under this method because a depreciation allowance has been built into the standard rate. This deemed depreciation allowance is 17¢ per mile for 2005. Depreciation allowances for previous years are listed below:

| Year(s)   | Depreciation<br>Rate per Mile |
|-----------|-------------------------------|
| 2003-2004 | .16                           |
| 2001-2002 | .15                           |
| 2000      | .14                           |
| 1994-1999 | .12                           |
| 1992-1993 | .115                          |
| 1989-1991 | .11                           |
| 1988      | .105                          |
| 1987      | .10                           |
| 1986      | .09                           |
| 1983-1985 | .08                           |
| 1982      | .075                          |
| 1980-1981 | .07                           |

These rates are used to determine the remaining basis upon disposition of a business-use auto for which a standard mileage rate deduction has been taken. To calculate the depreciation deduction deemed under the standard rate each year, multiply the business miles driven that year by the applicable depreciation rate per mile. Reduce the basis of the vehicle by the total amount of deemed depreciation allowed for all years, but never reduce the basis below zero.

### **Switching Methods**

A taxpayer is usually allowed to switch from the standard mileage rate method to the actual expenses method, but cannot switch from actual to standard if the actual expenses method was used in the vehicle's first year. Taxpayers who opt to use the standard mileage rate for leased vehicles must use it for the entire lease period. For leases or renewals that began on or after December 31, 1997, the standard mileage rate must be used for the entire portion of the lease period occurring after 1997.

If a taxpayer opts to switch to the actual method, the vehicle's basis must be reduced by any deemed depreciation computed under the standard rate. Then the remaining balance is depreciated using the straight-line method over the estimated remaining useful life of the car.<sup>8</sup>

<sup>&</sup>lt;sup>8.</sup> Treas. Reg. §1.167(a)-1(b)

**Example 12.** On January 2, 2005, Tammy paid \$4,000 for a used Ford Escort with 75,000 miles on the odometer. She drove it a total of 25,000 miles during the year, 20,000 of which were business miles. Her 2005 deemed depreciation allowance is  $33,400 (20,000 \times .17)$  of the total  $8,100 (20,000 \times .405)$  she is allowed to deduct under the standard mileage rate.

Tammy's remaining basis in the Escort is 600 (4,000 - 3,400). If she opts to switch to the actual expenses method in 2006, she must depreciate this 600 basis using the straight-line method over the estimated remaining useful life of her car. If Tammy estimates she will get 150,000 miles out of her Escort and she will continue to put 25,000 on it per year, her 2006 depreciation deduction would be 300, computed as follows:

| Estimated useful life (in miles) | 150,000   |
|----------------------------------|-----------|
| Less elapsed miles               | (100,000) |
| Estimated useful miles remaining | 50,000    |

#### Estimated remaining useful life = 50,000 remaining miles ÷ 25,000 miles per year = 2 years

#### 2006 depreciation deduction = \$600 remaining basis ÷ 2 years useful life = \$300

### **DEPRECIATION AND §179 DEDUCTIONS**

Taxpayers deducting automobile expenses under the actual expenses method are allowed a deduction for depreciation on the business-use portion of their vehicles and may be allowed an additional depreciation deduction under §179. However, these deductions are subject to limitations.

Three items must be established to determine a vehicle's depreciation deduction:

- 1. Vehicle's basis
- 2. Date the vehicle was placed in service
- 3. Depreciation method, including the recovery period

#### Basis

A vehicle's basis for depreciation is referred to as its **unadjusted basis.** However, this term is misleading. To arrive at the depreciable basis figure, the original cost of the vehicle must be modified as follows:

- **1. Increase** the original cost by:
  - Amounts paid for sales tax, destination charges, and dealer preparation fees, and
  - The cost of any substantial improvements.
- **2. Decrease** the original cost by:
  - Any §179 deduction or special bonus depreciation allowance claimed,
  - Any deductible casualty loss, and
  - Any amounts claimed for diesel fuel tax, gas guzzler tax, clean-fuel vehicle credit, or qualified electric vehicle credit.

Copyrighted by the Board of Trustees of the University of Illinois

#### Date

Depreciation begins when a car is placed in service for use in an income-producing activity, including business or investment activity. Depreciation cannot be claimed on a vehicle that is placed in service and disposed of within the same tax year.

#### Method

Vehicles are generally depreciated under MACRS using a 5-year recovery period. However, the straight-line method must be used if the vehicle's first-year expenses were determined under the standard mileage rate. The straight-line method must also be used any year a vehicle is used less than 50% for business.

#### **Converted from Personal Use**

Special rules apply when a vehicle is converted from personal use to business use. Basis in this situation is determined by the lesser of the vehicle's fair market value (FMV) or the taxpayer's adjusted basis in the vehicle on the date of conversion.

When a car is converted mid-year, the computation of deductible expenses is altered to reflect only expenses for the portion of the year when the vehicle was "in service." The following formula is used to calculate deductible expenses for vehicles converted from personal to business use:

- **1.** The percentage of business use for the period following the conversion is determined by dividing the business miles by the total miles driven during that period.
- **2.** The percentage in #1 is multiplied by a fraction, the numerator of which is the number of months the car is used for business and the denominator of which is 12.

#### **Depreciation Limits on Listed Property**

The IRS restricts depreciation deductions for certain items of listed property. Passenger automobiles are considered listed property and are subject to depreciation limitations. Although these depreciation caps are commonly referred to as **luxury auto limitations**, the term is misleading because it gives the impression that the caps apply only to expensive automobiles. In fact, these limitations apply to moderately priced vehicles, starting as low as \$14,800 for automobiles and \$16,300 for vans and trucks.

The limits are applied per vehicle and §179 and bonus depreciation deductions are included when calculating the maximum allowable deduction. Limits must be prorated by the business-use percentage of each vehicle used less than 100% for business. Taxpayers with **short tax years** are also required to prorate their maximum deductions by multiplying the applicable limit by a fraction, the numerator of which is the number of months and partial months in the short tax year and the denominator is 12.

Maximum deductions are determined by the vehicle's classification and the year in which it was placed in service. Different limits apply depending on whether a vehicle is classified as a car, truck, or van. The latter category includes certain light trucks as well as vans and passenger automobiles that are built on truck chassis, such as minivans and SUVs. Electric vehicles placed in service after August 5, 1997, and before January 1, 2007, are allowed deductions at three times the limit for regular automobiles.<sup>9</sup>

The 2005 maximum depreciation deduction limits for each category are provided in the following chart.

Note. See Chapter 14, "Tax Rates and Useful Tables," for limits on vehicles purchased in prior years.

<sup>&</sup>lt;sup>9.</sup> IRC §280F(a)(1)(C)

| Year Placed<br>in Service: 2005       | Automobiles | Light Trucks<br>and Vans | Electric<br>Vehicles |
|---------------------------------------|-------------|--------------------------|----------------------|
| First (2005)                          | \$2,960     | \$3,260                  | \$ 8,880             |
| Second (2006)*                        | 4,700       | 5,200                    | 14,200               |
| Third (2007)*                         | 2,850       | 3,150                    | 8,450                |
| Fourth and later (2008+)*             | 1,675       | 1,875                    | 5,125                |
| * If used each consecutive year for I | ousiness    |                          |                      |

**Vehicles Exempt from the Maximum Auto Limitations.** A truck, van, or SUV is exempt from the maximum depreciation limitation if it is built on a truck chassis and meets one of the two following qualifications:

- 1. Weighs more than 6,000 lbs., gross loaded vehicle weight, or
- 2. If placed in service on or after July 7, 2003,
  - Weighs 6,000 lbs. or less, gross loaded vehicle weight, and
  - Meets the description of a "qualified nonpersonal use vehicle."

A **qualified nonpersonal use vehicle** is a vehicle designed specifically for business purposes. This includes trucks and vans that are specially modified so that they are unlikely to be used more than a minimal amount for personal purposes. This includes vehicles that regularly carry merchandise or equipment, have permanent shelving installed, and are painted to display advertising.

Note. Chapter 7, "Depreciation," contains information about the depreciation limit change to heavy-duty SUVs.

**Example 13.** On January 2, 2005, Harvey placed in service an automobile he purchased for \$20,000. He uses the actual-expenses method and wants to claim his maximum allowed depreciation deduction. He drives 25,000 miles during the year, 20,000 of which were for qualified business purposes. His business use percentage is 80% (20,000  $\div$  25,000). His basis for depreciation is \$16,000 (\$20,000 cost × 80% business-use).

Harvey's maximum allowed depreciation deduction for 2005 is \$2,368, computed as follows:

| Depreciable basis                                         | \$16,000 |
|-----------------------------------------------------------|----------|
| MACRS first-year depreciation rate; 5-yr. recovery period | × .20    |
| MACRS first-year depreciation (before limitation)         | \$ 3,200 |
| Maximum allowable depreciation deduction for 2005         | \$ 2,960 |
| Prorated for the business-use percentage                  | × .80    |
| Reduced maximum depreciation limit for 2005               | \$ 2,368 |

If his business-use percentage continues at 80%, Harvey is allowed the following depreciation deductions:

| Year | Applicable<br>MACRS % | MACRS<br>Deduction<br>(on \$16,000) | Maximum<br>Allowable<br>Deduction | Maximum<br>Deduction<br>at 80% | Allowable<br>Depreciation<br>Deduction | Remaining<br>Basis (from<br>\$16,000) |
|------|-----------------------|-------------------------------------|-----------------------------------|--------------------------------|----------------------------------------|---------------------------------------|
| 2005 | 20.00%                | \$3,200                             | \$2,960                           | \$2,368                        | \$2,368                                | \$13,632                              |
| 2006 | 32.00%                | 5,120                               | 4,700                             | 3,840                          | 3,840                                  | 9,792                                 |
| 2007 | 19.20%                | 3,072                               | 2,850                             | 2,280                          | 2,280                                  | 7,512                                 |
| 2008 | 11.52%                | 1,843                               | 1,675                             | 1,340                          | 1,340                                  | 6,172                                 |
| 2009 | 11.52%                | 1,843                               | 1,675                             | 1,340                          | 1,340                                  | 4,832                                 |
| 2010 | 5.76%                 | 922                                 | 1,675                             | 1,340                          | 922                                    | 3,910                                 |

If Harvey's business use continues to be 80% after 2010, he can continue to claim a depreciation deduction on the car until it is fully depreciated. His remaining basis for depreciation at the end of the MACRS recovery period is \$3,910. Depreciation for 2011 and later is calculated as follows:

| Year | Applicable<br>Deduction | MACRS<br>(on \$16,000) | Maximum<br>Allowable<br>Deduction | Maximum<br>Deduction<br>at 80% | Allowable<br>Depreciation<br>Deduction | Remaining<br>Basis (from<br>\$16,000) |
|------|-------------------------|------------------------|-----------------------------------|--------------------------------|----------------------------------------|---------------------------------------|
| 2011 | N/A                     | \$0                    | \$1,675                           | \$1,340                        | \$1,340                                | \$2,570                               |
| 2012 | N/A                     | 0                      | 1,675                             | 1,340                          | 1,340                                  | 1,230                                 |
| 2013 | N/A                     | 0                      | 1,675                             | 1,340                          | 1,230                                  | 0                                     |

**Maximizing Deductions.** The following worksheet can be used to determine the optimal §179 deduction to claim in order to provide a maximum basis for future depreciation deductions. This calculation only works for vehicles that are below the luxury auto cost limitation thresholds (\$14,800 for cars; \$16,300 for vans and trucks).

#### **IRC §179 Deduction for Automobiles**

| Business use percentage = (Business use mileage ÷ total mileage) × 100<br>( ÷) × 100                                               | % |
|----------------------------------------------------------------------------------------------------|---|
| Reminder: The $\S179$ deduction is not allowed if business use is 50% or less                                                      |   |
| Maximum possible §179 deduction                                                                                                    |   |
| 1. This vehicle's "luxury" auto limitation × business percentage                                                                   | 1 |
| 2. Cost or other adjusted basis × business percentage<br>%                                                                         | 2 |
| <ol> <li>Enter 1st year depreciation percentage<br/>(20% if half-year convention, different % if mid-quarter)</li> </ol>           | 3 |
| 4. Multiply line 2 by line 3                                                                                                    | 4 |
| <ol> <li>Subtract line 4 from line 1</li> <li>If the result is less than zero, do not take the IRC §179 deduction</li> </ol>       | 5 |
| <ol> <li>Subtract the percentage shown on line 3 from 100%<br/>(For example, if line 3 is 20%, enter 80% (100% – 20%)).</li> </ol> | 6 |
| 7. §179 deduction. Divide line 5 by line 6                                                                                         | 7 |

**Example 14.** Marlene purchased an automobile in 2005 for \$11,000. It was used 75% for qualified business purposes. Using the actual-expenses method, she depreciates it under MACRS, applying a 5-year recovery period and a half-year convention. To maximize her basis for future years' deductions, Marlene's optimal \$179 deduction for 2005 is \$713, computed as follows:

#### **IRC §179 Deduction for Automobiles**

| Business use percentage = (Business use mileage $\div$ total mileage) $\times$ 100 ( $\div$ ) $\times$ 100                         |    | %       |
|----------------------------------------------------------------------------------------------------|----|---------|
| Reminder: The §179 deduction is not allowed if business use is 50% or less                                                         | 6. |         |
| Maximum possible §179 deduction                                                                                                    |    |         |
| 1. This vehicle's "luxury" auto limitation × business percentage<br><u>\$2,960</u> × <u>75</u> %                                   | 1  | \$2,220 |
| 2. Cost or other adjusted basis $\times$ business percentage% 11,000 $\times$ 75%                                                  | 2  | \$8,250 |
| <ol> <li>Enter 1st year depreciation percentage<br/>(20% if half-year convention, different % if mid-quarter)</li> </ol>           | 3  | 20%     |
| 4. Multiply line 2 by line 3                                                                                                    | 4. | \$1,650 |
| <ol> <li>Subtract line 4 from line 1</li> <li>If the result is less than zero, do not take the IRC §179 deduction</li> </ol>       | 5  | \$570   |
| <ol> <li>Subtract the percentage shown on line 3 from 100%<br/>(For example, if line 3 is 20%, enter 80% (100% – 20%)).</li> </ol> | 6  | 80%     |
| 7. §179 deduction. Divide line 5 by line 6                                                                                         | 7  | \$713   |

#### 320 Chapter 9: Small Business Issues

Copyrighted by the Board of Trustees of the University of Illinois

By claiming a \$713 deduction under the 179 deduction, Marlene has a remaining depreciable basis of 7,537 (8,250 - 713). She is allowed to deduct 1,507 ( $7,537 \times 20\%$ ) for her regular MACRS deduction in 2005. Marlene's total 179 and MACRS deductions equal the 2,220 ( $2,960 \times 75\%$ ) maximum she is allowed to claim in 2005.

| Year | Applicable<br>MACRS % | MACRS<br>Deduction<br>(on \$7,537) | Maximum<br>Allowable<br>Deduction | Maximum<br>Deduction<br>at 75% | Allowable<br>Depreciation<br>Deduction | Remaining<br>Basis (from<br>\$7,537) |
|------|-----------------------|------------------------------------|-----------------------------------|--------------------------------|----------------------------------------|--------------------------------------|
| 2005 | 20.00%                | \$1,507                            | \$2,960                           | \$2,220                        | \$1,507                                | \$6,030                              |
| 2006 | 32.00%                | 2,412                              | 4,700                             | 3,525                          | 2,412                                  | 3,618                                |
| 2007 | 19.20%                | 1,447                              | 2,850                             | 2,138                          | 1,447                                  | 2,171                                |
| 2008 | 11.52%                | 868                                | 1,675                             | 1,256                          | 868                                    | 1,303                                |
| 2009 | 11.52%                | 868                                | 1,675                             | 1,256                          | 868                                    | 435                                  |
| 2010 | 5.76%                 | 434                                | 1,675                             | 1,256                          | 434                                    | 1                                    |

#### Depreciation Schedule — \$7,537 Basis after the §179 Deduction

By taking the §179 deduction, Marlene's first-year depreciation is increased, but her future depreciation deductions are reduced. The following tables illustrate her allowable deductions without claiming additional first-year depreciation and the difference between the two options.

| Year | Applicable<br>MACRS % | MACRS<br>Deduction<br>(on \$8,250) | Maximum<br>Allowable<br>Deduction | Maximum<br>Deduction<br>at 75% | Allowable<br>Depreciation<br>Deduction | Remaining<br>Basis (from<br>\$8,250) |
|------|-----------------------|------------------------------------|-----------------------------------|--------------------------------|----------------------------------------|--------------------------------------|
| 2005 | 20.00%                | \$1,650                            | \$2,960                           | \$2,220                        | \$1,650                                | \$6,600                              |
| 2006 | 32.00%                | 2,640                              | 4,700                             | 3,525                          | 2,640                                  | 3,960                                |
| 2007 | 19.20%                | 1,584                              | 2,850                             | 2,138                          | 1,584                                  | 2,376                                |
| 2008 | 11.52%                | 950                                | 1,675                             | 1,256                          | 950                                    | 1,426                                |
| 2009 | 11.52%                | 950                                | 1,675                             | 1,256                          | 950                                    | 476                                  |
| 2010 | 5.76%                 | 475                                | 1,675                             | 1,256                          | 475                                    | 1                                    |

#### **Depreciation Schedule — \$8,250 Basis without the §179 Deduction**

#### Difference between Depreciating Full Basis and Taking §179

| Year  | Allowable<br>Depreciation<br>without §179 | Allowable<br>Depreciation<br>after §179 | Reduced Annual<br>Depreciation<br>Deductions |
|-------|-------------------------------------------|-----------------------------------------|----------------------------------------------|
| 2005  | \$1,650                                   | \$1,507                                 | (\$143)                                      |
| 2006  | 2,640                                     | 2,412                                   | (228)                                        |
| 2007  | 1,584                                     | 1,447                                   | (137)                                        |
| 2008  | 950                                       | 868                                     | (82)                                         |
| 2009  | 950                                       | 868                                     | (82)                                         |
| 2010  | 475                                       | 434                                     | (41)                                         |
| Total | \$8,249                                   | \$7,536                                 | (\$713)                                      |

#### Vehicles Used Less than 50% for Business

Special rules apply to nonexempt vehicles when qualified business use is less than 50%. These rules depend on whether the vehicle was first placed in service with less than 50% business use, or whether the business-use percentage fell below 50% after the first year.

**First Year Placed in Service.** If a vehicle is used for business 50% or less in its first year, it cannot be expensed under §179. It must be depreciated using the straight-line method with a 5-year recovery period. This method must continue over the life of the vehicle, regardless of whether the business use percentage increases.

Later Years. If a vehicle was first used more than 50% for business, but later its business-use percentage falls to 50% or less, the taxpayer must switch to straight-line depreciation for all years remaining in the vehicle's recovery period. Any accelerated depreciation, including §179 and bonus depreciation taken in excess of allowable straight-line depreciation must be recaptured and included in income in the year the vehicle's business usage drops to 50% or less. This recaptured amount is added back to the basis of the property.

### **SALE OR EXCHANGE OF A VEHICLE**

The MACRS deduction for a vehicle sold during the tax year is reduced according to the normal MACRS rules for the year of sale (applying either the half-year or mid-quarter convention). However, the maximum annual vehicle depreciation limit remains the same. For example, an automobile placed in service in 2005 has a maximum third-year depreciation limit of \$2,850 even if it is sold in 2007. The allowable depreciation deduction for the year of sale is the **lesser of**:

- 1. The maximum annual limit multiplied by the vehicle's business use percentage, or
- **2.** The vehicle's annual MACRS depreciation deduction, computed according to the rules for the applicable convention in the year of sale.

The remaining basis of a vehicle that is traded or involuntarily converted after February 27, 2004, can be treated in one of two ways:

1. The transaction can be "ignored," and the old (traded-in) vehicle can continue to be depreciated as if it had not been traded. The basis of the acquired vehicle (less the trade-in allowance) is then depreciated separately. This is the default method.

Note. Taxpayers choosing this option must use Form 4562. They cannot use Form 2106, Part II, Section D.

Two different depreciation limits must be applied under this method. The depreciation deduction on the remaining balance of the old vehicle is limited to the amount that would have been allowed for that year. The limit on the acquired vehicle is the applicable first-year limit reduced by the depreciation allowance claimed on the old vehicle.

**Note.** It is possible to have no depreciation remaining for the new vehicle if the old vehicle used up the entire listed property limitation. This usually happens only when the old vehicle is exchanged in its first or second year of business use.

Copyrighted by the Board of Trustees of the University of Illinois

2. An election can be made to treat the transaction as a tax-free disposition. If this election is made, the old vehicle is treated as if disposed of at the time of the trade. The old vehicle's remaining basis is added to the cash paid (boot) for the acquired vehicle and then the total is depreciated as a new asset, beginning on the date the acquired vehicle was placed in service.

This election is made by completing Form 2106, Part II, Section D. The election must be made on a timely filed return, including extensions. Once made, the election may be revoked only with the consent of the Commissioner.<sup>10</sup>

Note. A detailed example of this calculation is included in Chapter 10, "Like-Kind Exchanges."

#### **LEASED VEHICLES**

A taxpayer leasing a vehicle for business purposes can use either the actual-expenses method or the standard mileage rate for determining deductible vehicle expenses. When using the actual-expenses method, a "lease inclusion" adjustment must be made to limit the deduction, corresponding to the "luxury auto" limitations. Sole proprietors must add this lease inclusion amount to income. The lease inclusion amount is determined by the vehicle's FMV and the year of the lease.

Note. An excerpt from the lease inclusion tables is included at the end of this section.

The lease inclusion amount is determined by using the lease inclusion charts found in IRS Pub. 463, *Travel, Entertainment, Gift, and Car Expenses.* The steps used to determine the amount are as follows:

- 1. Locate the FMV of the vehicle for the first year it was placed in service.
- 2. Find the applicable year in the lease term.
- **3.** Determine the intersection point of these two items. This is the lease inclusion amount (reduction amount for employees).
- 4. If the vehicle is used less than 100% for business, multiply this inclusion amount by the business-use percentage.
- 5. Prorate the inclusion amount by the number of days the vehicle was leased during the year.

**Example 15.** Tim leases an auto for his sole proprietorship on July 1, 2005, for four years. In 2005, he drives the vehicle 20,000 total miles, of which 15,000 (75%) were business miles. The FMV of the vehicle was \$28,750. The lease payment for the six months of usage was \$3,000. Tim deducts 75% of the lease payments as car expenses on his Schedule C. His business use percentage remains at 75% for the remainder of his lease. Tim includes the following lease inclusion amounts as "Other Income":

| Year | Amount | Calculation                            |
|------|--------|----------------------------------------|
| 2005 | \$ 24  | \$63 × (15,000 ÷ 20,000) × (184 ÷ 365) |
| 2006 | 104    | $138 \times 75\%$                      |
| 2007 | 154    | 205 	imes 75%                          |
| 2008 | 185    | 247 	imes 75%                          |
| 2009 | 106    | \$285 × 75% × (181 ÷ 365)              |
|      |        |                                        |

<sup>10.</sup> Prop. Temp. Treas. Reg. §1.168(I)6T(j)

### **EMPLOYEE USE OF A COMPANY CAR<sup>11</sup>**

When an employee uses a company car for personal purposes, he is deemed to have income from the personal use and his employer must include this deemed income on his Form W-2. Payroll taxes are assessed on the deemed income and withheld from the employee's pay at least annually, but can be deducted more frequently.

There are two methods used to compute the deemed income from personal use. The employer has the option of using either the IRS annual lease value, or a cents-per-mile calculation to determine the amount reported as income to the employee.

Note. The Annual Lease Value Table is found at the end of this section.

### **Annual Lease Value Tables**

The annual lease value inclusion amount is determined by the vehicle's classification (i.e., auto, truck/van, or electric car), the FMV of the vehicle when it was first used by the employee, and the applicable year elapsed in the leasing period. The inclusion amount must be prorated if an employee does not have access to the car for the entire year.

The tables used to compute inclusion amounts<sup>12</sup> assume 100% personal use. The employer has the option to use 100% or make an adjustment. If an employee uses a vehicle less than 100% for personal use, the inclusion amount must be adjusted. If an employer adds the full annual lease value to an employee's income, the employee can claim a deduction for the business use of the vehicle on Form 2106. The deemed income included on the employee's Form W-2 is then considered the amount the employee paid for the "lease" of the vehicle.

The vehicle's FMV is determined the first year it is provided to an employee and remains constant for a period of four full years, plus the first year's fractional year. If an employee receives use of the vehicle after January 1, the period runs for four full years, plus the partial year. After this period, the vehicle is revalued for a new four-year period.

Some employers have employees switch cars merely for purposes of having a lower "first year provided to employee" valuation, to save on payroll taxes. However, the IRS discourages abuse of this method by continuing to use the first employee's valuation amount when determining the inclusion amount for the second employee.

The tables do not consider employer-provided fuel when determining the amount of the inclusion. If the employer is providing fuel for a company car, an additional inclusion amount is determined using either the actual cost of the fuel consumed by the employee for personal purposes or  $5.5\phi$  per personal mile. In most cases, the  $5.5\phi$ -per-mile option results in the lowest inclusion amount, as the following chart demonstrates:

|            | Mileage (MPG) |       |       |       |       |       |  |
|------------|---------------|-------|-------|-------|-------|-------|--|
| Fuel Price | 15            | 20    | 25    | 30    | 35    | 40    |  |
| 2.10       | 0.140         | 0.105 | 0.084 | 0.070 | 0.060 | 0.053 |  |
| 2.15       | 0.143         | 0.108 | 0.086 | 0.072 | 0.061 | 0.054 |  |
| 2.20       | 0.147         | 0.110 | 0.088 | 0.073 | 0.063 | 0.055 |  |
| 2.25       | 0.150         | 0.113 | 0.090 | 0.075 | 0.064 | 0.056 |  |
| 2.30       | 0.153         | 0.115 | 0.092 | 0.077 | 0.066 | 0.058 |  |
| 2.35       | 0.157         | 0.118 | 0.094 | 0.078 | 0.067 | 0.059 |  |
| 2.40       | 0.160         | 0.120 | 0.096 | 0.080 | 0.069 | 0.060 |  |
| 2.45       | 0.163         | 0.123 | 0.098 | 0.082 | 0.070 | 0.061 |  |
| 2.50       | 0.167         | 0.125 | 0.100 | 0.083 | 0.071 | 0.063 |  |

<sup>11.</sup> Temp. Treas. Reg. §1.61-2T

<sup>12</sup> Found in the Appendix of IRS Pub. 463, Travel, Entertainment, Gift, and Car Expenses

An employer who **owns** a fleet of 20 or more cars can use a fleet average for each car instead of determining separate inclusion amounts in the year following the year the employer reaches the 20-car ownership test.

**Example 16.** Seminars Everywhere provides its employee, David, a company car for both business and personal use on January 1, 2005. The car has a FMV of \$20,000 at the time it is provided to David. He traveled a total of 25,000 miles during the tax year, of which 5,000 (20%) were for personal purposes.

The annual lease inclusion value for David is \$5,600, assuming 100% first-year business use on a \$20,000 FMV. If David provided his own fuel, Seminars Everywhere would include \$1,120 ( $$5,600 \times 20\%$ ) on David's Form W-2. If Seminars Everywhere provided all of the fuel, David's deemed compensation would be \$1,395. The additional \$275 in income would reflect 5,000 personal miles at 5.5¢ per mile.

#### **Cents-Per-Mile**

The cents-per-mile method determines deemed income simply by multiplying the employee's personal miles by the standard mileage rate in effect for the tax year ( $40.5\phi$  per mile in 2005). If an employee buys his own fuel, then the standard mileage rate is reduced by  $5.5\phi$  per mile when determining the amount of deemed compensation to include on the employee's Form W-2 ( $35\phi$  for 2005 inclusion calculations).

**Example 17.** Use the same facts as in **Example 16**, except Seminars Everywhere uses the cents-per-mile method to determine David's additional income. If the company provided the fuel, David's deemed compensation from the personal use of his company car is 2,025 ( $5000 \times .405$ ). If David provided the fuel for his company car, his deemed compensation is 1,750 ( $5000 \times .35$ ). David may be able to deduct the actual cost of fuel for the 20,000 business miles on Form 2106 as an unreimbursed employee business expense, but he cannot claim the standard mileage rate for these miles.

**Restrictions on Using the Cents-Per-Mile Method.** The cents-per-mile method cannot be used if any of the following circumstances apply:

- 1. The FMV of the vehicle exceeds the luxury auto limitations.
- 2. The employer does not expect the vehicle to be used regularly in the trade or business during the year.
- **3.** The vehicle is driven 10,000 miles or less during the year.

**Note.** See Chapter 13, "Rulings and Cases" for information on Rev. Proc. 2005-48 in the "Gross Income" section of the chapter.

#### **Commuting Only**

This method uses \$1.50 per one-way trip between work and the employee's residence. The following requirements must be met in order to use this method:

- 1. The car must be used in the employer's trade or business.
- **2.** The employee must be required to commute in the car for "bona-fide noncompensatory business reasons," such as for the safety of the car.
- **3.** The employer must have a written policy restricting the car from being used for any other personal miles and must reasonably expect the rule to be followed.
- **4.** The person using the vehicle cannot be a "control employee," such as an officer, director, or anyone owning a 1% interest or more in the business.

325

### **SPECIAL ISSUES**

Commuting to and from work is generally not deductible, even if a taxpayer is required to have a car available for business activities. Commuting is not deductible whether a taxpayer drives two blocks or 300 miles, even if there is no habitable community near the job site.<sup>13</sup>

However, deductible "commuting" expenses can result from a temporary assignment. If a taxpayer works outside his general area on a temporary basis, he is allowed a deduction even if he returns home each evening.<sup>14</sup> However, a union worker who traveled between his home and different job sites was denied a deduction for his travel expenses because each job site was considered his tax home as long as it was in the general area.<sup>15</sup>

If an assignment is indefinite, travel expenses are nondeductible. A requirement to bid on an assignment every few months does not create a "temporary" status in situations where the taxpayer expected to receive the bid and, in fact, did receive the bid more than 80% of the time.<sup>16</sup>

Police officers have been allowed to deduct commuting expenses because they were expected to respond to emergencies, oversee subordinates, and check in and out with a dispatcher when leaving or arriving at home.<sup>17</sup>

A deduction is sometimes allowable for the expense of hauling tools and bulky equipment to a jobsite, but the deduction is limited to the extra expenses incurred and there must be a valid business reason for carrying the equipment. A fireman was denied a deduction since he could not establish the extra cost of transporting his 26-pound uniform.<sup>18</sup>

<sup>&</sup>lt;sup>13.</sup> Raymond A and Vadna M. Sanders, et al. v. Commr., 439 F2d 296 (9th Cir. 1971), March 3, 1971

<sup>&</sup>lt;sup>14.</sup> James E. Peurifoy, et. al. v. Commr., 358 US 59, November 10, 1958

<sup>&</sup>lt;sup>15.</sup> Gail P. Christensen and Marvel S. Christensen v. Commr., TC Memo 1987-96, February 17, 1987

<sup>&</sup>lt;sup>16.</sup> Norman A and Doris J. Presson v. Commr., TC Memo 1988-191, May 3, 1988

<sup>17.</sup> John R. and Carol Pollei v. Commr., 877 F2d 838 (10th Cir. 1989), June 13, 1989

<sup>&</sup>lt;sup>18.</sup> Letter Ruling 8025167, March 27, 1980

#### **Lease Inclusion Table**

#### REV. PROC. 2005-13 TABLE 4 DOLLAR AMOUNTS FOR PASSENGER AUTOMOBILES (THAT ARE NOT TRUCKS, VANS, OR ELECTRIC AUTOMOBILES) WITH A LEASE TERM BEGINNING IN CALENDAR YEAR 2005

| Fair Marke       |                  |                       |            |            |            |            |
|------------------|------------------|-----------------------|------------|------------|------------|------------|
| Passenger A      | Automobile       | Tax Year During Lease |            |            |            |            |
|                  |                  |                       |            |            |            | 5th &      |
| Over             | Not Over         | 1st                   | 2nd        | 3rd        | 4th        | Later      |
| \$15,200         | \$15,500         | 3                     | 6          | 9          | 11         | 13         |
| 15,500           | 15,800           | 4                     | 9          |            |            | 19         |
| 15,800           | 16,100           | 5                     | 12         |            |            | 26         |
| 16,100           | 16,400           | 7                     | 15         | 22         |            | 32         |
| 16,400           | 16,700           | 8                     | 18         |            |            | 39         |
| 16,700           | 17,000           | 9                     | 21         | 32         |            | 44         |
| 17,000           | 17,500           | 11                    | 25         |            |            | 52         |
| 17,500           | 18,000           | 14                    | 30         |            |            | 63         |
| 18,000           | 18,500           | 16                    | 35         |            |            | 73         |
| 18,500           | 19,000           | 18                    | 40         |            |            | 83         |
| 19,000           | 19,500           | 20                    | 46         |            | 80         | 94         |
| 19,500           | 20,000           | 23                    | 50         |            |            | 104        |
| 20,000           | 20,500           | 25                    | 55         | 82         |            | 115        |
| 20,500           | 21,000           | 27                    | 61         | 89         |            | 125        |
| 21,000           | 21,500           | 30                    | 65         |            |            | 135        |
| 21,500           | 22,000           | 32                    | 70         |            | 125        | 146        |
| 22,000           | 23,000           | 35                    | 78         |            |            | 161        |
| 23,000           | 24,000           | 40                    | 88         |            | 156        | 182        |
| 24,000           | 25,000           | 44                    | 98         |            |            | 202        |
| 25,000           | 26,000           | 49                    | 108        |            | 192        | 223        |
| 26,000           | 27,000           | 54                    | 118        |            | 211        | 244        |
| 27,000           | 28,000           | 58                    | 128        |            | 228        | 265        |
| 28,000           | 29,000           | 63                    | 138        |            |            | 285        |
| 29,000           | 30,000           | 67                    | 149        | 220        |            | 306        |
| 30,000           | 31,000           | 72                    | 159        | 234        | 283        | 326        |
| 31,000           | 32,000           | 77                    | 168        | 250        | 300        | 348        |
| 32,000           | 33,000           | 81                    | 179        |            |            | 367        |
| 33,000           | 34,000           | 86                    | 189        |            |            | 389        |
| 34,000           | 35,000           | 90                    | 199        | 295        |            | 409        |
| 35,000           | 36,000           | 95                    | 209        |            |            | 430        |
| 36,000           | 37,000           | 99                    | 219        | 325        | 389        | 451        |
| 37,000           | 38,000           | 104                   | 229        | 339        |            | 471        |
| 38,000           | 39,000           | 109<br>113            | 239        | 354        | 426        | 491        |
| 39,000           | 40,000           | 118                   | 249        | 370        |            | 512        |
| 40,000           | 41,000           |                       | 259        | 384        | 462        | 533        |
| 41,000           | 42,000           | 122                   | 269<br>279 | 400<br>414 | 479        | 554<br>575 |
| 42,000           | 43,000<br>44,000 | 127                   |            | 414        | 497<br>515 | 575<br>595 |
| 43,000           |                  | 132<br>136            | 289        |            |            |            |
| 44,000           | 45,000           | 130                   | 299        | 444<br>459 | 533<br>551 | 616<br>636 |
| 45,000<br>46,000 | 46,000           | 141                   | 309        |            | 551<br>560 | 636<br>657 |
| 46,000<br>47,000 | 47,000           | 145<br>150            | 320        | 473<br>489 | 569<br>587 | 657<br>678 |
|                  | 48,000           | 150<br>154            | 329<br>340 | 489<br>504 |            | 678<br>699 |
| 48,000           | 49,000           |                       |            |            | 604<br>623 | 699<br>719 |
| 49,000           | 50,000           | 159                   | 350        | 518        | 623        | 719        |

Chapter 9: Small Business Issues 327

### **Lease Inclusion Table**

| REV. PROC. 2005-13 TABLE 5                |                                            |     |                       |                  |            |                  |  |  |
|-------------------------------------------|--------------------------------------------|-----|-----------------------|------------------|------------|------------------|--|--|
| DOLLAR AMOUNTS FOR TRUCKS AND VANS WITH A |                                            |     |                       |                  |            |                  |  |  |
|                                           | LEASE TERM BEGINNING IN CALENDAR YEAR 2005 |     |                       |                  |            |                  |  |  |
| Fair Market V<br>or V                     |                                            | -   | Tax Year During Lease |                  |            |                  |  |  |
| orv                                       | an                                         |     |                       |                  | uning      |                  |  |  |
| Over                                      | Not Over                                   | 1st | 2nd                   | 3rd              | 4th        | 5th and<br>Later |  |  |
| \$16,700                                  | \$17,000                                   |     | <b>2110</b><br>6      | 31 <b>u</b><br>8 |            |                  |  |  |
| 17,000                                    | \$17,500<br>17,500                         |     | 10                    | 0<br>14          |            | 20               |  |  |
| 17,500                                    | 18,000                                     |     | 15                    | 21               | 26         | 30               |  |  |
| 18,000                                    | 18,500                                     |     | 20                    | 29               |            | 40               |  |  |
| 18,500                                    | 19,000                                     |     | 25                    | 37               | 43         | 51               |  |  |
| 19,000                                    | 19,500                                     |     | 30                    | 44               | 52         | 61               |  |  |
| 19,500                                    | 20,000                                     |     | 35                    | 51               | 62         | 71               |  |  |
| 20,000                                    | 20,500                                     |     | 40                    | 59               | 71         | 81               |  |  |
| 20,500                                    | 21,000                                     |     | 45                    | 67               | 79         | 92               |  |  |
| 21,000                                    | 21,500                                     | 23  | 50                    | 74               | 88         | 103              |  |  |
| 21,500                                    | 22,000                                     | 25  | 55                    | 81               | 98         | 113              |  |  |
| 22,000                                    | 23,000                                     | 28  | 63                    | 92               | 111        | 129              |  |  |
| 23,000                                    | 24,000                                     | 33  | 73                    | 107              | 129        | 149              |  |  |
| 24,000                                    | 25,000                                     | 38  | 83                    | 122              | 147        | 169              |  |  |
| 25,000                                    | 26,000                                     | 42  | 93                    | 137              | 165        | 190              |  |  |
| 26,000                                    | 27,000                                     | 47  | 103                   | 152              |            | 210              |  |  |
| 27,000                                    | 28,000                                     |     | 113                   | 167              | 201        | 231              |  |  |
| 28,000                                    | 29,000                                     |     | 123                   | 182              |            | 253              |  |  |
| 29,000                                    | 30,000                                     |     | 133                   | 197              |            | 272              |  |  |
| 30,000                                    | 31,000                                     |     | 143                   | 212              |            | 294              |  |  |
| 31,000                                    | 32,000                                     |     | 153                   | 227              |            | 314              |  |  |
| 32,000                                    | 33,000                                     |     | 163                   | 242              |            | 335              |  |  |
| 33,000                                    | 34,000                                     |     | 173                   | 257              | 308        | 355              |  |  |
| 34,000                                    | 35,000                                     |     | 184                   | 271              | 326        | 376              |  |  |
| 35,000                                    | 36,000                                     |     | 193                   | 287              | 344        | 397              |  |  |
| 36,000                                    | 37,000                                     |     | 203<br>214            | 302<br>316       |            | 418<br>438       |  |  |
| 37,000<br>38,000                          | 38,000<br>39,000                           |     | 214                   | 332              |            | 430              |  |  |
| 39,000                                    | 40,000                                     |     | 223                   | 346              |            | 439              |  |  |
| 40,000                                    | 40,000                                     |     | 234<br>244            | 340              | 415        | 480<br>500       |  |  |
| 40,000                                    | 42,000                                     |     | 244                   | 376              | 433<br>451 | 521              |  |  |
| 42,000                                    | 43,000                                     |     | 264                   | 391              | 469        | 542              |  |  |
| 43,000                                    | 44,000                                     |     | 204                   | 406              | 487        | 562              |  |  |
| 44,000                                    | 45,000                                     |     | 284                   | 421              | 505        | 583              |  |  |
| 45,000                                    | 46,000                                     |     | 294                   | 436              |            | 603              |  |  |
| 46,000                                    | 47,000                                     |     | 304                   | 451              | 541        | 624              |  |  |
| 47,000                                    | 48,000                                     |     | 314                   | 466              |            | 645              |  |  |
| 48,000                                    | 49,000                                     |     |                       | 481              | 576        | 666              |  |  |
| 49,000                                    | 50,000                                     |     | 334                   | 496              | 594        | 687              |  |  |
| ,                                         |                                            |     |                       |                  |            |                  |  |  |

328 **Chapter 9: Small Business Issues** 

### **Annual Lease Value Table**

| (1)              | (2)    |
|------------------|--------|
|                  | Annual |
|                  | Lease  |
| Automobile FMV   | Value  |
| \$0 to 999       | \$ 600 |
| 1,000 to 1,999   | 850    |
| 2,000 to 2,999   | 1,100  |
| 3,000 to 3,999   | 1,350  |
| 4,000 to 4,999   | 1,600  |
| 5,000 to 5,999   | 1,850  |
| 6,000 to 6,999   | 2,100  |
| 7,000 to 7,999   | 2,350  |
| 8,000 to 8,999   | 2,600  |
| 9,000 to 9,999   | 2,850  |
| 10,000 to 10,999 | 3,100  |
| 11,000 to 11,999 | 3,350  |
| 12,000 to 12,999 | 3,600  |
| 13,000 to 13,999 | 3,850  |
| 14,000 to 14,999 | 4,100  |
| 15,000 to 15,999 | 4,350  |
| 16,000 to 16,999 | 4,600  |
| 17,000 to 17,999 | 4,850  |
| 18,000 to 18,999 | 5,100  |
| 19,000 to 19,999 | 5,350  |
| 20,000 to 20,999 | 5,600  |
| 21,000 to 21,999 | 5,850  |
| 22,000 to 22,999 | 6,100  |
| 23,000 to 23,999 | 6,350  |
| 24,000 to 24,999 | 6,600  |
| 25,000 to 25,999 | 6,850  |
| 26,000 to 27,999 | 7,250  |
| 28,000 to 29,999 | 7,750  |
| 30,000 to 31,999 | 8,250  |
| 32,000 to 33,999 | 8,750  |
| 34,000 to 35,999 | 9,250  |
| 36,000 to 37,999 | 9,750  |
| 38,000 to 39,999 | 10,250 |
| 40,000 to 41,999 | 10,750 |
| 42,000 to 43,999 | 11,250 |
| 44,000 to 45,999 | 11,750 |
| 46,000 to 47,999 | 12,250 |
| 48,000 to 49,999 | 12,750 |
| 50,000 to 51,999 | 13,250 |
| 52,000 to 53,999 | 13,750 |
| 54,000 to 55,999 | 14,250 |
| 56,000 to 57,999 | 14,750 |
| 58,000 to 59,999 | 15,250 |

### **ISSUE 3: FORM 4797**

Although the concept behind Form 4797 is taxpayer-friendly, many tax practitioners approach this form with trepidation because of its complexity. Part of this complexity is due to the concept of recharacterizing gains and losses from the sale or exchange of business assets. Since IRC §1221(2) excludes land, buildings, and equipment used in business from its definition of "capital assets," taxpayers would be prohibited from receiving favorable capital gain treatment on business and investment property. However, Form 4797 recharacterizes gains and losses from the sale or exchange of business assets, often to the taxpayer's advantage, by treating noncapital assets as capital assets and certain nonsale transactions as recognized sales.

This section focuses on:

- The purpose of Form 4797,
- How to classify assets according to the Code,
- Where to report transactions on the Form 4797, and
- Special applications of Form 4797.

### **PURPOSE OF FORM 4797**

Form 4797, Sales of Business Property (Also Involuntary Conversions and Recapture Amounts under Sections 179 and 280F(b)(2)), is a multi-purpose form used to report a variety of transactions, such as:

- **1.** The sale or exchange of:
  - Property used in trade or business,
  - Depreciable and amortizable property,
  - Oil, gas, geothermal, or other mineral properties, and
  - §126 property;
- **2.** The involuntary conversion (from other than casualty or theft) of property used in a trade or business and capital assets held in connection with a trade or business or a transaction entered into for profit;
- **3.** The disposition of noncapital assets (other than inventory or property held primarily for sale to customers in the ordinary course of trade or business);
- 4. The disposition of capital assets not reported on Schedule D;
- **5.** The gain or loss (including any related recapture) for partners and S corporation shareholders from certain \$179 property dispositions by partnerships (other than electing large partnerships) and S corporations; and
- **6.** The computation of recapture amounts under §§179 and 280F(b)(2) when the business use of §179 or listed property decreases to 50% or less.

### **INTERNAL REVENUE CODE CLASSIFICATIONS**

To complete Form 4797, it is important to understand code classifications for property. Many tax software programs require users to identify the proper code section before entering information onto Form 4797.

#### **IRC §1231 Property**

Section 1231 property is long-term property used in a trade or business, or involuntarily converted capital assets held long-term in connection with a trade or business. This category includes all depreciable property and real property.

Copyrighted by the Board of Trustees of the University of Illinois

This information was correct when originally published. It has not been updated for any subsequent law changes.

**Property Used in a Trade or Business.** The phrase "used in a trade or business" has a very specific meaning in the context of §1231. For an asset to meet this definition:

- 1. It must be held for more than one year (unless a longer holding period is specified);
- 2. It must be used in a trade or business and be either:
  - Depreciable property or
  - Real property; and
- 3. It cannot be inventory or property that is held for sale in the ordinary course of business.

The courts have further clarified this phrase to encompass assets that are "devoted to the trade or business" or bought with the expectation of use in a business, even if the business use never materialized due to circumstances beyond the taxpayer's control.<sup>19</sup> An asset's classification as business-use property is generally determined by its status at the time of sale rather than at the time of purchase.<sup>20</sup>

**Note.** Generally, case law indicates that rental real estate is classified as §1231 trade or business property and not IRC §1221 investment property.

**Holding Period.** "Long-term" usually means held more than one year. However, cattle and horses require a two-year holding period to satisfy the requirements of §1231. Inherited property is considered held for the length of time that the estate and beneficiary, combined, held the property, but the holding period is automatically stepped up to "more than one year."<sup>21</sup> This usually satisfies the long-term holding requirement for §1231, but assets requiring a longer holding period for favorable tax treatment must actually be held for the longer period.

**Example 18.** Jack inherited breeding cattle from Cindy on July 1, 2005. If he sells the cattle anytime prior to July 1, 2006, he is considered to have held them for more than one year. However, cattle require a holding period of at least 24 months to obtain the long-term holding status required for §1231 capital gain treatment.

Jack must hold the cattle until July 1, 2007 to be eligible for the long-term capital gain rate. The special "stepped-up" holding provision for inherited property does not apply to property that requires a holding period in excess of one year to qualify for §1231 treatment.

**Involuntary Conversion.** Involuntary conversions for purposes of §1231 include conversions in any one of the following three groups:

- **1.** Destruction by fire, storm, shipwreck, or other casualty, but only if the conversion gains exceed the conversion losses
- 2. Theft or seizure, but only if the conversion gains exceed the conversion losses
- 3. Condemnation, or the threat or imminence of condemnation

**Casualty Losses.** A casualty is defined as the damage, destruction, or loss of property resulting from an unforeseen event that is sudden, unexpected, or unusual. Examples include fires, thefts, storms, floods, tornadoes, vandalism, earthquakes, and hurricanes.

9

<sup>&</sup>lt;sup>19.</sup> Carter-Colton Cigar Co. v. Commr., 9 TC 219, August 20, 1947

<sup>&</sup>lt;sup>20.</sup> S.O. and Fannie Bynum v. Commr., 46 TC 295, June 3, 1966

<sup>&</sup>lt;sup>21.</sup> IRC §1223(11)

**Example 19.** Because of a flood on July 1, 2005, Bradford's equipment used in his business was destroyed. He acquired the equipment on July 1, 1969, for \$18,000. The equipment's FMV before the flood was \$15,000. It was fully depreciated, resulting in a zero basis. He received \$15,000 from the insurance company for the loss of the equipment. He decides not to replace the equipment. Bradford realizes a \$15,000 gain, the difference between the insurance proceeds and his zero basis. He cannot defer the gain because he did not replace the equipment. Bradford reports the \$15,000 as shown on the following Form 4684, *Casualties and Thefts*, and Form 4797.

The \$15,000 gain is subject to the \$1245 recapture rules and is reported as ordinary income on Form 4797. The \$15,000 gain is carried from Form 4684, line 22 to Form 4797, Part III. The zero capital gain from Form 4797, line 32, is carried back to Form 4684, line 33.

### For Example 19

|          | 4684 (2005) Attachment Sequence No. 26                                                                                                    |          | Page 2                                    |  |  |  |  |  |
|----------|----------------------------------------------------------------------------------------------------|----------|-------------------------------------------|--|--|--|--|--|
| Name     | (s) shown on tax return. Do not enter name and identifying number if shown on other side.                                                                                                    |          | ng number                                 |  |  |  |  |  |
|          | Bradford 111-22-3333                                                                                                    |          |                                           |  |  |  |  |  |
|          | TION B—Business and Income-Producing Property<br>rt Casualty or Theft Gain or Loss (Use a separate Part I for each casualty or theft.)                                                                                                    |          |                                           |  |  |  |  |  |
|          |                                                                                                    | ah araak |                                           |  |  |  |  |  |
| 19       | Description of properties (show type, location, and date acquired for each property). Use a separate line for each aged from the same casualty or theft.                                                                                                    | cn prope | rty lost or dam-                          |  |  |  |  |  |
|          | Property A                                                                                                    |          |                                           |  |  |  |  |  |
|          | Property C                                                                                                    |          |                                           |  |  |  |  |  |
|          | Property D                                                                                                    |          |                                           |  |  |  |  |  |
|          | Properties                                                                                                    |          |                                           |  |  |  |  |  |
|          | A B C                                                                                                    |          | D                                         |  |  |  |  |  |
| 20       | Cost or adjusted basis of each property 20 0                                                                                                    | <u> </u> |                                           |  |  |  |  |  |
| 21       | Insurance or other reimbursement (whether or not you filed a claim). See the instructions for line 3 . Note: If line 20 is more than line 21, skip line 22 .                                                                                                    |          |                                           |  |  |  |  |  |
| 22       | Gain from casualty or theft. If line 21 is <b>more</b> than line<br>20, enter the difference here and on line 29 or line 34,<br>column (c), except as provided in the instructions for<br>line 33. Also, skip lines 23 through 27 for that column.<br>See the instructions for line 4 if line 21 includes<br>insurance or other reimbursement you did not claim, or <b>15,000</b>                                                                                                    |          |                                           |  |  |  |  |  |
|          | you received payment for your loss in a later tax year.                                                                                                    |          |                                           |  |  |  |  |  |
| 23       | Fair market value before casualty or theft 23                                                                                                    |          |                                           |  |  |  |  |  |
| 24<br>25 | Fair market value after casualty or theft.     24       Subtract line 24 from line 23     25                                                                                                    | +        |                                           |  |  |  |  |  |
| 25<br>26 | Enter the smaller of line 20 or line 25                                                                                                    |          |                                           |  |  |  |  |  |
|          | Note: If the property was totally destroyed by<br>casualty or lost from theft, enter on line 26<br>the amount from line 20.                                                                                                    |          |                                           |  |  |  |  |  |
| 27       | Subtract line 21 from line 26. If zero or less, enter -0- 27 0                                                                                                    |          |                                           |  |  |  |  |  |
| 28       | Casualty or theft loss. Add the amounts on line 27. Enter the total here and on line 29 or line 34 (see instructions)                                                                                                    | 28       | 0                                         |  |  |  |  |  |
| Pa       | Summary of Gains and Losses (from separate Parts I)     (b) Losses from casualties or t     (i) Trade, business,     (ii) Inco                                                                                                    |          | (c) Gains from                            |  |  |  |  |  |
|          | (a) Identify casualty or theft (in that or royalty producin employee ;<br>Casualty or Theft of Property Held One Year or Less                                                                                                    | g and    | casualties or thefts includible in income |  |  |  |  |  |
|          |                                                                                                    |          |                                           |  |  |  |  |  |
| 29       |                                                                                                    | +        |                                           |  |  |  |  |  |
| 30       | Totals. Add the amounts on line 29         .         .         .         .         .         .         .         .         .         .         .         .         .         .         .         .         .         .         .         .         .         .         .         .         .         .         .         .         .         .         .         .         .         .         .         .         .         .         .         .         .         .         .         .         .         .         .         .         .         .         .         .         .         .         .         .         .         .         .         .         .         .         .         .         .         .         .         .         .         .         .         .         .         .         .         .         .         .         .         .         .         .         .         .         .         .         .         .         .         .         .         .         .         .         .         .         .         .         .         .         . |          |                                           |  |  |  |  |  |
| 31       | Combine line 30, columns (b)(i) and (c). Enter the net gain or (loss) here and on Form 4797, line 14. If Form 4797                                                                                                    |          |                                           |  |  |  |  |  |
| 0.       | is not otherwise required, see instructions                                                                                                    | 31       |                                           |  |  |  |  |  |
| 32       | Enter the amount from line 30, column (b)(ii) here. Individuals, enter the amount from income-producing property on Schedule A (Form 1040), line 27, and enter the amount from property used as an employee on Schedule A                                                                                                    |          |                                           |  |  |  |  |  |
|          | (Form 1040), line 22. Estates and trusts, partnerships, and S corporations, see instructions                                                                                                    | 32       |                                           |  |  |  |  |  |
|          |                                                                                                    | 33       |                                           |  |  |  |  |  |
| 33       | Casualty or theft gains from Form 4797, line 32                                                                                                    | 33       |                                           |  |  |  |  |  |
| 34       |                                                                                                    |          |                                           |  |  |  |  |  |
| 35       | Total losses. Add amounts on line 34, columns (b)(i) and (b)(ii) 35 ( )                                                                                                    | )        |                                           |  |  |  |  |  |
| 36       | Total gains. Add lines 33 and 34, column (c)                                                                                                    | 36       |                                           |  |  |  |  |  |
| 37       | Add amounts on line 35, columns (b)(i) and (b)(ii)                                                                                                    | 37       |                                           |  |  |  |  |  |
| 38       | If the loss on line 37 is <b>more</b> than the gain on line 36:                                                                                                    |          |                                           |  |  |  |  |  |
| a<br>b   | large partnerships) and S corporations, see the note below. All others, enter this amount on Form 4797, line 14. If Form 4797 is not otherwise required, see instructions                                                                                                    | 38a      |                                           |  |  |  |  |  |
|          | Schedule A (Form 1040), line 27, and enter the amount from property used as an employee on Schedule A (Form 1040), line 22. Estates and trusts, enter on the "Other deductions" line of your tax return. Partnerships (except electing large partnerships) and S corporations, see the note below. Electing large partnerships, enter on Form 1065-B, Part II, line 11.                                                                                                    | 38b      |                                           |  |  |  |  |  |
| 39       | If the loss on line 37 is less than or equal to the gain on line 36, combine lines 36 and 37 and enter here. Partnerships                                                                                                    |          |                                           |  |  |  |  |  |
|          | (except electing large partnerships), see the note below. All others, enter this amount on Form 4797, line 3                                                                                                    | 39       |                                           |  |  |  |  |  |
|          | Note: Partnerships, enter the amount from line 38a, 38b, or line 39 on Form 1065, Schedule K, line 11.<br>S corporations, enter the amount from line 38a or 38b on Form 1120S, Schedule K, line 10.                                                                                                    |          |                                           |  |  |  |  |  |
|          | Printed on recycled paper                                                                                                    |          | Form <b>4684</b> (2005)                   |  |  |  |  |  |

333

### For Example 19

| 19  | (a) Description of section 1245, 1250, 1252, 1254, or 1255 pr                                      | operty   | :         |          |               | (b) Date acquired<br>(mo., day, yr.) | (c) Date sold<br>(mo., day, yr.) |
|-----|----------------------------------------------------------------------------------------------------|----------|-----------|----------|---------------|--------------------------------------|----------------------------------|
| Α   | Equipment from 4684                                                                                |          |           |          |               | 07-01-1969                           | 07-01-2005                       |
| в   |                                                                                                    |          |           |          |               |                                      |                                  |
| С   |                                                                                                    |          |           |          |               |                                      |                                  |
| D   |                                                                                                    |          |           |          |               |                                      |                                  |
|     | These columns relate to the properties on lines 19A through 19D                                    | D. ►     | Prope     | -        | Property B    | Property C                           | Property D                       |
| 20  | Gross sales price (Note: See line 1 before completing.) .                                          | 20       |           | 15,000   |               |                                      |                                  |
| 21  | Cost or other basis plus expense of sale                                                           | 21       |           | 8,000    |               |                                      |                                  |
| 22  | Depreciation (or depletion) allowed or allowable                                                   | 22<br>23 |           | 18,000   |               |                                      |                                  |
| 23  | Adjusted basis. Subtract line 22 from line 21                                                      | 23       |           |          |               |                                      |                                  |
| 24  | Total gain. Subtract line 23 from line 20                                                          | 24       |           | 5,000    |               |                                      |                                  |
| 25  | If section 1245 property:                                                                          |          |           |          |               |                                      |                                  |
| a   | Depreciation allowed or allowable from line 22                                                     | 25a      |           | 8,000    |               |                                      |                                  |
| b   | Enter the smaller of line 24 or 25a                                                                | 25b      |           | 5,000    |               |                                      |                                  |
| 26  | If section 1250 property: If straight line depreciation was used, enter                            |          |           |          |               |                                      |                                  |
|     | -0- on line 26g, except for a corporation subject to section 291.                                  | 000      |           |          |               |                                      |                                  |
|     | Additional depreciation after 1975 (see instructions)                                              | 26a      |           |          |               |                                      |                                  |
| b   | Applicable percentage multiplied by the smaller of line 24 or line 26a (see instructions)          | 26b      |           |          |               |                                      |                                  |
| с   | Subtract line 26a from line 24. If residential rental property                                     |          |           |          |               |                                      |                                  |
| Ŭ   | or line 24 is not more than line 26a, skip lines 26d and 26e                                       | 26c      |           |          |               |                                      |                                  |
| d   | Additional depreciation after 1969 and before 1976                                                 | 26d      |           |          |               |                                      |                                  |
| е   | Enter the smaller of line 26c or 26d                                                               | 26e      |           |          |               |                                      |                                  |
| f   | Section 291 amount (corporations only)                                                             | 26f      |           |          |               |                                      |                                  |
| g   | Add lines 26b, 26e, and 26f                                                                        | 26g      |           |          |               |                                      |                                  |
| 27  | If section 1252 property: Skip this section if you did not                                         |          |           |          |               |                                      |                                  |
|     | dispose of farmland or if this form is being completed for a                                       |          |           |          |               |                                      |                                  |
| а   | partnership (other than an electing large partnership).<br>Soil, water, and land clearing expenses | 27a      |           |          |               |                                      |                                  |
| b   | Line 27a multiplied by applicable percentage (see instructions)                                    | 27b      |           |          |               |                                      |                                  |
| с   | Enter the smaller of line 24 or 27b                                                                | 27c      |           |          |               |                                      |                                  |
| 28  | If section 1254 property:                                                                          |          |           |          |               |                                      |                                  |
| а   | Intangible drilling and development costs, expenditures for                                        |          |           |          |               |                                      |                                  |
|     | development of mines and other natural deposits, and                                               |          |           |          |               |                                      |                                  |
| •   | mining exploration costs (see instructions)                                                        | 28a      |           |          |               |                                      |                                  |
|     | Enter the smaller of line 24 or 28a                                                                | 28b      |           |          |               |                                      |                                  |
| 29  | If section 1255 property:<br>Applicable percentage of payments excluded from income                |          |           |          |               |                                      |                                  |
| a   | under section 126 (see instructions)                                                               | 29a      |           |          |               |                                      |                                  |
| b   | Enter the smaller of line 24 or 29a (see instructions)                                             | 29b      |           |          |               |                                      |                                  |
| Sun | nmary of Part III Gains. Complete property columns                                                 | A thr    | ough D    | through  | line 29b befo | re going to line                     | 30.                              |
| 80  | Total gains for all properties. Add property columns A through                                     | Dlin     | o 24      |          |               | 30                                   | 15,000                           |
|     |                                                                                                    | ,        |           |          |               |                                      |                                  |
|     |                                                                                                    |          |           |          |               |                                      | 1 45 000                         |
| 81  | Add property columns A through D, lines 25b, 26g, 27c, 28b,                                        | and 29   | 9b. Enter | here and | on line 13 .  | 31                                   | 15,000                           |

334 **Chapter 9: Small Business Issues** 

#### **Section 1231 Treatment**

One of the primary functions of Form 4797 is to determine which property qualifies for §1231 treatment. This is determined by aggregating all of a taxpayer's §1231 gain and loss transactions. If the total transactions result in a net gain, the net gain is treated as long-term capital gain. If the total of the transactions results in a net loss, the net loss is treated as an ordinary loss.

Qualifications. To qualify for §1231 treatment, property — such as land, building, and equipment — must be either:

- 1. Used in a trade or business, or
- 2. Subject to an involuntary conversion, and:
  - Used in a trade or business, or
  - A capital asset held for more than a year in connection with a trade or business, or a transaction entered into for profit.

**Example 20.** Scott's only §1231 transaction in 2005 was the sale of land he used in his business. He purchased the land on October 20, 1963, for \$20,000. He sold it on November 8, 2005, for \$30,000 and paid his broker a \$1,400 commission. Since Scott's total §1231 transactions resulted in a net gain, his profit from the sale qualifies for capital gain treatment.

Scott computes his gain on the sale on Form 4797, Part I, as shown. The gain is carried to his Schedule D for computation of the tax on capital gains.

| A797Sales of Business PropertyDepartment of the Treasury<br>Internal Revenue Service (199)(Also Involuntary Conversions and Recapture Amounts<br>Under Sections 179 and 280F(b)(2))> Attach to your tax return. > See separate instructions.                                                                                                    |                                                                                                    |                                                                                        |                                             |                                                                  |                                                                 | OMB No. 1545-0184     |                                                              |  |
|----------------------------------------------------------------------------------------------------|----------------------------------------------------------------------------------------------------|----------------------------------------------------------------------------------------|---------------------------------------------|------------------------------------------------------------------|-----------------------------------------------------------------|-----------------------|--------------------------------------------------------------|--|
| Name(s) shown on return<br>Scott                                                                                                    |                                                                                                    |                                                                                        |                                             |                                                                  | Identifying                                                     |                       |                                                              |  |
| 1 Enter the gross proce<br>statement) that you                                                                                                    | eeds from sales or exchange<br>are including on line 2, 10, o                                                                                                 | or 20 (see instruction                                                                 | s)                                          |                                                                  | ·                                                               | 1                     | 30,000                                                       |  |
|                                                                                                    | changes of Property<br>alty or Theft—Most I                                                                                                    |                                                                                        |                                             |                                                                  |                                                                 | rsions                | From Other                                                   |  |
| (a) Description<br>of property                                                                                                    | (b) Date acquired<br>(mo., day, yr.)                                                                                                    | (c) Date sold<br>(mo., day, yr.)                                                       | (d) Gross<br>sales price                    | (e) Depreciation<br>allowed or<br>allowable since<br>acquisition | (f) Cost or oth<br>basis, plus<br>improvements<br>expense of sa | and Sub               | ) Gain or (loss)<br>otract (f) from the<br>Im of (d) and (e) |  |
| <sup>2</sup> Land                                                                                                    | 10/20/1963                                                                                                    | 11/08/2005                                                                             | 30,000                                      |                                                                  | 21,40                                                           | 00                    | 8,600                                                        |  |
| <ul> <li>5 Section 1231 gain of</li> <li>6 Gain, if any, from lin</li> <li>7 Combine lines 2 thro</li> <li>Partnerships (except</li> </ul>                                                                                                    | om installment sales from F<br>r (loss) from like-kind exchar<br>e 32, from other than casua<br>bugh 6. Enter the gain or (lo<br>electing large partnerships) | nges from Form 8824<br>lity or theft<br>ss) here and on the a<br>and S corporations. F | 4<br>appropriate line<br>Report the gain of | r (loss) following the                                           | · · · · · · · · · · · · · · · · · · ·                           | 3<br>4<br>5<br>6<br>7 | 8,600                                                        |  |
| for Form 1065, Schedule K, line 10, or Form 1120S, Schedule K, line 9. Skip lines 8, 9, 11, and 12 below. Individuals, partners, S corporation shareholders, and all others. If line 7 is zero or a loss, enter the amount from line 7 on line 11 below and skip lines 8 and 9. If line 7 is a gain and you did not have any prior year section 1231 losses, or they were recaptured in an earlier year, enter the gain from line 7 as a long-term capital gain on the Schedule D filed with your return and skip lines 8, 9, 11, and 12 below. 8 Nonrecaptured net section 1231 losses from prior years (see instructions) 9 Subtract line 8 from line 7. If zero or less, enter -0 If line 9 is zero, enter the gain from line 7 on line 12 below. If line 9 is more than zero, enter the amount from line 8 on line 12 below and enter the gain from line 9 as a long-term capital gain on the Schedule D filed with your return (see instructions). 9 V Gains and Losses (see instruction) |                                                                                                    |                                                                                        |                                             |                                                                  |                                                                 |                       |                                                              |  |

**Property Specifically Identified for §1231 Treatment.** The following list includes property specifically identified as §1231 property:<sup>22</sup>

- 1. Timber for which the owner made an IRC §631(a) election to treat the cutting as a sale or exchange
- 2. Timber, coal, or domestic iron ore sold under a contract that retains an economic interest for the taxpayer
- 3. Cattle and horses held for draft, breeding, dairy, or sporting purposes and held for 24 months or more
- **4.** Other livestock, not including poultry, held for draft, breeding, dairy, or sporting purposes and held for 12 months or more
- **5.** Unharvested crops that are:
  - On land used in the trade or business that has been held for more than one year, and
  - Sold or exchanged at the same time and to the same person as the land.

**Property Specifically Excluded from §1231 Treatment.<sup>23</sup>** The following property is not considered §1231 property:

- **1.** Copyrights, literary, musical or artistic compositions, letters, memorandums, or similar property<sup>24</sup> held by:
  - A taxpayer whose personal efforts created the property,
  - Property produced for the taxpayer, such as a letter, memorandum, or similar property, or
  - Property from a taxpayer, described in the prior two bullets, in a transaction that gave him a carryover basis in the property.
- **2.** A publication of the United States government that is received from the United States government, or any of its agencies, other than by purchase at the price at which it is offered for sale to the public,<sup>25</sup> and that is held by:
  - A taxpayer who received the publication from the United States government, or
  - A taxpayer who acquired the property from a taxpayer described in the above transaction that gave him a carryover basis in the property.

Losses from involuntary conversions are excluded from §1231 treatment if:

- 1. The involuntary conversion is due to theft, fire, storm, shipwreck, or other casualty, and
- 2. The losses from the conversions exceed the gains from the conversions for the taxable year.

**Example 21.** On July 10, 2005, the city acquired 10 acres of vacant land by condemnation from Teresa. Teresa purchased the land on December 13, 1991, for \$100,000 to use as an investment. She paid an attorney \$5,000 to represent her in the eminent domain proceeding. She received \$75,000 for the land from the city.

Teresa reports her \$30,000 loss from this involuntary conversion on Form 4797, Part I. She has no further transactions to report on her Form 4797. Therefore, this loss is carried to Part II and deemed an ordinary loss. Teresa deducts the full \$30,000 in 2005.

<sup>&</sup>lt;sup>22.</sup> IRC §1231(b)

<sup>&</sup>lt;sup>23.</sup> IRC §1231(b)(1)

<sup>&</sup>lt;sup>24.</sup> IRC §1231(b)(1)(C)

<sup>&</sup>lt;sup>25.</sup> IRC §1231(b)(1)(D)

### For Example 21

|                 | 4797                                                                                                    | Sa                                                                                       | les of Busi                                                                               | ness Pron                                  | ertv                                                             |                                                                 |      | MB No. 1545-0184                                                  |
|-----------------|----------------------------------------------------------------------------------------------------|------------------------------------------------------------------------------------------|-------------------------------------------------------------------------------------------|--------------------------------------------|------------------------------------------------------------------|-----------------------------------------------------------------|------|-------------------------------------------------------------------|
| Form            | 4/3/                                                                                                    |                                                                                          | tary Conversion                                                                           | •                                          | •                                                                | s                                                               |      | ୬ଲ <b>୩</b> ନ                                                     |
|                 |                                                                                                    |                                                                                          | der Sections 1                                                                            |                                            |                                                                  |                                                                 |      |                                                                   |
| Depar<br>Intern | tment of the Treasury<br>al Revenue Service (99)                                                                                                    | ►Attach to                                                                               | o your tax return.                                                                        | ►See separate                              | instructions.                                                    |                                                                 | Se   | tachment<br>equence No. 27                                        |
| Name            | e(s) shown on return                                                                                                    |                                                                                          |                                                                                           |                                            |                                                                  | Identifying                                                     |      |                                                                   |
| Τe              | eresa                                                                                                    |                                                                                          |                                                                                           |                                            |                                                                  | 123-4                                                           | 45-6 | 789                                                               |
| 1               | Enter the gross proceeds from statement) that you are include                                                                                                    |                                                                                          |                                                                                           |                                            | 1099-B or 1099-S                                                 | (or substitute                                                  | 1    | 75,000                                                            |
| Pa              | rt I Sales or Exchange                                                                                                    | <u> </u>                                                                                 | · · ·                                                                                     | de or Busines                              | s and Involun                                                    | tarv Conve                                                      | rsio |                                                                   |
|                 | Than Casualty or                                                                                                    |                                                                                          |                                                                                           |                                            |                                                                  |                                                                 |      |                                                                   |
|                 | (a) Description<br>of property                                                                                                    | (b) Date acquired<br>(mo., day, yr.)                                                     | <b>(c)</b> Date sold<br>(mo., day, yr.)                                                   | (d) Gross<br>sales price                   | (e) Depreciation<br>allowed or<br>allowable since<br>acquisition | (f) Cost or oth<br>basis, plus<br>improvements<br>expense of sa | and  | (g) Gain or (loss)<br>Subtract (f) from the<br>sum of (d) and (e) |
| 2               | Land                                                                                                    | 12/13/1991                                                                               | 07/10/2005                                                                                | 75,000                                     |                                                                  | 105,0                                                           | 00   | (30,000)                                                          |
|                 |                                                                                                    |                                                                                          |                                                                                           |                                            |                                                                  |                                                                 |      |                                                                   |
|                 |                                                                                                    |                                                                                          |                                                                                           |                                            |                                                                  |                                                                 |      |                                                                   |
|                 |                                                                                                    |                                                                                          |                                                                                           |                                            |                                                                  |                                                                 |      |                                                                   |
| 3               | Gain, if any, from Form 4684,                                                                                                    | line 39                                                                                  |                                                                                           |                                            |                                                                  |                                                                 | 3    |                                                                   |
| 4               | Section 1231 gain from install                                                                                                    |                                                                                          |                                                                                           |                                            |                                                                  | L                                                               | 4    |                                                                   |
| 5               | Section 1231 gain or (loss) fro                                                                                                    | m like-kind excha                                                                        | nges from Form 88                                                                         | 324                                        |                                                                  | L                                                               | 5    |                                                                   |
| 6               | Gain, if any, from line 32, from                                                                                                    | other than casua                                                                         | Ity or theft                                                                              |                                            |                                                                  | L                                                               | 6    |                                                                   |
| 7               | Combine lines 2 through 6. En                                                                                                    | nter the gain or (los                                                                    | ss) here and on the                                                                       | e appropriate line                         | as follows:                                                      | L                                                               | 7    | (30,000)                                                          |
|                 | Partnerships (except electing la<br>for Form 1065, Schedule K, line                                                                                                    |                                                                                          |                                                                                           |                                            |                                                                  | instructions                                                    |      |                                                                   |
| 8<br>9          | from line 7 on line 11 below at<br>1231 losses, or they were rec:<br>the Schedule D filed with your<br>Nonrecaptured net section 12:<br>Subtract line 8 from line 7. If z<br>line 9 is more than zero, enter t | aptured in an earli<br>return and skip lin<br>31 losses from pri-<br>tero or less, enter | er year, enter the<br>nes 8, 9, 11, and 1<br>or years (see instru<br>-0 If line 9 is zero | gain from line 7 a<br>2 below.<br>uctions) | as a long-term cap                                               | ital gain on                                                    | 8    |                                                                   |
|                 | capital gain on the Schedule I                                                                                                    |                                                                                          |                                                                                           |                                            |                                                                  | · ·                                                             | 9    |                                                                   |
| Pa              | rt    Ordinary Gains an                                                                                                    | d Losses (see                                                                            | instructions)                                                                             |                                            |                                                                  |                                                                 |      |                                                                   |
| 10              | Ordinary gains and losses not                                                                                                    | included on lines                                                                        | 11 through 16 (inc                                                                        | lude property hel                          | d 1 year or less):                                               |                                                                 |      |                                                                   |
|                 |                                                                                                    |                                                                                          |                                                                                           |                                            |                                                                  |                                                                 |      |                                                                   |
|                 |                                                                                                    |                                                                                          |                                                                                           |                                            |                                                                  |                                                                 |      |                                                                   |
|                 |                                                                                                    |                                                                                          |                                                                                           |                                            |                                                                  |                                                                 |      |                                                                   |
|                 |                                                                                                    |                                                                                          |                                                                                           |                                            |                                                                  | L                                                               |      |                                                                   |
| 11              | Loss, if any, from line 7.                                                                                                    |                                                                                          |                                                                                           |                                            |                                                                  | 🖵                                                               | 11   | ( (30,000))                                                       |
| 12              | Gain, if any, from line 7 or am                                                                                                    | ount from line 8, if                                                                     | applicable                                                                                |                                            |                                                                  | 🖵                                                               | 12   |                                                                   |
| 13              | Gain, if any, from line 31 .                                                                                                    |                                                                                          |                                                                                           |                                            |                                                                  | 🖵                                                               | 13   |                                                                   |
| 14              | Net gain or (loss) from Form 4                                                                                                    | 684, lines 31 and                                                                        | 38a                                                                                       |                                            |                                                                  | · · · ⊢                                                         | 14   |                                                                   |
| 15              | Ordinary gain from installment                                                                                                    | sales from Form                                                                          | 6252, line 25 or 36                                                                       | 5                                          |                                                                  | · · · ⊢                                                         | 15   |                                                                   |
| 16              | Ordinary gain or (loss) from lik                                                                                                    | e-kind exchanges                                                                         | from Form 8824                                                                            |                                            |                                                                  | · · ·                                                           | 16   |                                                                   |
| 17              | Combine lines 10 through 16                                                                                                    |                                                                                          |                                                                                           |                                            |                                                                  | 🖵                                                               | 17   | (30,000)                                                          |
| 18              | For all except individual returns                                                                                                    | s, enter the amour                                                                       | nt from line 17 on t                                                                      | he appropriate lin                         | e of your return an                                              | d skip lines                                                    |      |                                                                   |
|                 | a and b below. For individual                                                                                                    |                                                                                          |                                                                                           |                                            |                                                                  |                                                                 |      |                                                                   |
| а               | If the loss on line 11 includes<br>the part of the loss from incon<br>from property used as an emp<br>See instructions                                                                                         | me-producing prop<br>ployee on Schedul                                                   | erty on Schedule<br>e A (Form 1040), I                                                    | A (Form 1040), lir<br>ine 22. Identify as  | ne 27, and the part<br>s from "Form 4797                         | of the loss<br>, line 18a."                                     | 18a  |                                                                   |
| b               | Redetermine the gain or (loss)                                                                                                    | ) on line 17 exclue                                                                      | ding the loss, if ar                                                                      | ny, on line 18a. E                         |                                                                  | Form 1040,                                                      | 18b  | (30,000)                                                          |
| For             | Paperwork Reduction Act Not                                                                                                    |                                                                                          |                                                                                           |                                            | Cat. No. 13086I                                                  |                                                                 |      | Form 4797 (2005)                                                  |

**Observation.** The characterization of this transaction as an ordinary loss provides an advantage to Teresa because she can deduct the full loss against current income. If the loss had been characterized as a capital loss, she would be limited to a \$3,000 capital loss deduction per year.

### IRC §1245

Section 1245 property is long-term depreciable property, which is also personal property. This category includes:

- Amortizable IRC §197 intangibles acquired after August 10, 1993 (or after July 25, 1991, if the election was made to apply §197 to the intangibles).
- Nonresidential real property for which regular ACRS deductions were taken. This includes real property placed in service after 1980 and before 1987 which was depreciated using regular (accelerated) ACRS. If straight-line depreciation was used, the property is classified §1250.
- A single-purpose agricultural structure, a storage facility used in connection with the distribution of petroleum products, or railroad grading or tunnel bore.

#### IRC §1250

Section 1250 property is any real property held long-term which is not §1245 property and is subject to an allowance for depreciation. This includes all intangible real property, such as leases for §1250 property or land.

Section 1250 property does not include real property which is used as an integral part of manufacturing, production, extraction or used to furnish transportation, communications, electrical energy, gas, water or sewage disposal services, or research or storage facilities used in connection with these activities.

**Property Converted from §1250 to §1245.** Property which began as §1250 property, but was later converted to §1245 property, remains §1245 property forever. This category includes nonresidential real estate except property for which regular ACRS deductions were taken. When regular (accelerated) ACRS deductions were taken, the nonresidential real estate was reclassified as §1245 property.

### IRC §1252

Section 1252 property is farmland for which deductions were taken relating to soil and water conservation under IRC §175 and land clearing expenses under IRC §182.

### IRC §1254

Section 1254 property is property that has had intangible drilling and development costs, mineral development expenditures, and mining expenditures charged against it; oil and gas properties subject to intangible drilling and development costs; or geothermal wells subject to intangible drilling costs.

#### IRC §1255

Section 1255 property is property that has been acquired, improved, or otherwise modified through cost sharing payments excludable from income under IRC §126.

#### **REPORTING TRANSACTIONS ON FORM 4797**

While many IRS forms provide preparers with step-by-step instructions on how to determine whether there is a gain or a loss on a transaction, Form 4797 requires preparers to know in advance whether there is a gain or a loss. Before entering a transaction on Form 4797, a preparer must establish whether a gain or loss has occurred, classify the property by code section, and determine whether the property satisfies the long-term holding requirements for its code section classification. Once this information is established, the following chart can be used to determine the appropriate section of Form 4797 (Part I, II, or III) on which to first enter the transaction.

Copyrighted by the Board of Trustees of the University of Illinois

This information was correct when originally published. It has not been updated for any subsequent law changes.

### Form 4797 — Location of First Entry

| Type of Property                                                                                                    | Held 1 Year or Less      | Held More than 1 Year   |
|----------------------------------------------------------------------------------------------------|--------------------------|-------------------------|
| 1. Depreciable trade or business property                                                                                                 |                          |                         |
| Sold or exchanged at a gain                                                                                                    | Part II                  | Part III (§1245, §1250) |
| Sold or exchanged at a loss                                                                                                    | Part II                  | Part I                  |
| 2. Depreciable residential rental property                                                                                                |                          |                         |
| Sold or exchanged at a gain                                                                                                    | Part II                  | Part III (§1250)        |
| Sold or exchanged at a loss                                                                                                    | Part II                  | Part I                  |
| 3. Farmland held less than 10 years upon which soil, water, or<br>land clearing expenses were deducted                                    |                          |                         |
| Sold at a gain                                                                                                    | Part II                  | Part III (§1252)        |
| Sold at a loss                                                                                                    | Part II                  | Part I                  |
| 4. Disposition of cost-sharing payment property described in $\S126$                                                                      | Part II                  | Part III (§1255)        |
|                                                                                                    | Held Less than 24 Months | Held 24 Months or More  |
| 5. Cattle and horses used in a trade or business for draft,                                                                               |                          |                         |
| breeding, dairy, or sporting purposes                                                                                                    |                          |                         |
| Sold at a gain                                                                                                    | Part II                  | Part III (§1245)        |
| Sold at a loss                                                                                                    | Part II                  | Part I                  |
| Raised cattle and horses sold at a gain                                                                                                   | Part II                  | Part I                  |
|                                                                                                    | Held Less than 12 Months | Held 12 Months or More  |
| <ol><li>Livestock other than cattle and horses used in a trade or<br/>business for draft, breeding, dairy, or sporting purposes</li></ol> |                          |                         |
| Sold at a gain                                                                                                    | Part II                  | Part III (§1245)        |
| Sold at a loss                                                                                                    | Part II                  | Part I                  |
|                                                                                                    |                          |                         |

### Form 4797, Part III

Unlike other IRS forms that begin on page 1 and continue to page 2, Form 4797 is frequently completed from the back page forward. Long-term business assets that are subject to depreciation recapture on their disposition are first reported in Part III. Any gain from Part III is brought forward to page 1. This gain may be divided between Parts I and II, depending on whether the gain is §1231 gain or ordinary gain.

### Form 4797, Part II

Ordinary gains and losses flow from Part III of Form 4797 to Part II. All transactions involving short-term business assets are also reported in Part II, whether resulting in a gain or a loss. Other items reported in Part II include:

- Involuntary conversions of business-use property held short-term
- Losses up to \$50,000 (\$100,000 if MFJ) reported on the sale or exchange of IRC §1244 small business stock (excess §1244 stock losses are reported on Schedule D)
- · Involuntary conversion of investment property held short-term and resulting in a loss
- Income from noncompete covenants

Individuals carry their ordinary gains and losses from Form 4797, Part II to Form 1040, page 1.

#### Form 4797, Part I

Part I of Form 4797 is where "left over" transactions are reported. Part I is used to report any §1231 (capital) transactions that are not required to be reported in Part III. Net §1231 gains are carried to Form 1040, Schedule D, for application of the preferential capital gains tax rate.

#### **RECAPTURE OF NET IRC §1231 LOSSES FROM PRIOR YEARS**

Section 1231 gains are normally treated as long-term capital gains. The term recapture refers to the recharacterization of §1231 gains as ordinary income.<sup>26</sup> Net §1231 gains incurred during the year must be reported as ordinary income to the extent that §1231 losses were deducted against ordinary income in the previous five years and have not been recaptured. This requires taxpayers to keep a running balance of all unrecaptured §1231 losses in order to calculate the net §1231 gain that must be reported as ordinary income. Prior years net §1231 losses are considered in Form 4797, Part I.

**Example 22.** Shane has the following IRC §1231 gains and losses:

| Year | Gain (Loss) |
|------|-------------|
| 2000 | (\$10,000)  |
| 2001 | (10,000)    |
| 2002 | 15,000      |
| 2003 | 10,000      |
| 2004 | (7,000)     |
| 2005 | 12,000      |
|      |             |

Shane's §1231 recapture history is charted below:

|                     |              |                    | <b>Remaining Loss</b> | Gain Reported |         |  |  |
|---------------------|--------------|--------------------|-----------------------|---------------|---------|--|--|
| Year                | §1231 Income | Loss<br>Recaptured | to Recapture          | Ordinary      | Capital |  |  |
| 2000 loss           | (\$10,000)   | 0                  | \$10,000              | \$ 0          | \$ 0    |  |  |
| 2002 gain           | 15,000       | 10,000             | 0                     | 10,000        | 0       |  |  |
| 2001 loss           | (10,000)     | 0                  | 10,000                | 0             | 0       |  |  |
| 2002 gain remainder | 5,000        | 5,000              | 5,000                 | 5,000         | 0       |  |  |
| 2003 gain           | 10,000       | 5,000              | 0                     | 5,000         | 5,000   |  |  |
| 2004 loss           | (7,000)      | 0                  | 7,000                 | 0             | 0       |  |  |
| 2005 gain           | 12,000       | 7,000              | 0                     | 7,000         | 5,000   |  |  |

Copyrighted by the Board of Trustees of the University of Illinois

This information was correct when originally published. It has not been updated for any subsequent law changes.

<sup>&</sup>lt;sup>26.</sup> IRC §1231(c)

### For Example 22

|        | 4797                                                                                                    | Sales                                                    | of Busi                                           | ness Prop                                                     | perty                                                            |                                                                 | <u> </u>         | MB No. 1545-0184                                                  |
|--------|----------------------------------------------------------------------------------------------------|----------------------------------------------------------|---------------------------------------------------|---------------------------------------------------------------|------------------------------------------------------------------|-----------------------------------------------------------------|------------------|-------------------------------------------------------------------|
|        |                                                                                                    | (Also Involuntary                                        | Conversio                                         |                                                               | apture Amount                                                    | S                                                               |                  | 20 <b>05</b>                                                      |
| Intern | tment of the Treasury<br>al Revenue Service (99)                                                                          | Attach to you                                            | r tax return.                                     | ►See separate                                                 | instructions.                                                    |                                                                 | ŝ                | equence No. 27                                                    |
|        | e(s) shown on return                                                                                                    |                                                          |                                                   |                                                               |                                                                  | Identifying                                                     | num              | ber                                                               |
| Sh     | ane                                                                                                    |                                                          |                                                   |                                                               |                                                                  | 345-67-                                                         | 890 <sup>.</sup> | 1                                                                 |
| 1      | Enter the gross proceeds from statement) that you are inclu                                                               |                                                          |                                                   |                                                               | ) 1099-B or 1099-S                                               | (or substitute                                                  | 1                |                                                                   |
| Pa     | rt I Sales or Exchange<br>Than Casualty o                                                                                 | es of Property Use<br>Theft—Most Prop                    | d in a Trac<br>erty Held                          | de or Busine<br>More Than 1                                   | ss and Involun<br>Year (see inst                                 | tary Conve<br>ructions)                                         | rsio             | ns From Other                                                     |
|        | (a) Description<br>of property                                                                                            |                                                          | Date sold<br>b., day, yr.)                        | (d) Gross<br>sales price                                      | (e) Depreciation<br>allowed or<br>allowable since<br>acquisition | (f) Cost or othe<br>basis, plus<br>improvements<br>expense of s | and              | (g) Gain or (loss)<br>Subtract (f) from the<br>sum of (d) and (e) |
| 2      |                                                                                                    |                                                          |                                                   |                                                               |                                                                  |                                                                 |                  |                                                                   |
|        |                                                                                                    |                                                          |                                                   |                                                               |                                                                  |                                                                 |                  |                                                                   |
| 3      | Gain, if any, from Form 4684                                                                                              | line 30                                                  |                                                   |                                                               |                                                                  |                                                                 | 3                |                                                                   |
| 4      | Section 1231 gain from insta                                                                                              |                                                          | <br>252 line 26 d                                 |                                                               |                                                                  | · · · F                                                         | 4                |                                                                   |
| 5      | Section 1231 gain or (loss) f                                                                                             |                                                          |                                                   |                                                               |                                                                  |                                                                 | 5                |                                                                   |
| 6      | Gain, if any, from line 32, fro                                                                                           |                                                          |                                                   |                                                               |                                                                  | : : : [                                                         | 6                | 12,000                                                            |
| 7      | Combine lines 2 through 6.                                                                                                |                                                          |                                                   | appropriate line                                              | as follows:                                                      | : : : E                                                         | 7                | 12,000                                                            |
|        | Partnerships (except electing<br>for Form 1065, Schedule K, lir                                                           | e 10, or Form 1120S, Sche                                | edule K, line 9.                                  | Skip lines 8, 9,                                              | 11, and 12 below.                                                |                                                                 |                  |                                                                   |
|        | Individuals, partners, S confrom line 7 on line 11 below<br>1231 losses, or they were re-<br>the Schedule D filed with yo | and skip lines 8 and 9. If<br>captured in an earlier yea | line 7 is a ga<br>ar, enter the g                 | in and you did r<br>gain from line 7                          | ot have any prior y                                              | ear section                                                     |                  |                                                                   |
| 8<br>9 | Nonrecaptured net section 1<br>Subtract line 8 from line 7. If                                                            | zero or less, enter -0 If                                | line 9 is zero                                    | , enter the gain                                              |                                                                  |                                                                 | 8                | 7,000                                                             |
|        | line 9 is more than zero, ente<br>capital gain on the Schedule                                                            |                                                          |                                                   |                                                               | gain from line 9 as a                                            |                                                                 | 9                | 5,000                                                             |
| Pa     |                                                                                                    | nd Losses (see inst                                      |                                                   |                                                               |                                                                  |                                                                 |                  |                                                                   |
| 10     | Ordinary gains and losses n                                                                                               | t included on lines 11 th                                | rough 16 (inc                                     | ude property he                                               | eld 1 year or less):                                             |                                                                 |                  |                                                                   |
|        |                                                                                                    |                                                          |                                                   |                                                               |                                                                  |                                                                 |                  |                                                                   |
|        |                                                                                                    |                                                          |                                                   |                                                               |                                                                  |                                                                 |                  |                                                                   |
|        |                                                                                                    |                                                          |                                                   |                                                               |                                                                  |                                                                 |                  |                                                                   |
|        |                                                                                                    |                                                          |                                                   |                                                               |                                                                  |                                                                 |                  |                                                                   |
| 11     | Loss, if any, from line 7.                                                                                                |                                                          |                                                   |                                                               |                                                                  | L                                                               | 11               | ()                                                                |
| 12     | Gain, if any, from line 7 or a                                                                                            |                                                          |                                                   |                                                               |                                                                  | [                                                               | 12               | 7,000                                                             |
| 13     | Gain, if any, from line 31 .                                                                                              |                                                          |                                                   |                                                               |                                                                  | L                                                               | 13               |                                                                   |
| 14     | Net gain or (loss) from Form                                                                                              |                                                          |                                                   |                                                               |                                                                  | [                                                               | 14               |                                                                   |
| 15     | Ordinary gain from installme                                                                                              |                                                          |                                                   |                                                               |                                                                  | L                                                               | 15               |                                                                   |
| 16     | Ordinary gain or (loss) from                                                                                              |                                                          |                                                   |                                                               |                                                                  | · · · ⊢                                                         | 16               |                                                                   |
| 17     | Combine lines 10 through 16                                                                                               |                                                          |                                                   |                                                               |                                                                  | [                                                               | 17               | 7,000                                                             |
| 18     | For all except individual retu                                                                                            |                                                          |                                                   |                                                               | ne of your return an                                             | d skip lines                                                    |                  |                                                                   |
| а      | the part of the loss from inc<br>from property used as an er                                                              | s a loss from Form 4684,<br>ome-producing property of    | line 35, colur<br>on Schedule /<br>Form 1040), li | nn (b)(ii), enter t<br>A (Form 1040), li<br>ne 22. Identify a | ne 27, and the part<br>is from "Form 4797                        | of the loss<br>, line 18a."                                     | 18a              |                                                                   |
| b      | Redetermine the gain or (los                                                                                              | s) on line 17 excluding t                                | he loss, if an                                    | y, on line 18a. I                                             | Enter here and on I                                              |                                                                 |                  |                                                                   |
|        | line 14                                                                                                    |                                                          |                                                   | • • • • •                                                     | Cat. No. 13086I                                                  |                                                                 | 18b              | 7,000<br>Form 4797 (2005)                                         |

### **SECTION 1245 RECAPTURE**

When §1245 property is sold or transferred, taxpayers are required to report as ordinary income the lesser of the gain realized or the depreciation previously claimed on the asset. In general, this rule applies to depreciable personal property and certain real property, such as single-purpose agricultural and horticultural structures and property used as an integral part of production.

The following items are considered depreciation subject to recapture:

- Regular depreciation deductions
- Any amount claimed as a §179 deduction or bonus depreciation deduction
- Any basis reduction connected to a discharge of indebtedness<sup>27</sup>
- The basis reduction from claiming the investment credit<sup>28</sup>
- The deduction for qualified clean-fuel vehicle property or refueling property<sup>29</sup>
- Deductions claimed for removal of architectural and transportation barriers to the handicapped and elderly;<sup>30</sup> deductions for tertiary injectant expenses;<sup>31</sup> or deductions for transfers of franchises, trademarks, and trade names, as in effect before Omnibus Budget Reconciliation Act of 1993.<sup>32</sup>

**Example 23.** On November 13, 2005, Erika sold a building for \$40,000 that she used in her business. She incurred \$1,500 of expenses to sell the building. She had purchased the building for \$35,000 on June 30, 1985, and fully depreciated it under ACRS. Her gain on the sale is subject to \$1245 recapture because she depreciated nonresidential real property under an accelerated method.

Note. Land values have been excluded from this example.

Erika first enters this transaction on Form 4797, Part III, and completes lines 25a and 25b. Her net gain on the sale is 338,500 (40,000 - 1,500). The portion of gain representing the 35,000 in recaptured depreciation is classified as ordinary income and carried to Form 4797, Part II, line 13. This gain is carried to Erika's Form 1040, line 14. The 3,500 balance is characterized as 1231 gain, and qualifies for capital gain treatment. Erika carries this amount from line 32 of Form 4797, Part III, to line 6 of Part I. It eventually is carried to her Schedule D for computation of the favorable tax on long-term capital gains.

#### **RECAPTURE FROM A LIKE-KIND EXCHANGE**

Gain recognized from a like-kind exchange is subject to the same recapture rules as gain recognized from a sale.

**Section 1245 Property.** Gain recognized from the exchange of §1245 property is ordinary income to the extent of depreciation claimed on the property. Gain in excess of the depreciation claimed is §1231 gain.

**Section 1250 Property.** Gain that is recognized from the exchange of §1250 property is ordinary income to the extent that depreciation claimed on the property exceeds straight-line depreciation. The remaining gain is §1231 gain.

**Note.** If the §1231 gain from §1250 property is treated as long-term capital gain, the gain due to straight-line depreciation is subject to the 25% maximum capital gains rate. The gain in excess of depreciation claimed is subject to the more favorable capital gains tax rates of 5% or 15%, depending on the taxpayer's tax bracket.

- <sup>29.</sup> IRC §179A(e)(4)
- <sup>30.</sup> IRC §190
- <sup>31.</sup> IRC §193
- <sup>32.</sup> IRC §§1253(d)(2) or (3)

<sup>&</sup>lt;sup>27.</sup> IRC §108

<sup>&</sup>lt;sup>28.</sup> IRC §50(c)(4)(A)

**Example 24.** In 2005, Rachel traded in a combine with a FMV of \$40,000 and an adjusted basis of \$22,000. She purchased the combine for \$50,000 and claimed \$28,000 in depreciation on it. She traded it for \$15,000 cash and a corn planter with a FMV of \$25,000. The trade qualifies as a like-kind exchange since the combine and corn planter are both included in the same NAICS product class.

Rachel realized a gain of \$18,000 on the exchange, computed as follows:

| Trade-in value of combine | \$40,000 |
|---------------------------|----------|
| Adjusted basis of combine | (22,000) |
| Gain realized             | \$18,000 |

However, recognized gain is limited to the lesser of gain realized or boot received. In this case, the recognized gain is limited to the \$15,000 boot Rachel received. Since the depreciation claimed on the tractor exceeded the recognized gain, the full \$15,000 is attributed to \$1245 recaptured depreciation. The deferred gain on the exchange is \$3,000 (\$18,000 – \$15,000).

To compute her §1245 recapture when she sells the planter, Rachel must add \$13,000 of unrecaptured depreciation from the combine (figured below) to the total depreciation she claims on the corn planter.

| Total depreciation claimed on combine                | \$28,000 |
|------------------------------------------------------|----------|
| Less recaptured depreciation included in 2004 income | (15,000) |
| Unrecaptured depreciation from trade                 | \$13,000 |

Rachel's Form 8824, Like-Kind Exchanges, and Form 4797 are shown on the following pages:

### For Example 24

|                                                                                         | 0001                                                                                                    | Like-Kind Exchanges                                                                                                    |                                                                                                    | OMB No. 1                                                                                                    | 545-1190                                                                            |  |  |  |  |  |
|-----------------------------------------------------------------------------------------|----------------------------------------------------------------------------------------------------|----------------------------------------------------------------------------------------------------|----------------------------------------------------------------------------------------------------|----------------------------------------------------------------------------------------------------|-------------------------------------------------------------------------------------|--|--|--|--|--|
| Form                                                                                    | 0024                                                                                                    | (and section 1043 conflict-of-interest sales)                                                                                                    | 2005                                                                                                    |                                                                                                    |                                                                                     |  |  |  |  |  |
|                                                                                         | ment of the Treasury                                                                                                    | Attach to your tax return.                                                                                                    |                                                                                                    | Attachment                                                                                                    | 100                                                                                 |  |  |  |  |  |
|                                                                                         | I Revenue Service<br>(s) shown on tax re                                                                                                    | -                                                                                                    | Ident                                                                                                    | Sequence N                                                                                                    | No. 109                                                                             |  |  |  |  |  |
|                                                                                         | achel                                                                                                    |                                                                                                    |                                                                                                    | -22-1111                                                                                                    |                                                                                     |  |  |  |  |  |
| Par                                                                                     | t I Inform                                                                                                    | nation on the Like-Kind Exchange                                                                                                    |                                                                                                    |                                                                                                    |                                                                                     |  |  |  |  |  |
| 1                                                                                       |                                                                                                    |                                                                                                    |                                                                                                    | es, indicate the                                                                                                  |                                                                                     |  |  |  |  |  |
| 2                                                                                       | Description of                                                                                                    | like-kind property received  Corn Planter                                                                                                    |                                                                                                    |                                                                                                    |                                                                                     |  |  |  |  |  |
| 3                                                                                       | Date like-kind                                                                                                    | property given up was originally acquired (month, day, year)                                                                                                    | 3                                                                                                    | 07 / 01                                                                                                    | / 2001                                                                              |  |  |  |  |  |
| 4                                                                                       | Date you actu                                                                                                    | ally transferred your property to other party (month, day, year)                                                                                                    | 4                                                                                                    | 04 / 01                                                                                                    | / 2005                                                                              |  |  |  |  |  |
| 5                                                                                       |                                                                                                    | property you received was identified by written notice to another party (month, e instructions for 45-day written notice requirement                                                                                                    | 5                                                                                                    | 04 / 01                                                                                                    | / 2005                                                                              |  |  |  |  |  |
| 6                                                                                       | Date you actua                                                                                                    | lly received the like-kind property from other party (month, day, year). See instructions                                                                                                    | 6                                                                                                    | 04 / 01                                                                                                    | / 2005                                                                              |  |  |  |  |  |
| 7                                                                                       |                                                                                                    | ange of the property given up or received made with a related party, either directly gh an intermediary)? See instructions. If "Yes," complete Part II. If "No," go to Part                                                                                                    |                                                                                                    |                                                                                                    | s ⊠No                                                                               |  |  |  |  |  |
|                                                                                         | Lat                                                                                                    | ed Party Exchange Information                                                                                                    |                                                                                                    |                                                                                                    |                                                                                     |  |  |  |  |  |
|                                                                                         | 04<br>Form 8824 (2005) Page 2                                                                                                    |                                                                                                    |                                                                                                    |                                                                                                    |                                                                                     |  |  |  |  |  |
|                                                                                         |                                                                                                    |                                                                                                    |                                                                                                    |                                                                                                    | Page 2                                                                              |  |  |  |  |  |
| Nam                                                                                     | e(s) shown on tax r                                                                                                    | eturn. Do not enter name and social security number if shown on other side.                                                                                                    | You                                                                                                    | r social security i<br>333 <sup>;</sup> 22 <sup>;</sup> 1                                                         | number                                                                              |  |  |  |  |  |
| Name<br>Ra                                                                              | e(s) shown on tax r<br>chel                                                                                                    |                                                                                                    |                                                                                                    | 333 22 1                                                                                                    | number                                                                              |  |  |  |  |  |
| Name<br>Ra                                                                              | e(s) shown on tax r<br>chel<br>rt III Reali<br>Caution: If yo                                                                                                    | eturn. Do not enter name and social security number if shown on other side.                                                                                                    | Rec                                                                                                    | 333 22 1<br>eived                                                                                                 | number<br>111                                                                       |  |  |  |  |  |
| Name<br>Ra                                                                              | e(s) shown on tax r<br>chel<br>rt III Reali<br>Caution: <i>If yo</i><br>see <i>Reporting</i>                                                                                                    | eturn. Do not enter name and social security number if shown on other side.<br>zed Gain or (Loss), Recognized Gain, and Basis of Like-Kind Property<br>u transferred and received (a) more than one group of like-kind properties or (b) cash of                                                                                                    | <b>Rec</b><br>or othe                                                                                                    | 333 22 1<br>eived<br>er (not like-kind)                                                                           | number<br>111                                                                       |  |  |  |  |  |
| Name<br>Ra<br>Pa                                                                        | e(s) shown on tax r<br>chel<br>rt III Reali<br>Caution: If yo<br>see Reporting<br>Note: Comple<br>Fair market v                                                                                                    | eturn. Do not enter name and social security number if shown on other side.<br>zed Gain or (Loss), Recognized Gain, and Basis of Like-Kind Property<br>u transferred and received (a) more than one group of like-kind properties or (b) cash of<br>of multi-asset exchanges in the instructions.<br>ete lines 12 through 14 only if you gave up property that was not like-kind. Otherw<br>alue (FMV) of other property given up                                             | <b>Rec</b><br>or othe                                                                                                    | 333 22 1<br>eived<br>er (not like-kind)                                                                           | number<br>111                                                                       |  |  |  |  |  |
| Name<br>Ra<br>Pa<br>12<br>13                                                            | e(s) shown on tax r<br>chel<br>rt III Reali<br>Caution: If yo<br>see Reporting<br>Note: Comple<br>Fair market v<br>Adjusted bas                                                                                                    | eturn. Do not enter name and social security number if shown on other side.<br><b>zed Gain or (Loss), Recognized Gain, and Basis of Like-Kind Property</b><br>u transferred <b>and</b> received <b>(a)</b> more than one group of like-kind properties or <b>(b)</b> cash of<br><b>a of multi-asset exchanges</b> in the instructions.<br>ete lines 12 through 14 <b>only</b> if you gave up property that was not like-kind. Otherw<br>alue (FMV) of other property given up | <b>Rec</b><br>or othe                                                                                                    | 333 22 1<br>eived<br>er (not like-kind)                                                                           | number<br>111                                                                       |  |  |  |  |  |
| Name<br>Ra<br>Pa                                                                        | e(s) shown on tax r<br>chel<br>rt III Reali<br>Caution: If yo<br>see Reporting<br>Note: Comple<br>Fair market v<br>Adjusted bas<br>Gain or (loss)<br>gain or (loss)                                                                                                    | eturn. Do not enter name and social security number if shown on other side.<br><b>zed Gain or (Loss), Recognized Gain, and Basis of Like-Kind Property</b><br><i>u transferred and received (a) more than one group of like-kind properties or (b) cash of</i><br><i>a of multi-asset exchanges in the instructions.</i><br><i>ete lines 12 through 14 only if you gave up property that was not like-kind. Otherw</i><br><i>alue (FMV) of other property given up</i>        | <b>Rec</b><br>or othe                                                                                                    | 333 22 1<br>eived<br>er (not like-kind)                                                                           | number<br>111                                                                       |  |  |  |  |  |
| Name<br>Ra<br>Pa<br>12<br>13                                                            | e(s) shown on tax r<br>chel<br>Caution: If yo<br>see Reporting<br>Note: Comple<br>Fair market v<br>Adjusted bas<br>Gain or (loss)<br>gain or (loss)<br>Caution: If th                                                                                                    | etum. Do not enter name and social security number if shown on other side.                                                                                                    | r <b>Rec</b><br>or othe                                                                                                    | 333 22 1<br>eived<br>er (not like-kind)                                                                           | number<br>111                                                                       |  |  |  |  |  |
| Name<br>Ra<br>Pa<br>12<br>13                                                            | e(s) shown on tax r<br>chel<br>rt III Reali<br>Caution: If yo<br>see Reporting<br>Note: Comple<br>Fair market v<br>Adjusted bas<br>Gain or (loss)<br>gain or (loss)<br>Caution: If th<br>as home in the<br>Cash received                                                                                                    | eturn. Do not enter name and social security number if shown on other side. <b>zed Gain or (Loss), Recognized Gain, and Basis of Like-Kind Property</b> <i>u transferred and received (a) more than one group of like-kind properties or (b) cash of g of multi-asset exchanges in the instructions.</i> ete lines 12 through 14 only if you gave up property that was not like-kind. Otherw alue (FMV) of other property given up                                            | r Rec<br>or othe<br>vise, g<br>14                                                                                                    | 333: 22 : 1<br>eived<br>er (not like-kind)<br>to to line 15.                                                      | number<br>111                                                                       |  |  |  |  |  |
| Name<br>Ra<br>Pa<br>12<br>13<br>14                                                      | e(s) shown on tax r<br>chel<br>rt III Reali<br>Caution: If yo<br>see Reporting<br>Note: Comple<br>Fair market v<br>Adjusted bas<br>Gain or (loss)<br>gain or (loss)<br>Caution: If th<br>as home in the<br>Cash received<br>(but not below                                                                                                    | eturn. Do not enter name and social security number if shown on other side. <b>zed Gain or (Loss), Recognized Gain, and Basis of Like-Kind Property</b> <i>u transferred and received (a) more than one group of like-kind properties or (b) cash of g of multi-asset exchanges in the instructions.</i> ete lines 12 through 14 only if you gave up property that was not like-kind. Otherw alue (FMV) of other property given up                                            | r <b>Rec</b><br>or othe                                                                                                    | 333 22 1<br>eived<br>er (not like-kind)<br>to to line 15.                                                         | number<br>111                                                                       |  |  |  |  |  |
| Nama<br>Ra<br>Pa<br>12<br>13<br>14                                                      | a(s) shown on tax r<br>chel<br>rt III Reali<br>Caution: If yo<br>see Reporting<br>Note: Comple<br>Fair market v<br>Adjusted bas<br>Gain or (loss)<br>gain or (loss)<br>Caution: If th<br>as home in the<br>Cash received<br>(but not below<br>FMV of like-k                                                                                                    | eturn. Do not enter name and social security number if shown on other side. <b>zed Gain or (Loss), Recognized Gain, and Basis of Like-Kind Property</b> <i>u transferred and received (a) more than one group of like-kind properties or (b) cash of g of multi-asset exchanges in the instructions.</i> ete lines 12 through 14 only if you gave up property that was not like-kind. Otherw alue (FMV) of other property given up                                            | r Rec<br>pr othe<br>vise, g<br>14                                                                                                    | 333: 22 : 1<br>eived<br>er (not like-kind)<br>to to line 15.                                                      | number<br>111<br>) property,<br>000                                                 |  |  |  |  |  |
| Name<br>Ra<br>Pa<br>12<br>13<br>14<br>15<br>15                                          | a(s) shown on tax r<br>chel<br>chel<br>caution: If yo<br>see Reporting<br>Note: Comple<br>Fair market v<br>Adjusted bas<br>Gain or (loss)<br>gain or (loss)<br>gain or (loss)<br>Caution: If th<br>as home in the<br>Cash received<br>(but not below<br>FMV of like-k<br>Add lines 15<br>Adjusted bas                                                                                                    | eturn. Do not enter name and social security number if shown on other side.                                                                                                    | <b>Rec</b><br>or othe<br>vise, g<br>14<br>15<br>16<br>17                                                                                                    | 333 22 1<br>eived<br>rr (not like-kind)<br>to to line 15.<br>15,0<br>25,0<br>40,0                                 | number<br>111<br>) property,<br>)000<br>)000                                        |  |  |  |  |  |
| Nami<br>Ra<br>Pa<br>12<br>13<br>14<br>15<br>16<br>17<br>18                              | a(s) shown on tax r<br>chel<br>rt III Reali<br>Caution: If yo<br>see Reporting<br>Note: Comple<br>Fair market v<br>Adjusted bas<br>Gain or (loss)<br>gain or (loss)<br>gain or (loss)<br>Caution: If th<br>as home in the<br>Cash received<br>(but not below<br>FMV of like-k<br>Add lines 15<br>Adjusted bas<br>exchange exp                                                                                                    | eturn. Do not enter name and social security number if shown on other side.                                                                                                    | r Rec<br>pr othe<br>vise, g<br>14<br>15<br>16                                                                                                    | 333 22 1<br>eived<br>r (not like-kind)<br>to to line 15.<br>15,0<br>25,0                                          | number<br>111<br>) property,<br>)000<br>)000<br>)000                                |  |  |  |  |  |
| Nami<br>Ra<br>Pa<br>12<br>13<br>14<br>15<br>16<br>17                                    | a(s) shown on tax r<br>chel<br>till Reali<br>Caution: If yo<br>see Reporting<br>Note: Comple<br>Fair market v<br>Adjusted bas<br>Gain or (loss)<br>gain or (loss)<br>Gaution: If tr<br>as home in t<br>Cash received<br>(but not below<br>FMV of like-k<br>Add lines 15<br>Adjusted bas<br>exchange exp<br>Realized gai<br>Enter the small                                                                                             | etum. Do not enter name and social security number if shown on other side.                                                                                                    | r Rec<br>r othe<br>rise, g<br>14<br>15<br>16<br>17<br>18<br>19<br>20                                                                                                    | 333 22 1<br>eived<br>rr (not like-kind)<br>ro to line 15.<br>15,0<br>25,0<br>40,0<br>22,0<br>18,0<br>15,0         | number<br>111<br>) property,<br>000<br>000<br>000<br>000<br>000<br>000<br>000       |  |  |  |  |  |
| Namm<br>Ra<br>Pa<br>12<br>13<br>14<br>15<br>16<br>17<br>18<br>19<br>20<br>21            | a(s) shown on tax r<br>chel<br>rt III Reali<br>Caution: If yo<br>see Reporting<br>Note: Comple<br>Fair market v<br>Adjusted bas<br>Gain or (loss)<br>gain or (loss)<br>Gaution: If tr<br>as home in t<br>Cash received<br>(but not below<br>FMV of like-k<br>Add lines 15<br>Adjusted bas<br>exchange exp<br>Realized gai<br>Enter the sma<br>Ordinary incom                                                                           | eturn. Do not enter name and social security number if shown on other side.                                                                                                    | r Rec<br>r othe<br>rise, g<br>14<br>15<br>16<br>17<br>18<br>19                                                                                                    | 333 22 1<br>eived<br>rr (not like-kind)<br>to to line 15.<br>15,0<br>25,0<br>40,0<br>22,0<br>18,0                 | number<br>111<br>) property,<br>000<br>000<br>000<br>000<br>000<br>000<br>000       |  |  |  |  |  |
| Namw<br>Ra<br>Pa<br>12<br>13<br>14<br>15<br>16<br>17<br>18<br>19<br>20                  | a(s) shown on tax r<br>chel<br>till Reali<br>Caution: If yo<br>see Reporting<br>Note: Comple<br>Fair market v<br>Adjusted bas<br>Gain or (loss)<br>gain or (loss)<br>Caution: If tr<br>as home in t<br>Cash received<br>(but not below<br>FMV of like-k<br>Add lines 15<br>Adjusted bas<br>exchange exp<br>Realized gai<br>Enter the sma<br>Ordinary incor<br>Subtract line 2                                                          | etum. Do not enter name and social security number if shown on other side.                                                                                                    | r Rec<br>r othe<br>rise, g<br>14<br>15<br>16<br>17<br>18<br>19<br>20                                                                                                    | 333 22 1<br>eived<br>rr (not like-kind)<br>ro to line 15.<br>15,0<br>25,0<br>40,0<br>22,0<br>18,0<br>15,0         | number<br>111<br>) property,<br>000<br>000<br>000<br>000<br>000<br>000<br>000       |  |  |  |  |  |
| Ram<br>Ra<br>Pa<br>12<br>13<br>14<br>15<br>16<br>17<br>18<br>19<br>20<br>21<br>22<br>23 | a(s) shown on tax r<br>chel<br>Caution: If yo<br>see Reporting<br>Note: Compli-<br>Fair market v<br>Adjusted bas<br>Gain or (loss)<br>gain or (loss)<br>gain or (loss)<br>gain or (loss)<br>Gaution: If th<br>as home in the<br>Cash received<br>(but not below<br>FMV of like-k<br>Add lines 15<br>Adjusted base<br>exchange exp<br>Realized gai<br>Enter the sma<br>Ordinary incor<br>Subtract line 2<br>D or Form 473<br>Recognized | etum. Do not enter name and social security number if shown on other side.                                                                                                    | Rec           pr other           vise, g           14           15           16           17           18           19           20           21           22           23 | 333 22 1<br>eived<br>rr (not like-kind)<br>ro to line 15.<br>15,0<br>25,0<br>40,0<br>22,0<br>18,0<br>15,0<br>15,0 | number<br>111<br>) property,<br>)000<br>000<br>000<br>000<br>000<br>000<br>000<br>0 |  |  |  |  |  |
| Ram<br>Ra<br>Pa<br>12<br>13<br>14<br>15<br>16<br>17<br>18<br>19<br>20<br>21<br>22       | a(s) shown on tax r<br>chel<br>Caution: If yo<br>see Reporting<br>Note: Compli-<br>Fair market v<br>Adjusted bas<br>Gain or (loss)<br>gain or (loss)<br>gain or (loss)<br>Gaution: If th<br>as home in the<br>Cash received<br>(but not below<br>FMV of like-k<br>Add lines 15<br>Adjusted bas<br>exchange exp<br>Realized gai<br>Enter the sma<br>Ordinary incon<br>Subtract line 2<br>D or Form 475<br>Recognized<br>Deferred gain   | etum. Do not enter name and social security number if shown on other side.                                                                                                    | Rec           pr other           vise, g           14           15           16           17           18           19           20           21           22              | 333 22 1<br>eived<br>rr (not like-kind)<br>ro to line 15.<br>15,0<br>25,0<br>40,0<br>22,0<br>18,0<br>15,0<br>15,0 | number<br>111<br>) property,<br>)000<br>000<br>000<br>000<br>000<br>000<br>000<br>0 |  |  |  |  |  |

|        | 4797                                                                                                    | Sa                                                                                            | les of Bus                                                                            | iness Prop                                                        | ertv                                                             |                                                                 | 01   | MB No. 1545-0184                                                  |
|--------|----------------------------------------------------------------------------------------------------|-----------------------------------------------------------------------------------------------|---------------------------------------------------------------------------------------|-------------------------------------------------------------------|------------------------------------------------------------------|-----------------------------------------------------------------|------|-------------------------------------------------------------------|
| Form   | 4/3/                                                                                                    |                                                                                               |                                                                                       |                                                                   | apture Amounts                                                   | S                                                               |      | ୭៣ <b>୩</b> 5                                                     |
| Denar  | tment of the Treasury                                                                                                    |                                                                                               |                                                                                       | 179 and 280F                                                      |                                                                  |                                                                 |      |                                                                   |
| Intern | al Revenue Service (99)                                                                                                    | ►Attach to                                                                                    | o your tax return                                                                     | . ►See separate                                                   | instructions.                                                    |                                                                 | Se   | quence No. 27                                                     |
|        | e(s) shown on return                                                                                                    |                                                                                               |                                                                                       |                                                                   |                                                                  | Identifying                                                     |      |                                                                   |
| Rad    | chel                                                                                                    |                                                                                               |                                                                                       |                                                                   |                                                                  | 333-22-                                                         | 111  | 1                                                                 |
| 1      | Enter the gross proceeds from statement) that you are include                                                                                                    | ding on line 2, 10, o                                                                         | or 20 (see instruct                                                                   | ions)                                                             |                                                                  |                                                                 | 1    |                                                                   |
| Pa     | rt I Sales or Exchang<br>Than Casualty or                                                                                                    | es of Property<br>Theft—Most F                                                                | Used in a Tra<br>Property Held                                                        | de or Busine<br>More Than 1                                       | ss and Involunt<br>Year (see instr                               | ary Conve<br>uctions)                                           | rsio | ns From Other                                                     |
|        | (a) Description<br>of property                                                                                                    | (b) Date acquired<br>(mo., day, yr.)                                                          | (c) Date sold<br>(mo., day, yr.)                                                      | (d) Gross<br>sales price                                          | (e) Depreciation<br>allowed or<br>allowable since<br>acquisition | (f) Cost or oth<br>basis, plus<br>improvements<br>expense of se | and  | (g) Gain or (loss)<br>Subtract (f) from the<br>sum of (d) and (e) |
| 2      |                                                                                                    |                                                                                               |                                                                                       |                                                                   |                                                                  |                                                                 |      |                                                                   |
|        |                                                                                                    |                                                                                               |                                                                                       |                                                                   |                                                                  |                                                                 |      |                                                                   |
|        |                                                                                                    |                                                                                               |                                                                                       |                                                                   |                                                                  |                                                                 |      |                                                                   |
|        |                                                                                                    |                                                                                               |                                                                                       |                                                                   |                                                                  |                                                                 |      |                                                                   |
| 3      | Gain, if any, from Form 4684,                                                                                                    | line 39                                                                                       |                                                                                       |                                                                   |                                                                  |                                                                 | 3    |                                                                   |
| 4      | Section 1231 gain from instal                                                                                                    | Iment sales from F                                                                            | orm 6252, line 26                                                                     | or 37                                                             |                                                                  | -                                                               | 4    |                                                                   |
| 5      | Section 1231 gain or (loss) fro                                                                                                    | om like-kind exchar                                                                           | nges from Form 8                                                                      | 824                                                               |                                                                  | -                                                               | 5    |                                                                   |
| 6      | Gain, if any, from line 32, from                                                                                                    | n other than casua                                                                            | Ity or theft                                                                          |                                                                   |                                                                  | -                                                               | 6    |                                                                   |
| 7      | Combine lines 2 through 6. E                                                                                                    | nter the gain or (los                                                                         | ss) here and on th                                                                    | ne appropriate line                                               | e as follows:                                                    | 🛏                                                               | 7    |                                                                   |
|        | Partnerships (except electing<br>for Form 1065, Schedule K, line                                                                                                    |                                                                                               |                                                                                       |                                                                   |                                                                  | nstructions                                                     |      |                                                                   |
| 8<br>9 | from line 7 on line 11 below a<br>1231 losses, or they were rec<br>the Schedule D filed with you<br>Nonrecaptured net section 12<br>Subtract line 8 from line 7. If 3<br>line 9 is more than zero, enter | captured in an earli<br>r return and skip lin<br>231 losses from privi<br>zero or less, enter | er year, enter the<br>nes 8, 9, 11, and<br>or years (see instr<br>-0 If line 9 is zer | gain from line 7<br>12 below.<br>ructions)                        | as a long-term capi                                              | tal gain on                                                     | 8    |                                                                   |
|        | capital gain on the Schedule                                                                                                    |                                                                                               |                                                                                       |                                                                   | <u></u>                                                          | • I                                                             | 9    |                                                                   |
| Pa     | rt I Ordinary Gains ar                                                                                                    | nd Losses (see                                                                                | instructions)                                                                         |                                                                   |                                                                  |                                                                 |      |                                                                   |
| 10     | Ordinary gains and losses not                                                                                                    | t included on lines                                                                           | 11 through 16 (in                                                                     | clude property he                                                 | ld 1 year or less):                                              |                                                                 |      |                                                                   |
|        |                                                                                                    |                                                                                               |                                                                                       |                                                                   |                                                                  |                                                                 |      |                                                                   |
|        |                                                                                                    |                                                                                               |                                                                                       |                                                                   |                                                                  |                                                                 |      |                                                                   |
|        |                                                                                                    |                                                                                               |                                                                                       |                                                                   |                                                                  |                                                                 |      |                                                                   |
|        |                                                                                                    |                                                                                               |                                                                                       |                                                                   |                                                                  |                                                                 |      | /                                                                 |
| 11     | Loss, if any, from line 7.                                                                                                    |                                                                                               |                                                                                       |                                                                   |                                                                  | · · · ⊢                                                         | 11   | ( )                                                               |
| 12     | Gain, if any, from line 7 or an                                                                                                    |                                                                                               |                                                                                       |                                                                   |                                                                  | · · · ⊢                                                         | 12   |                                                                   |
| 13     | Gain, if any, from line 31 .                                                                                                    |                                                                                               |                                                                                       |                                                                   |                                                                  | · · · ⊢                                                         | 13   |                                                                   |
| 14     | Net gain or (loss) from Form                                                                                                    |                                                                                               |                                                                                       |                                                                   |                                                                  | · · · ⊢                                                         | 14   |                                                                   |
| 15     | Ordinary gain from installmen                                                                                                    |                                                                                               |                                                                                       |                                                                   |                                                                  | · · · ⊢                                                         | 15   | 45.000                                                            |
| 16     | Ordinary gain or (loss) from lil                                                                                                    | 9                                                                                             |                                                                                       |                                                                   |                                                                  | $\cdot \cdot \cdot \vdash$                                      | 16   | 15,000                                                            |
| 17     | Combine lines 10 through 16                                                                                                    |                                                                                               |                                                                                       |                                                                   |                                                                  |                                                                 | 17   | 15,000                                                            |
| 18     | For all except individual return                                                                                                    |                                                                                               |                                                                                       |                                                                   | ne of your return and                                            | d skip lines                                                    |      |                                                                   |
| а      | a and b below. For individual<br>If the loss on line 11 includes<br>the part of the loss from inco<br>from property used as an em<br>See instructions                                                    | a loss from Form<br>me-producing prop<br>ployee on Schedul                                    | 4684, line 35, col<br>perty on Schedule<br>e A (Form 1040),                           | umn (b)(ii), enter th<br>A (Form 1040), li<br>line 22. Identify a | ne 27, and the part<br>is from "Form 4797,                       | of the loss<br>line 18a."                                       | 18a  |                                                                   |
| b      | Redetermine the gain or (loss line 14.                                                                                                    | s) on line 17 exclue                                                                          | ding the loss, if a                                                                   | ny, on line 18a. E                                                |                                                                  | orm 1040,                                                       | 18b  | 15,000                                                            |
| For    | Paperwork Reduction Act No                                                                                                    |                                                                                               |                                                                                       |                                                                   | Cat. No. 13086I                                                  |                                                                 |      | Form 4797 (2005)                                                  |

Note. A thorough discussion of like-kind exchanges appears in Chapter 10 of this workbook.

### **RECAPTURE UNDER THE INSTALLMENT SALE METHOD**

Under the installment sale method, a taxpayer usually reports gain on a sale when payments are received instead of reporting the full gain in the year of sale.

Note. A sale can qualify as an installment sale if only one payment is received after the close of the tax year.

Taxpayers must report only the portion of the principal payments received during the year that represent the gross profit ratio from the sale.

However, all depreciation recaptured from the sale of personal property must be taxed in the year of sale, regardless of the amount received on principal. Since §1245 property is rarely sold for more than its cost, all gain on the sale is usually attributed to recaptured depreciation. Therefore, an installment sale of §1245 property will more than likely result in the entire gain being taxed in the year of sale, making the installment method an unattractive option for sellers.

Unlike the §1245 depreciation recapture rules, §1250 does not require all depreciation to be recaptured in the year of sale. Thus, §1250 depreciation is recaptured as installment payments are received, with gains applied first to unrecaptured depreciation until the full amount is recaptured.

**Example 25.** In 2005, Joe Smith sold a shed used on his farm on contract for \$8,000. Joe purchased the shed for \$6,000 in 1994 and claimed \$3,300 depreciation on it using MACRS ADS with a 20-year recovery period and a half-year convention.

Joe realized a gross profit of \$5,300 on the \$8,000 sale, making his gross profit ratio 66.25% (\$5,300 ÷ \$8,000). Joe received \$1,000 in principal payments in 2005. He must report \$663 (\$1,000 × 66.25%) gain from the sale in 2005. The installment sale is reported on Form 6252, *Installment Sale Income*, and the gain is carried to Form 4797, line 4 as shown:

For Example 25

|           | 6252                                      | Installment Sale Income                                                                                                    |              | OMB No. 1545-0             | 228      |
|-----------|-------------------------------------------|----------------------------------------------------------------------------------------------------|--------------|----------------------------|----------|
| Form      | UZJZ                                      | Attach to your tax return.                                                                                                    |              | 2005                       | 5        |
|           | ment of the Treasury<br>I Revenue Service | Use a separate form for each sale or other disposition of<br>property on the installment method.                                                                               |              | Attachment<br>Sequence No. | 79       |
|           | (s) shown on return                       | property on the installment method.                                                                                                    | Iden         | tifying number             |          |
| Jo        | e Smith                                   |                                                                                                    | 11           | 11-22-3333                 |          |
| 1         | Description of p                          | roperty  Farm Shed                                                                                                    |              |                            |          |
| 2a        | Date acquired (r                          | nonth, day, year) ► 06 / 11 / 1994 b Date sold (month, day, year) ►                                                                                                    |              | 3 / 11 / 20                |          |
| 3         |                                           | y sold to a related party (see instructions) after May 14, 1980? If "No," skip line 4                                                                                          |              |                            | 🗙 No     |
| 4         |                                           | ty you sold to a related party a marketable security? If "Yes," complete Part III<br>I for the year of sale and the 2 years after the year of sale                             |              |                            | X No     |
| Par       |                                           | Profit and Contract Price. Complete this part for the year of sale only.                                                                                                    |              |                            |          |
| 5         | Selling price inclu                       | uding mortgages and other debts. Do not include interest whether stated or unstated                                                                                            | 5            | 8,000                      |          |
| 6         | Mortgages, deb                            | ts, and other liabilities the buyer assumed or took                                                                                                    |              |                            |          |
|           |                                           | bject to (see instructions)                                                                                                    |              |                            |          |
| 7         | Subtract line 6 f                         |                                                                                                    |              |                            |          |
| 8<br>9    |                                           | asis of property sold                                                                                                    |              |                            |          |
| 10        |                                           | Subtract line 9 from line 8                                                                                                    |              |                            |          |
| 11        | •                                         | nd other expenses of sale                                                                                                    |              |                            |          |
| 12        |                                           | re from Form 4797, Part III (see instructions) 12                                                                                                    |              | 2,700                      |          |
| 13        |                                           | l, and 12                                                                                                    | 13<br>14     | ,                          | <u> </u> |
| 14        |                                           | from line 5. If zero or less, <b>do not</b> complete the rest of this form (see instructions)                                                                                  | -14          | 5,300                      | <u> </u> |
| 15        |                                           | escribed on line 1 above was your main home, enter the amount of your excluded stions). Otherwise, enter -0                                                                    | 15           |                            |          |
| 16        |                                           | ubtract line 15 from line 14                                                                                                    | 16           | 5,300                      |          |
| 17        |                                           | from line 6. If zero or less, enter -0                                                                                                    | 17           | 0.000                      | <u> </u> |
| 18<br>Par |                                           | Add line 7 and line 17                                                                                                    | 18<br>011 ro | 8,000                      | nt or    |
| Fai       |                                           | ertain debts you must treat as a payment on installment obligations.                                                                                                    | ouie         | ceive a payme              |          |
| 19        |                                           | centage. Divide line 16 by line 18. For years after the year of sale, see instructions                                                                                         | 19           | .6625                      |          |
| 20        |                                           | r of sale, enter the amount from line 17. Otherwise, enter -0                                                                                                    | 20           |                            |          |
| 21        |                                           | ed during year (see instructions). Do not include interest, whether stated or unstated                                                                                         | 21           | 1,000                      | <u> </u> |
| 22        |                                           | d 21                                                                                                    | 22           | 1,000                      | <u> </u> |
| 23        |                                           | r stated or unstated                                                                                                    |              |                            |          |
| 24        |                                           | e income. Multiply line 22 by line 19                                                                                                    | 24           | 663                        |          |
| 25        | Enter the part o                          | f line 24 that is ordinary income under the recapture rules (see instructions) .                                                                                               | 25           |                            |          |
| 26        |                                           | from line 24. Enter here and on Schedule D or Form 4797 (see instructions)                                                                                                    | 26           | 663                        |          |
|           |                                           | d Party Installment Sale Income. Do not complete if you received the fin                                                                                                    |              |                            | <u> </u> |
| 27        | Name, address,                            | and taxpayer identifying number of related party                                                                                                    |              |                            |          |
| 28        | Did the related i                         | party resell or dispose of the property ("second disposition") during this tax year?                                                                                           |              | 🗌 Yes 🛛                    | □ No     |
| 29        |                                           | o question 28 is "Yes," complete lines 30 through 37 below unless one of the                                                                                                   |              |                            | s is     |
|           | _                                         | box that applies.                                                                                                    |              | _                          |          |
| а         |                                           | disposition was more than 2 years after the first disposition (other than dispositions e securities). If this box is checked, enter the date of disposition (month, day, year) |              | / /                        | 1        |
| b         |                                           | position was a sale or exchange of stock to the issuing corporation.                                                                                                    |              |                            |          |
|           | _                                         | disposition was an involuntary conversion and the threat of conversion occurred                                                                                                | after t      | the first disposit         | ion.     |
| d         | The second                                | disposition occurred after the death of the original seller or buyer.                                                                                                    |              |                            |          |
| е         |                                           | tablished to the satisfaction of the Internal Revenue Service that tax avoidance w                                                                                             | as no        | t a principal pur          | pose     |
| ~~        |                                           | the dispositions. If this box is checked, attach an explanation (see instructions).                                                                                            | 30           |                            |          |
| 30<br>31  |                                           | property sold by related party (see instructions)                                                                                                    | 31           |                            | <u> </u> |
| 32        |                                           | er of line 30 or line 31                                                                                                    | 32           |                            |          |
| 33        |                                           | received by the end of your 2005 tax year (see instructions)                                                                                                    | 33           |                            |          |
| 34        | Subtract line 33                          | from line 32. If zero or less, enter -0                                                                                                    | 34           |                            | <u> </u> |
| 35        |                                           | by the gross profit percentage on line 19 for year of first sale                                                                                                    | 35<br>36     |                            | <u> </u> |
| 36<br>37  |                                           | f line 35 that is ordinary income under the recapture rules (see instructions) from line 35. Enter here and on Schedule D or Form 4797 (see instructions)                      | 30           |                            | <u> </u> |
|           |                                           | tion Act Notice, see page 4. Cat. No. 13601R                                                                                                    |              | Form 6252                  | (2005)   |
|           |                                           |                                                                                                    |              |                            |          |

347

For Example 25

| Depa | Corm <b>4797</b><br>Sales of Business Property<br>(Also Involuntary Conversions and Recapture Amounts<br>Under Sections 179 and 280F(b)(2))<br>►Attach to your tax return. ►See separate instructions.                                                                                                    |                                                |                                            |                                           |                                                                  | At                                                            | MB No. 1545-0184<br>2005<br>tachment<br>equence No. 27 |                                                                   |
|------|----------------------------------------------------------------------------------------------------|------------------------------------------------|--------------------------------------------|-------------------------------------------|------------------------------------------------------------------|---------------------------------------------------------------|--------------------------------------------------------|-------------------------------------------------------------------|
| Nam  | e(s) shown on return                                                                                                    |                                                |                                            |                                           |                                                                  | Identifying                                                   |                                                        |                                                                   |
| _Jo  | e Smith                                                                                                    |                                                |                                            |                                           |                                                                  | <u> </u> 11 <sup>.</sup>                                      | 1-22                                                   | -3333                                                             |
| 1    | Enter the gross proceeds from<br>statement) that you are inclu                                                                                                    |                                                |                                            |                                           | ) 1099-B or 1099-S (                                             |                                                               | 1                                                      |                                                                   |
| Pa   | rt I Sales or Exchang<br>Than Casualty of                                                                                                    | ges of Property<br>r Theft—Most P              | Used in a Tra<br>Property Held             | de or Busines<br>More Than 1              | ss and Involunt<br>Year (see instr                               | ary Conve<br>uctions)                                         | ersio                                                  | ns From Other                                                     |
|      | (a) Description<br>of property                                                                                                    | (b) Date acquired (mo., day, yr.)              | <b>(c)</b> Date sold<br>(mo., day, yr.)    | (d) Gross<br>sales price                  | (e) Depreciation<br>allowed or<br>allowable since<br>acquisition | (f) Cost or ot<br>basis, plus<br>improvements<br>expense of s | s<br>and                                               | (g) Gain or (loss)<br>Subtract (f) from the<br>sum of (d) and (e) |
| 2    |                                                                                                    |                                                |                                            |                                           |                                                                  |                                                               |                                                        |                                                                   |
|      |                                                                                                    |                                                |                                            |                                           |                                                                  |                                                               |                                                        |                                                                   |
|      |                                                                                                    |                                                |                                            |                                           |                                                                  |                                                               |                                                        |                                                                   |
|      |                                                                                                    |                                                |                                            |                                           |                                                                  |                                                               |                                                        |                                                                   |
| 3    | Gain, if any, from Form 4684                                                                                                    | , line 39                                      |                                            |                                           |                                                                  |                                                               | 3                                                      |                                                                   |
| 4    | Section 1231 gain from insta                                                                                                    | Ilment sales from Fo                           | orm 6252, line 26                          | or 37                                     |                                                                  | · · ·  -                                                      | 4                                                      | 663                                                               |
| 5    | Section 1231 gain or (loss) fr                                                                                                    |                                                | -                                          | 824                                       |                                                                  | · · ·  -                                                      | 5                                                      |                                                                   |
| 6    | Gain, if any, from line 32, fro                                                                                                    |                                                |                                            |                                           |                                                                  | · · ·  -                                                      | 6<br>7                                                 | 663                                                               |
| 7    | Combine lines 2 through 6.                                                                                                    | Enter the gain or (los                         | s) here and on th                          | e appropriate line                        | as follows:                                                      | · · ·                                                         | 1                                                      | 003                                                               |
|      | Partnerships (except electing<br>for Form 1065, Schedule K, lin                                                                                                    |                                                |                                            |                                           |                                                                  | nstructions                                                   |                                                        |                                                                   |
|      | Individuals, partners, S corporation shareholders, and all others. If line 7 is zero or a loss, enter the amount from line 7 on line 11 below and skip lines 8 and 9. If line 7 is a gain and you did not have any prior year section 1231 losses, or they were recaptured in an earlier year, enter the gain from line 7 as a long-term capital gain on the Schedule D filed with your return and skip lines 8, 9, 11, and 12 below. |                                                |                                            |                                           |                                                                  |                                                               |                                                        |                                                                   |
| 89   | Nonrecaptured net section 1<br>Subtract line 8 from line 7. If<br>line 9 is more than zero, ente<br>capital gain on the Schedule                                                                                                    | zero or less, enter -<br>r the amount from lin | 0 If line 9 is zero<br>e 8 on line 12 belo | o, enter the gain f<br>ow and enter the g | rom line 7 on line 1<br>gain from line 9 as a                    | 2 below. If<br>long-term                                      | 8                                                      |                                                                   |
|      | y Gains a                                                                                                    | nd Losses (see                                 | instruction                                | ~~~                                       | $\sim$                                                           | ~                                                             |                                                        |                                                                   |

### For Example 25

|              | 4797 (2005) Joe Smith 111-22-3333<br>rt III Gain From Disposition of Property Under                                                                                                    | Sec               | tions 1245, 12 | 50, 1252,  | 1254       | l, and 12                  | 55     | Page                             |
|--------------|----------------------------------------------------------------------------------------------------|-------------------|----------------|------------|------------|----------------------------|--------|----------------------------------|
| 19           | (see instructions)<br>(a) Description of section 1245, 1250, 1252, 1254, or 1255 pr                                                                                                    | ropertv           | :              |            |            | (b) Date aco<br>(mo., day, |        | (c) Date sold<br>(mo., day, yr.) |
| Α            | Farm Shed                                                                                                    |                   | 06/11/19       |            | 08/11/2005 |                            |        |                                  |
| В            |                                                                                                    |                   |                |            |            | 00/11/13                   | 554    | 08/11/2005                       |
| С            |                                                                                                    |                   |                |            |            |                            |        |                                  |
| D            |                                                                                                    |                   |                |            |            |                            |        |                                  |
|              | These columns relate to the properties on lines 19A through 19I                                                                                                    | D. ►              | Property A     | Property   | / B.       | Property                   | , c    | Property D                       |
| 20           | Gross sales price (Note: See line 1 before completing.) .                                                                                                    | 20                | 8,000          |            |            |                            | , -    |                                  |
| 21           | Cost or other basis plus expense of sale                                                                                                    | 21                | 6,000          |            |            |                            |        |                                  |
| 22           | Depreciation (or depletion) allowed or allowable                                                                                                    | 22                | 3,300          |            | ~          |                            |        |                                  |
| 23           | Adjusted basis. Subtract line 22 from line 21                                                                                                    | 23                | 2,700          |            |            |                            |        |                                  |
| 24           | Total gain. Subtract line 23 from line 20                                                                                                    | 24                | 5,300          |            |            |                            |        |                                  |
| 25           | If section 1245 property:                                                                                                    |                   |                |            |            |                            |        |                                  |
| a<br>b       | Depreciation allowed or allowable from line 22 Enter the smaller of line 24 or 25a                                                                                                    | 25a<br>25b        |                |            |            |                            |        |                                  |
|              |                                                                                                    | 200               | -              |            |            |                            |        |                                  |
| 26           | If section 1250 property: If straight line depreciation was used, enter<br>-0- on line 26g, except for a corporation subject to section 291.                                                                                                    |                   |                |            |            |                            |        |                                  |
| а            | Additional depreciation after 1975 (see instructions)                                                                                                    | 26a               |                |            |            |                            |        |                                  |
|              | Applicable percentage multiplied by the smaller of line 24 or line 26a (see instructions)                                                                                                    | 26b               |                |            |            |                            |        |                                  |
| с            | Subtract line 26a from line 24. If residential rental property                                                                                                    |                   |                |            |            |                            |        |                                  |
|              | or line 24 is not more than line 26a, skip lines 26d and 26e                                                                                                    | 26c               |                |            |            |                            |        |                                  |
| d            | Additional depreciation after 1969 and before 1976                                                                                                    | 26d               |                |            |            |                            |        |                                  |
| e            | Enter the <b>smaller</b> of line 26c or 26d                                                                                                    | 26e<br>26f        |                |            |            |                            |        |                                  |
| f<br>g       | Section 291 amount (corporations only)         .         .         .         .         .         .         .         .         .         .         .         .         .         .         .         .         .         .         .         .         .         .         .         .         .         .         .         .         .         .         .         .         .         .         .         .         .         .         .         .         .         .         .         .         .         .         .         .         .         .         .         .         .         .         .         .         .         .         .         .         .         .         .         .         .         .         .         .         .         .         .         .         .         .         .         .         .         .         .         .         .         .         .         .         .         .         .         .         .         .         .         .         .         .         .         .         .         .         .         .         .         .         .         . | 26g               | 0              |            |            |                            |        |                                  |
| 27<br>a<br>b | If section 1252 property: Skip this section if you did not dispose of farmland or if this form is being completed for a partnership (other than an electing large partnership).<br>Soil, water, and land clearing expenses Line 27a multiplied by applicable percentage (see instructions) Enter the smaller of line 24 or 27b                                                                                                    | 27a<br>27b<br>27c |                |            |            |                            |        |                                  |
|              |                                                                                                    | 2/0               |                |            |            |                            |        |                                  |
| 28<br>a      | If section 1254 property:<br>Intangible drilling and development costs, expenditures for<br>development of mines and other natural deposits, and<br>mining exploration costs (see instructions)                                                                                                    | 28a               |                |            |            |                            |        |                                  |
|              | Enter the smaller of line 24 or 28a                                                                                                    | 28b               |                |            |            |                            |        |                                  |
| 29           | If section 1255 property:<br>Applicable percentage of payments excluded from income                                                                                                    |                   |                |            |            |                            |        |                                  |
| a            | under section 126 (see instructions)                                                                                                    | 29a               |                |            |            |                            |        |                                  |
|              | Enter the smaller of line 24 or 29a (see instructions)                                                                                                    | 29b               |                |            |            |                            |        |                                  |
| Sun          | nmary of Part III Gains. Complete property columns                                                                                                    | A th              | ough D through | line 29b   | befor      | e going to                 | line ( | 30.                              |
| 30           | Total gains for all properties. Add property columns A through                                                                                                    | h D, lin          | e24            |            |            |                            | 30     |                                  |
|              | Add average is a long to D. How OFL DOI: 07. 07.                                                                                                    |                   |                | an line de |            |                            | 31     |                                  |
| 31<br>32     | Add property columns A through D, lines 25b, 26g, 27c, 28b,<br>Subtract line 31 from line 30. Enter the portion from casualty                                                                                                    |                   |                |            | er the     |                            |        |                                  |
|              |                                                                                                    |                   |                |            |            |                            | 32     |                                  |
| Ра           | rt IV Recapture Amounts Under Sections 179 (see instructions)                                                                                                    |                   |                |            |            |                            | s to 5 | 0% or Less                       |
|              |                                                                                                    |                   |                |            |            | (a) Sect<br>179            | ion    | (b) Section<br>280F(b)(2)        |
| 33           | Section 179 expense deduction or depreciation allowable in p                                                                                                    | orior ye          | ars            |            | 33         |                            |        |                                  |
| 34           | Recomputed depreciation (see instructions)                                                                                                    |                   |                |            | 34         |                            |        |                                  |
| 35           | Recapture amount. Subtract line 34 from line 33. See the inst                                                                                                    |                   |                | ort        | 35         |                            |        | ,                                |
|              | (🛠) Pr                                                                                                    | 1                 | recycled paper |            |            |                            |        | Form 4797 (2005                  |

#### **RECAPTURE WHEN TRADING MACHINERY FOR LEASED ASSETS**

The trade of purchased machinery for leased machinery does not qualify as a like-kind exchange. If purchased machinery is traded for leased machinery, the purchased machinery is treated as if it was sold and reported accordingly. The value (money or other property) received for the purchased machinery is considered to be a lease payment on the leased machinery. This lump-sum "lease" payment is deductible. However, it must be prorated to reflect only lease payments due during the tax year since prepaid lease payments are only deductible in the year for which they apply. This may result in trade-in allowances being spread over more than one year.

**Example 26.** On July 1, 2005, Spencer traded Machinery A for a 5-year lease on Machinery B. He purchased Machinery A for \$50,000 on March 3, 1985, and it is fully depreciated. The lease requires an \$18,000 payment each year for five years.

Spencer was given a credit of \$15,000 on the trade. He must report this \$15,000 as income in 2005 for the sale of Machinery A. However, since Spencer's lease payment is calculated at \$1,500 per month (\$18,000  $\div$  12 months), he is only allowed a lease deduction of \$9,000 for the six months of the lease term in 2005. He can deduct the balance of \$6,000 in 2006.

#### **RECAPTURE OF IRC §179 DEDUCTIONS**

Recapture of §179 is triggered when the business use of property placed in service in an earlier year falls to 50% or less during the recapture period. The recapture period is the entire recovery period of the qualifying §179 property.<sup>33</sup>

Recaptured §179 deductions are reported on Form 4797. The recapture amount equals the §179 expense deduction less the MACRS depreciation amount that would have been allowed on the §179 deduction from the time the property was placed in service, up to and including the year of recapture.<sup>34</sup>

### **DEPRECIATION RECAPTURE OF LISTED PROPERTY**

If a \$179 deduction was claimed on an item of listed property and the business use of that property later falls to 50% or less, the \$179 deduction must be recaptured along with any excess depreciation.<sup>35</sup> Recapture rules<sup>36</sup> require the taxpayer to report as income the difference between:

- 1. The depreciation and §179 deductions that were claimed, and
- **2.** The depreciation that would have been allowed using the alternative MACRS depreciation rules for years prior to the current year.

The following items are considered listed property subject to recapture provisions:

- Passenger automobiles
- Other property used for transportation
- Property of a type generally used for entertainment, recreation, or amusement, including photographic, phonographic, communication, and video recording equipment
- Computers and related peripheral equipment, **unless** used only at a regular business establishment and owned or leased by the person operating the establishment (an office in the home qualifies as a regular business establishment **if and only if** that portion of the home is used both regularly and exclusively for business)
- Cellular telephones, or similar telecommunication equipment, placed in service or leased in a tax year beginning after 1989

This information was correct when originally published. It has not been updated for any subsequent law changes.

<sup>&</sup>lt;sup>33.</sup> IRC §179(d)(10)

<sup>&</sup>lt;sup>34.</sup> Treas. Reg. §1.179-1(e)(1)

<sup>&</sup>lt;sup>35.</sup> IRC §280F(d)

<sup>&</sup>lt;sup>36.</sup> IRC §280F(b)(2)

**Example 27.** Stacy paid \$5,000 for a computer in 2001. She used the computer 80% for her direct sales business and 20% for personal use. Her basis in the business portion of the computer is \$4,000 ( $$5,000 \times 80\%$ ). Since her office is located in the corner of her kitchen, her computer is considered listed property.

Stacy claimed a \$3,000 §179 deduction for the computer on her 2001 income tax return. She depreciates the remaining \$1,000 basis using MACRS with a 5-year recovery period and a half year convention. She claimed the following depreciation deductions:

| Year      | <b>Depreciation Rate</b>                         | Depreciable Basis | Depreciation   |
|-----------|--------------------------------------------------|-------------------|----------------|
| 2001      | 20.00%                                           | \$1,000           | \$ 200         |
| 2002      | 32.00%                                           | 1,000             | 320            |
| 2003      | 19.20%                                           | 1,000             | 192            |
|           | ular depreciation claimed<br>9 deduction claimed |                   | \$712<br>3,000 |
| Total dep | precation claimed on compute                     | er                | \$3,712        |

In 2004, Stacy's sales slumped and her business use of the computer fell to only 40%. Because her businessuse percentage for this listed property item fell below 50%, Stacy must recapture her §179 deduction and any MACRS depreciation claimed in excess of the amount allowed under alternative MACRS. The alternative MACRS method for computers requires a straight-line depreciation over an ADS recovery period of six years. Stacy's depreciation recapture is \$2,044, calculated as follows:

| Year      | <b>Depreciation Rate</b>                                                                    | Depreciable Basis | Depreciation                         |
|-----------|---------------------------------------------------------------------------------------------|-------------------|--------------------------------------|
| 2001      | 8.34%                                                                                       | \$4,000           | \$ 334                               |
| 2002      | 16.67%                                                                                      | 4,000             | 667                                  |
| 2003      | 16.67%                                                                                      | 4,000             | 667                                  |
| Total dep | preciation under MACRS AD                                                                   | S                 | \$1,668                              |
| Less tota | preciation claimed on compu<br>I allowable depreciation (AE<br>epreciation to be recaptured | DS)               | \$3,712<br><u>(1,668)</u><br>\$2,044 |

Stacy reports this recapture as ordinary income on Form 4797, Part IV. She must include the \$2,044 of recaptured depreciation as "other income" on her 2004 Schedule C. Stacy's 2004 depreciation deduction for her computer is calculated as follows:

| Original (unadjusted) basis    | \$5,000 |
|--------------------------------|---------|
| 2004 business use %            | × .40   |
| Basis for depreciation in 2004 | \$2,000 |
| MACRS ADS rate                 | × .1667 |
| 2004 depreciation deduction    | \$ 333  |

**Note.** Recaptured depreciation on property used in a trade or business is subject to self-employment tax, and should be included on the taxpayer's Schedule C or F as "other income."

**Observation.** The basis in property is increased by the amount of recaptured depreciation included in income. However, this basis adjustment only applies to the computation of gain or loss on the disposition of the asset. Depreciation is computed on the unadjusted basis of an asset multiplied by the applicable business use percentage for the year.

### DEPRECIATION RECAPTURE FOR PROPERTY OTHER THAN LISTED PROPERTY

If the business use of property other than listed property falls to 50% or less, taxpayers must report as ordinary income the difference between the §179 expense claimed and the depreciation that would have been allowed if the asset had not been expensed under §179.

The following steps are taken to calculate the recapture amount:

- 1. Calculate depreciation that would have been allowed on the amount of the §179 deduction, beginning with the year the property was placed in service and ending with the year of recapture.
- 2. Subtract the depreciation figured in step (1) from the amount of the §179 deduction claimed.

**Example 28.** Jerry bought a livestock trailer for \$10,000 in 2002. He used the trailer 100% for hauling cattle for his farming operations in 2002 and 2003. He claimed \$2,000 of his \$10,000 basis as a \$179 deduction in 2002, and depreciated the remaining \$8,000 business basis using the 150% declining-balance method.

Jerry began using his trailer to haul horses for pleasure riding in 2004, thereby reducing his business use of the trailer to 40%. Since his business use was reduced below 50%, Jerry is required to recapture his excess §179 deduction as other income on his 2004 Schedule F. The excess §179 deduction is calculated as follows:

| Year      | <b>Depreciation Rate</b>                                   | §179 Claimed      | Business Use % | Allowable Depreciation |
|-----------|------------------------------------------------------------|-------------------|----------------|------------------------|
| 2002      | 10.71%                                                     | \$2,000           | 100%           | \$ 214                 |
| 2003      | 19.13%                                                     | 2,000             | 100%           | 383                    |
| 2004      | 15.03%                                                     | \$2,000           | 40%            | 120                    |
| Total dep | reciation allowable on \$2,00                              | 00 §179 deduction |                | \$ 717                 |
| •         | 9 deduction claimed in 2002<br>ular depreciation allowable | \$2,000<br>(717)  |                |                        |
| Excess §1 | 79 to be recaptured                                        | \$1,283           |                |                        |

Jerry's adjusted basis for gain or loss on disposition of the trailer is increased by this \$1,283 of recaptured depreciation, but his basis for depreciation will be reduced to reflect the applicable business use percentage. His 2004 depreciable basis is  $$4,000 ($10,000 \times 40\%)$  business use).

### **IRC §197 INTANGIBLES RECAPTURE**

Goodwill and other §197 assets purchased after August 9, 1993, are classified as §197 property and are amortizable by the buyer on a straight-line basis over 15 years. The sale of a §197 asset is reported on Form 4797 as §1245 property. Any gain up to the amortization allowed is carried to Form 4797, Part II, and is taxable as ordinary recapture income. Any excess gain is carried to Form 4797, Part I, and is eligible for capital gain tax rates.

Goodwill **created** by the taxpayer is still reported directly on Schedule D as a business capital asset.

**Example 29.** Ronald purchased an existing tax business for \$100,000 on January 8, 1995. The entire purchase price was designated goodwill since there were no physical assets other than copies of tax returns. Ronald claimed \$63,333 of amortization for the goodwill through the date of the sale.

Ronald sold the business on July 1, 2005, for \$250,000, with the entire amount designated as goodwill. Following is Ronald's Form 4797 for the sale.

Note. More information on §197 intangibles can be found in Chapter 12, "New Legislation," on page 459.

This information was correct when originally published. It has not been updated for any subsequent law changes.

### For Example 29

|                 | 4797                                                                                                    | Sale                                                                       | s of Rusi                                                  | ness Prop                                                        | hertv                                                            |                                                                 | 0    | MB No. 1545-0184                                                  |
|-----------------|----------------------------------------------------------------------------------------------------|----------------------------------------------------------------------------|------------------------------------------------------------|------------------------------------------------------------------|------------------------------------------------------------------|-----------------------------------------------------------------|------|-------------------------------------------------------------------|
| Form            | 4/3/                                                                                                    | (Also Involunta                                                            |                                                            |                                                                  | -                                                                | s                                                               |      | ୬ <b>୦</b> ୦୮                                                     |
| Deere           | terror of the Terror                                                                                                    |                                                                            |                                                            | 179 and 280F                                                     |                                                                  | •                                                               |      |                                                                   |
| Depar<br>Intern | tment of the Treasury<br>al Revenue Service (99)                                                                                                    | ►Attach to y                                                               | our tax return.                                            | ►See separate                                                    | instructions.                                                    |                                                                 | Se   | ttachment<br>equence No. 27                                       |
| Name            | e(s) shown on return                                                                                                    |                                                                            |                                                            |                                                                  |                                                                  | Identifying                                                     | num  | ber                                                               |
| Ro              | onald                                                                                                    |                                                                            |                                                            |                                                                  |                                                                  | 222                                                             | 2-33 | -4444                                                             |
| 1               | Enter the gross proceeds from statement) that you are include                                                                                         |                                                                            |                                                            |                                                                  | s) 1099-B or 1099-S                                              | or substitute                                                   | 1    |                                                                   |
| Pa              | rt I Sales or Exchang<br>Than Casualty or                                                                                                    | es of Property U<br>Theft—Most Pr                                          | lsed in a Tra<br>operty Held                               | de or Busine<br>More Than 1                                      | ss and Involunt<br>Year (see instr                               | ary Conve                                                       | rsio | ns From Other                                                     |
|                 | (a) Description<br>of property                                                                                                    | (b) Date acquired (mo., day, yr.)                                          | (c) Date sold<br>(mo., day, yr.)                           | (d) Gross<br>sales price                                         | (e) Depreciation<br>allowed or<br>allowable since<br>acquisition | (f) Cost or oth<br>basis, plus<br>improvements<br>expense of se | and  | (g) Gain or (loss)<br>Subtract (f) from the<br>sum of (d) and (e) |
| 2               |                                                                                                    |                                                                            |                                                            |                                                                  |                                                                  |                                                                 |      |                                                                   |
|                 |                                                                                                    |                                                                            |                                                            |                                                                  |                                                                  |                                                                 |      |                                                                   |
|                 |                                                                                                    |                                                                            |                                                            |                                                                  |                                                                  |                                                                 |      |                                                                   |
|                 |                                                                                                    |                                                                            |                                                            |                                                                  |                                                                  |                                                                 |      |                                                                   |
| 3               | Gain, if any, from Form 4684,                                                                                                    | line 39                                                                    |                                                            |                                                                  |                                                                  | L                                                               | 3    |                                                                   |
| 4               | Section 1231 gain from instal                                                                                                    | Iment sales from For                                                       | m 6252, line 26                                            | or 37                                                            |                                                                  | 🖵                                                               | 4    |                                                                   |
| 5               | Section 1231 gain or (loss) fro                                                                                                    | om like-kind exchang                                                       | es from Form 8                                             | 824                                                              |                                                                  |                                                                 | 5    |                                                                   |
| 6               | Gain, if any, from line 32, from                                                                                                    | n other than casualty                                                      | or theft                                                   |                                                                  |                                                                  |                                                                 | 6    |                                                                   |
| 7               | Combine lines 2 through 6. E                                                                                                    | nter the gain or (loss)                                                    | here and on th                                             | e appropriate lin                                                | e as follows:                                                    | 🛓                                                               | 7    | 150,000                                                           |
|                 | Partnerships (except electing<br>for Form 1065, Schedule K, line                                                                                      |                                                                            |                                                            |                                                                  |                                                                  | instructions                                                    |      |                                                                   |
|                 | Individuals, partners, S corp<br>from line 7 on line 11 below a<br>1231 losses, or they were rea<br>the Schedule D filed with you                     | and skip lines 8 and 9<br>captured in an earlier<br>r return and skip line | ). If line 7 is a ga<br>year, enter the<br>s 8, 9, 11, and | ain and you did r<br>gain from line 7<br>12 below.               | not have any prior ye                                            | ear section                                                     |      |                                                                   |
| 8<br>9          | Nonrecaptured net section 12<br>Subtract line 8 from line 7. If<br>line 9 is more than zero, enter<br>capital gain on the Schedule                    | zero or less, enter -0<br>the amount from line                             | . If line 9 is zero<br>8 on line 12 bel                    | o, enter the gain<br>ow and enter the                            | gain from line 9 as a                                            | long-term                                                       | 8    |                                                                   |
| Pa              | rt II Ordinary Gains ar                                                                                                    |                                                                            |                                                            | 5115/                                                            |                                                                  |                                                                 | 9    |                                                                   |
| 10              | Ordinary gains and losses no                                                                                                    | ,                                                                          | ,                                                          | clude property he                                                | eld 1 vear or less):                                             |                                                                 |      |                                                                   |
|                 | erainaly game and leecee ne                                                                                                    |                                                                            | anough to (an                                              |                                                                  |                                                                  |                                                                 |      |                                                                   |
|                 |                                                                                                    |                                                                            |                                                            |                                                                  |                                                                  |                                                                 |      |                                                                   |
|                 |                                                                                                    |                                                                            |                                                            |                                                                  |                                                                  |                                                                 |      |                                                                   |
|                 |                                                                                                    |                                                                            |                                                            |                                                                  |                                                                  |                                                                 | +    |                                                                   |
| 11              | Loss, if any, from line 7.                                                                                                    |                                                                            |                                                            |                                                                  |                                                                  |                                                                 | 11   | ( )                                                               |
| 12              | Gain, if any, from line 7 or an                                                                                                    |                                                                            |                                                            |                                                                  |                                                                  | · · · ⊢                                                         | 12   |                                                                   |
| 13              | Gain, if any, from line 31 .                                                                                                    |                                                                            |                                                            |                                                                  |                                                                  | · · · ⊢                                                         | 13   | 63,333                                                            |
| 14              | Net gain or (loss) from Form                                                                                                    |                                                                            |                                                            |                                                                  |                                                                  |                                                                 | 14   |                                                                   |
| 15              | Ordinary gain from installmen                                                                                                    |                                                                            |                                                            |                                                                  |                                                                  | · · · [                                                         | 15   |                                                                   |
| 16              | Ordinary gain or (loss) from li                                                                                                    |                                                                            |                                                            |                                                                  |                                                                  | ::: E                                                           | 16   |                                                                   |
| 17              | Combine lines 10 through 16                                                                                                    | 0                                                                          |                                                            |                                                                  |                                                                  |                                                                 | 17   | 63,333                                                            |
| 18              | For all except individual return                                                                                                    |                                                                            |                                                            |                                                                  | ne of your return and                                            | d skip lines                                                    |      |                                                                   |
| а               | a and b below. For individual<br>If the loss on line 11 includes<br>the part of the loss from inco<br>from property used as an em<br>Sea instructions | a loss from Form 46<br>me-producing proper<br>ployee on Schedule           | 84, line 35, colu<br>ty on Schedule<br>A (Form 1040),      | ımn (b)(ii), enter t<br>A (Form 1040), li<br>line 22. Identify a | ne 27, and the part<br>as from "Form 4797                        | of the loss<br>, line 18a."                                     | 18a  |                                                                   |
| h               | See instructions                                                                                                    |                                                                            |                                                            |                                                                  |                                                                  | · · · ⊢                                                         |      |                                                                   |
|                 | line 14                                                                                                    |                                                                            |                                                            |                                                                  |                                                                  |                                                                 | 8b   | 63,333                                                            |
| For             | Paperwork Reduction Act No                                                                                                    | ouce, see separate i                                                       | nstructions.                                               |                                                                  | Cat. No. 130861                                                  |                                                                 |      | Form 4797 (2005)                                                  |

9

353

### For Example 29

| Form         | 4797 (2005) Ronald 222-33-4444                                                                                                    |            |                                      |                                  |                    | Page <b>2</b>             |
|--------------|----------------------------------------------------------------------------------------------------|------------|--------------------------------------|----------------------------------|--------------------|---------------------------|
| Pa           | rt III Gain From Disposition of Property Under<br>(see instructions)                                                                                                    | Sect       | tions 1245, 125                      | 50, 1252, 1254                   | 4, and 1255        |                           |
| 19           | (a) Description of section 1245, 1250, 1252, 1254, or 1255 pt                                                                                                    |            | (b) Date acquired<br>(mo., day, yr.) | (c) Date sold<br>(mo., day, yr.) |                    |                           |
| Α            | Goodwill                                                                                                    |            |                                      |                                  | 01/08/1995         | 07/01/2005                |
| B            |                                                                                                    |            |                                      |                                  |                    |                           |
|              |                                                                                                    |            |                                      |                                  |                    |                           |
| D            |                                                                                                    |            |                                      |                                  |                    |                           |
|              | These columns relate to the properties on lines 19A through 19I                                                                                                    | D. ►       | Property A                           | Property B                       | Property C         | Property D                |
| 20           | Gross sales price (Note: See line 1 before completing.) .                                                                                                    | 20         | 250,000                              |                                  |                    |                           |
| 20           | Cost or other basis plus expense of sale                                                                                                    | 21         | 100.000                              |                                  |                    |                           |
| 22           | Depreciation (or depletion) allowed or allowable                                                                                                    | 22         | 63,333                               |                                  |                    |                           |
| 23           | Adjusted basis. Subtract line 22 from line 21                                                                                                    | 23         | 36,667                               |                                  |                    |                           |
| 24           | Total gain. Subtract line 23 from line 20                                                                                                    | 24         | 213,333                              |                                  |                    |                           |
| 25           | If section 1245 property:                                                                                                    |            |                                      |                                  |                    |                           |
| а            | Depreciation allowed or allowable from line 22                                                                                                    | 25a        | 63,333                               |                                  |                    |                           |
| b            | Enter the smaller of line 24 or 25a                                                                                                    | 25b        | 63,333                               |                                  |                    |                           |
| 26           | If section 1250 property: If straight line depreciation was used, enter<br>-0- on line 26g, except for a corporation subject to section 291.                                                                                                    |            |                                      |                                  |                    |                           |
| а            | Additional depreciation after 1975 (see instructions)                                                                                                    | 26a        |                                      |                                  |                    |                           |
| b            | Applicable percentage multiplied by the smaller of line 24 or line 26a (see instructions)                                                                                                    | 26b        |                                      |                                  |                    |                           |
| с            | Subtract line 26a from line 24. If residential rental property                                                                                                    |            |                                      |                                  |                    |                           |
|              | or line 24 is not more than line 26a, skip lines 26d and 26e                                                                                                    | 26c        |                                      |                                  |                    |                           |
| d            | Additional depreciation after 1969 and before 1976                                                                                                    | 26d<br>26e |                                      |                                  |                    |                           |
| e<br>f       | Enter the <b>smaller</b> of line 26c or 26d                                                                                                    | 20e        |                                      |                                  |                    |                           |
| g            | Add lines 26b, 26e, and 26f                                                                                                    | 26g        |                                      |                                  |                    |                           |
| 27<br>a<br>b | If section 1252 property: Skip this section if you did not dispose of farmland or if this form is being completed for a partnership (other than an electing large partnership). Soil, water, and land clearing expenses Line 27a multiplied by applicable percentage (see instructions) | 27a<br>27b |                                      |                                  |                    |                           |
|              | Enter the smaller of line 24 or 27b                                                                                                    | 27c        |                                      |                                  |                    |                           |
| 28           | If section 1254 property:                                                                                                    |            |                                      |                                  |                    |                           |
| а            | Intangible drilling and development costs, expenditures for                                                                                                    |            |                                      |                                  |                    |                           |
|              | development of mines and other natural deposits, and                                                                                                    |            |                                      |                                  |                    |                           |
|              | mining exploration costs (see instructions)                                                                                                    | 28a        |                                      |                                  |                    |                           |
| b            | Enter the smaller of line 24 or 28a                                                                                                    | 28b        |                                      |                                  |                    |                           |
| 29           | If section 1255 property:                                                                                                    |            |                                      |                                  |                    |                           |
| а            | Applicable percentage of payments excluded from income under section 126 (see instructions)                                                                                                    | 29a        |                                      |                                  |                    |                           |
| b            | under section 126 (see instructions)                                                                                                    | 29b        |                                      |                                  |                    |                           |
|              | mmary of Part III Gains. Complete property columns                                                                                                    | _          | ough D through                       | line 29b befor                   | e going to line    | 30.                       |
| 30           | Total gains for all properties. Add property columns A through                                                                                                    | h D, lin   | e 24                                 |                                  | 30                 | 213,333                   |
|              |                                                                                                    |            |                                      |                                  |                    | <b>63 666</b>             |
| 31           | Add property columns A through D, lines 25b, 26g, 27c, 28b,                                                                                                    |            |                                      |                                  | 31                 | 63,333                    |
| 32           | Subtract line 31 from line 30. Enter the portion from casualty                                                                                                    | /          |                                      |                                  |                    | 150,000                   |
| Ра           | from other than casualty or theft on Form 4797, line 6                                                                                                    |            | 280F(b)(2) Whe                       |                                  |                    |                           |
|              |                                                                                                    |            |                                      |                                  | (a) Section<br>179 | (b) Section<br>280F(b)(2) |
| 33           | Section 179 expense deduction or depreciation allowable in p                                                                                                    | orior ye   | ars                                  | 33                               |                    |                           |
| 34           | Recomputed depreciation (see instructions)                                                                                                    |            |                                      | 34                               |                    |                           |
| 35           | Recapture amount. Subtract line 34 from line 33. See the inst                                                                                                    |            |                                      | ort 35                           |                    | 4=0=                      |
|              | ( <b>b</b> ) Pr                                                                                                    | rinted on  | recycled paper                       |                                  |                    | Form <b>4797</b> (2005)   |

### RECAPTURE FOR NONRESIDENTIAL USE OF TAXPAYER'S RESIDENCE (OFFICE IN THE HOME)

When a taxpayer uses part of her principal residence for a business activity, the sale-of-residence exclusion under \$121 may or may not apply. When the nonresidential portion is not attached to the dwelling unit, the sale must be treated as two separate sales. One sale is of the principal residence, and the other is a sale of business property.

When the nonresidential portion is part of the dwelling unit, the gain on the entire property can be excluded under \$121, except for depreciation applicable for the period after May 6, 1997. Gain from depreciation allowed or allowable on any business or rental usage of the property after May 6, 1997, is not eligible for the §121 exclusion.

The taxpayer's basis in the property is reduced by all depreciation allowed/allowable, not just the depreciation claimed after May 6, 1997. Gain on the sale is calculated based on this adjusted basis, then reduced by the depreciation allowed/allowable after May 6, 1997. Net gain after this reduction is eligible for the §121 exclusion.

### **S CORPORATION AND PARTNERSHIP REPORTING**

Provided a §179 deduction was not claimed on an asset, an S corporation reports the sale of business assets on Form 4797 in the same manner as individuals. The Schedule K-1 (Box 9, Form 1120S) reports the net §1231 gains or losses from an S corporation. This amount is passed through to the shareholder and reported on the shareholder's Form 4797.

Net gain is carried to the shareholder's Schedule D for potential favorable tax treatment, but the shareholder must first apply nonrecaptured §1231 loss carryover rules to the gain. If a net loss is passed through, it offsets the shareholder's other §1231 gains, if any, before being carried to the bottom of the shareholder's Form 4797 and eventually to his Form 1040.

Information should be provided with the individual Schedules K-1 informing shareholders of the amount of unrecaptured §1250 gain included on their Schedule K-1. Shareholders need this information to properly calculate their tax on Form 1040 Schedule D.

If a §179 deduction was claimed on the disposed property, the S corporation does not report the sale on the corporate return, but instead separately states the following information:

- The property's description, purchase date, sales date, and sales price
- The amount of depreciation allowed or allowable for the property, not counting any §179 expense deduction •
- The amount of the §179 expense deduction previously reported to the shareholder on Schedule K-1, along • with the year it was passed-through to the shareholder

A **partnership** reports these sales in the same manner as an S corporation.

**Example 30.** DG Corporation is an S corporation with two equal shareholders, Cole and Emma. The corporation purchased equipment for \$30,000 on February 18, 2002, and elected to expense \$24,000 under \$179. DG correctly passed the \$179 deduction through to its shareholders in 2002. The corporation then claimed \$1,592 in depreciation on the remaining basis of \$6,000 (\$857 in 2003 and \$735 in 2004).

DG Corporation sold the property for \$28,000 on June 28, 2004. Since a \$179 deduction was claimed on the equipment, DG does not complete a Form 4797. Instead, DG separately states the required information for each shareholder, according to the shareholder's percentage of ownership in the corporation. Cole and Emma then report their respective percentage of the sale on their individual returns.

As 50% shareholders, Cole and Emma each receive the following information with their 2004 Schedules K-1, reflecting their respective halves of the transaction:

| Equipment purchased 02/18/2002 | \$15,000 |
|--------------------------------|----------|
| Equipment sold 06/28/2004      | 14,000   |
| Depreciation allowed/allowable | 796      |
| §179 passed through in 2002    | 12,000   |

Cole claimed the 179 pass-through on his 2002 return, so he reports his depreciation allowed/allowable as 12,796 on Form 4797, line 22. Since Cole's adjusted basis in the equipment is 2,204 (15,000 - 12,796), his net gain from the sale of the equipment is 11,796 (14,000 - 2,204).

Emma did not claim the 179 pass-through on her 2002 return, so she reports only 796 as her depreciation allowed/allowable on her Form 4797, line 22. Since Emma's adjusted basis in the equipment is 14,204 (15,000 - 796), she reports a net loss of 204 (14,000 - 14,204) on the sale of this equipment.

**Note.** When preparing the corporate or partnership Schedule M-2 for such transactions, the effect of such sales need to be reflected properly so as to be able to track inside basis.